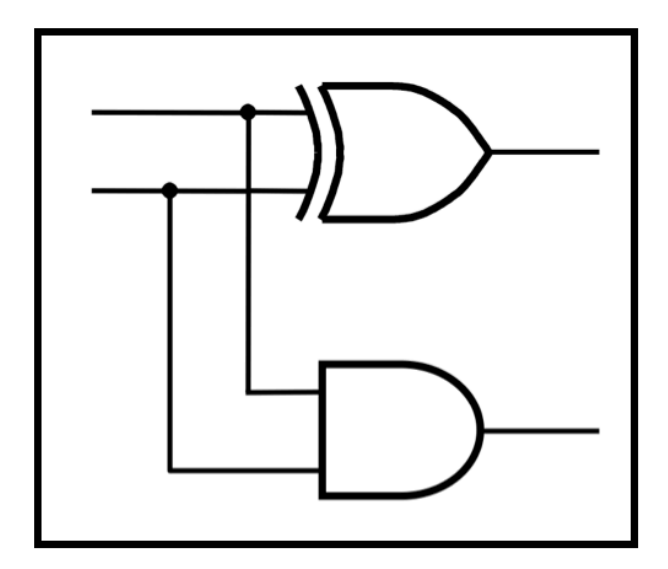

## **CprE 281: Digital Logic**

#### **Instructor: Alexander Stoytchev**

**http://www.ece.iastate.edu/~alexs/classes/**

## **Signed Numbers**

*CprE 281: Digital Logic Iowa State University, Ames, IA Copyright © Alexander Stoytchev*

## **Signed Integer Numbers**

*CprE 281: Digital Logic Iowa State University, Ames, IA Copyright © Alexander Stoytchev*

## **Quick Review**

## **Adding two bits (there are four possible cases)**

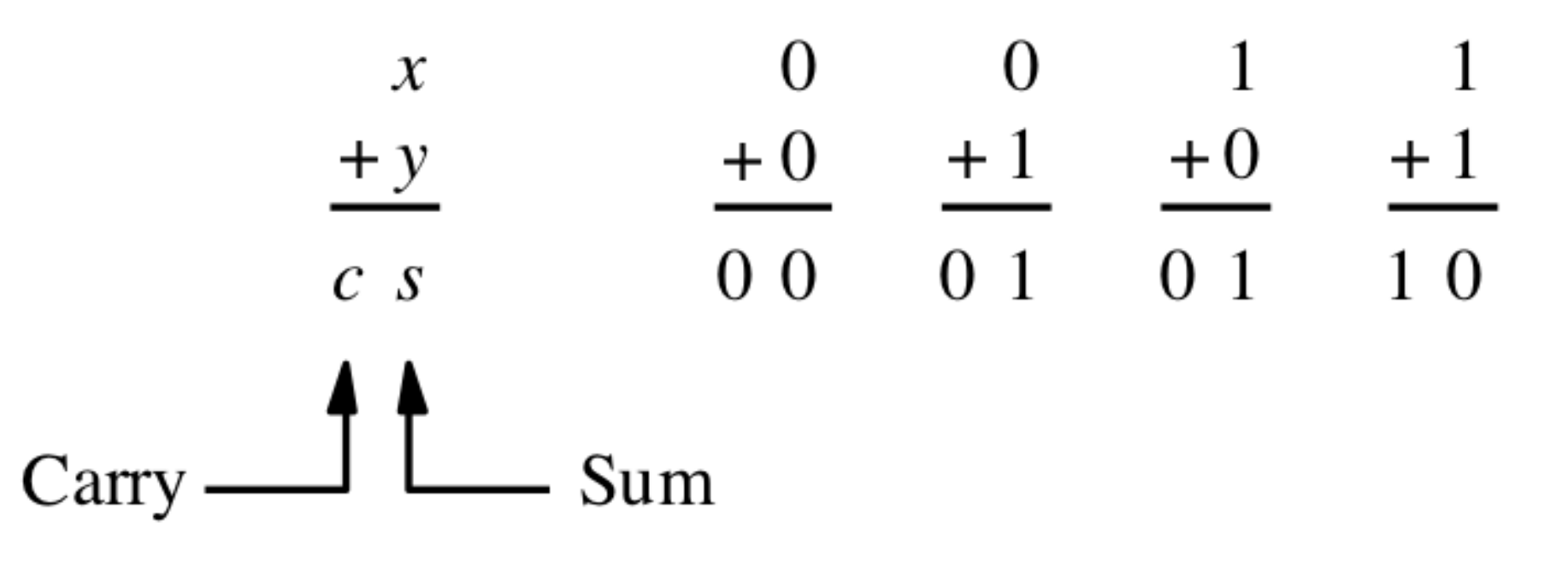

[ Figure 3.1a from the textbook ]

## **Adding two bits (the truth table)**

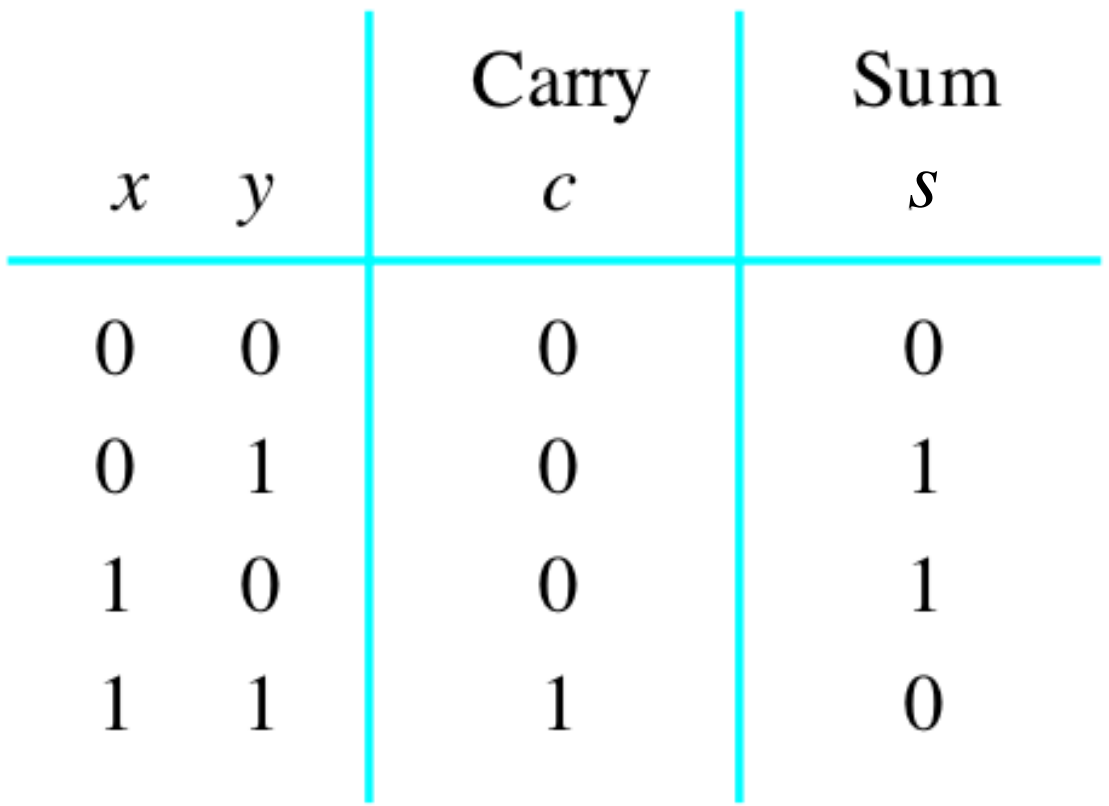

## **Adding two bits (the logic circuit)**

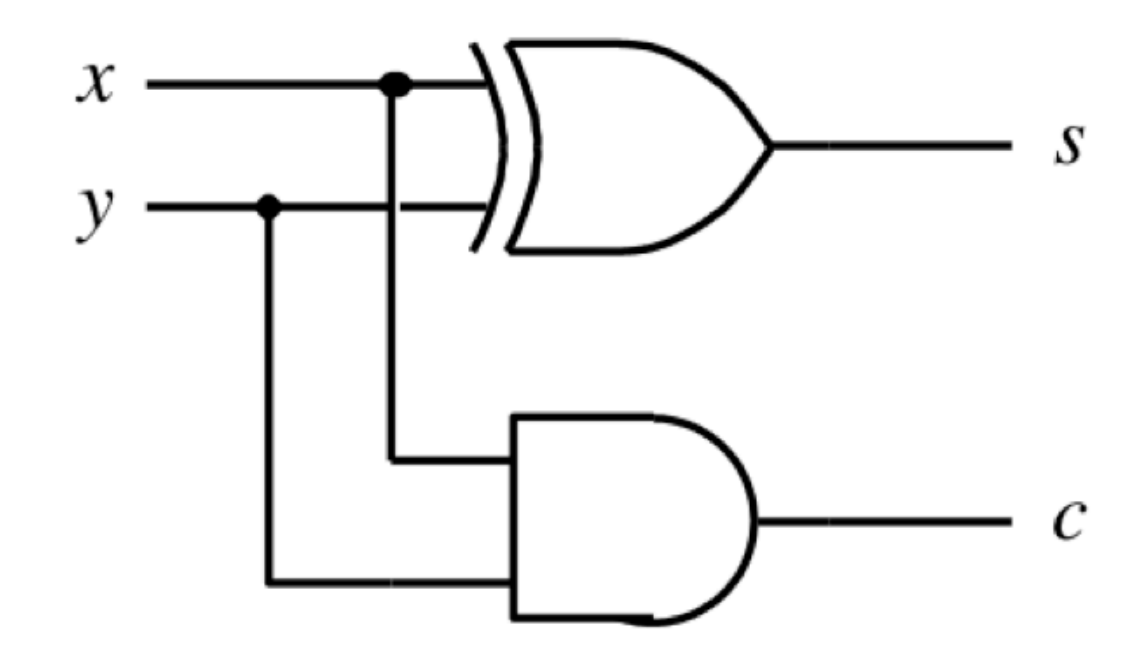

[ Figure 3.1c from the textbook ]

### **The Half-Adder**

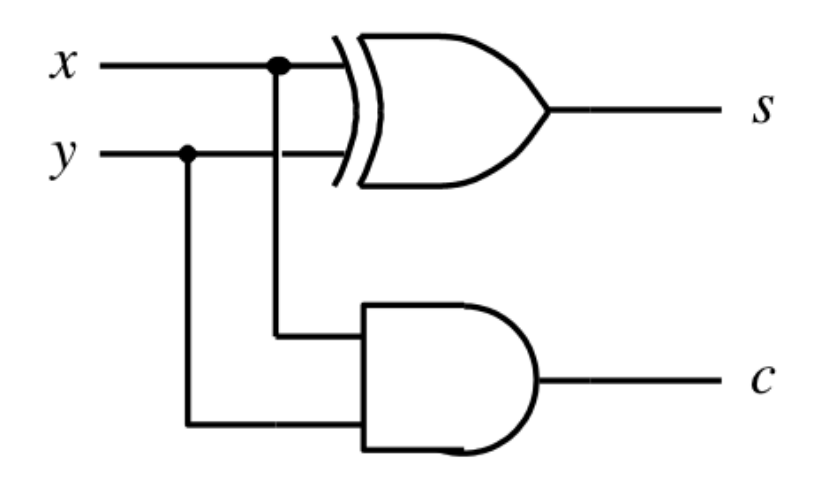

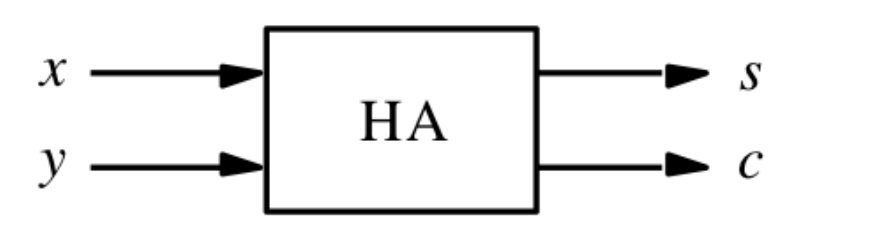

(c) Circuit

(d) Graphical symbol

[ Figure 3.1c-d from the textbook ]

## **Addition of multibit numbers**

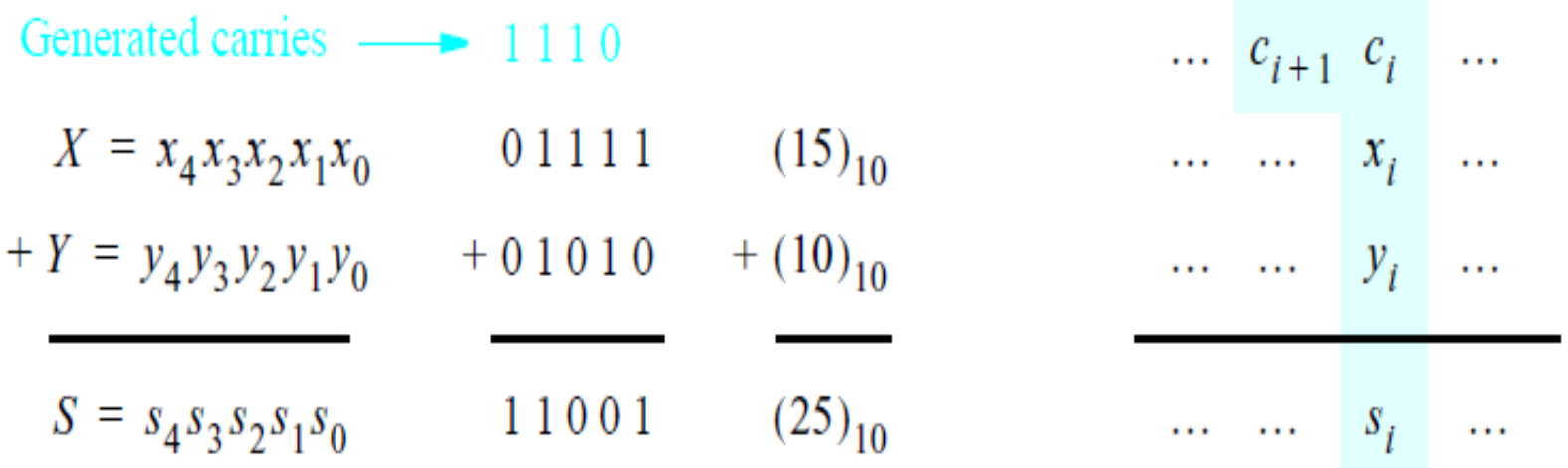

Bit position *i*

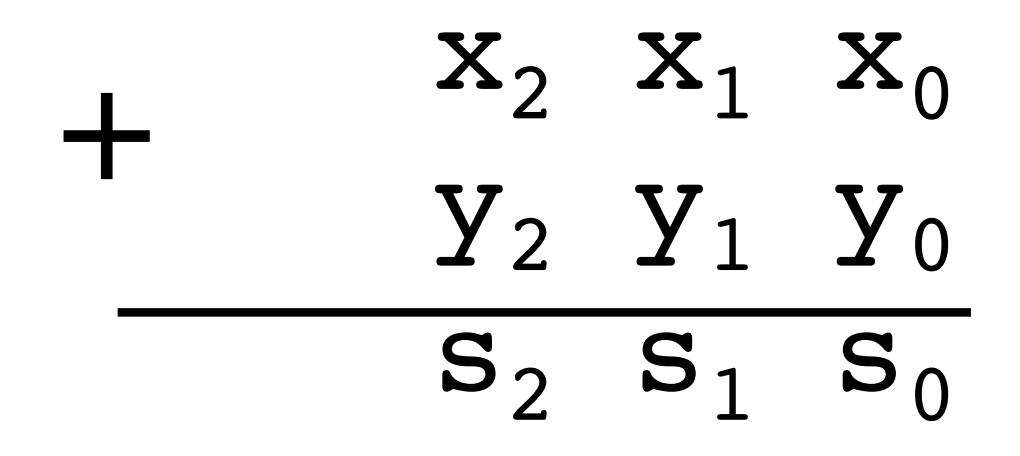

#### 3 8 9 1 5 7 5 4 6 +

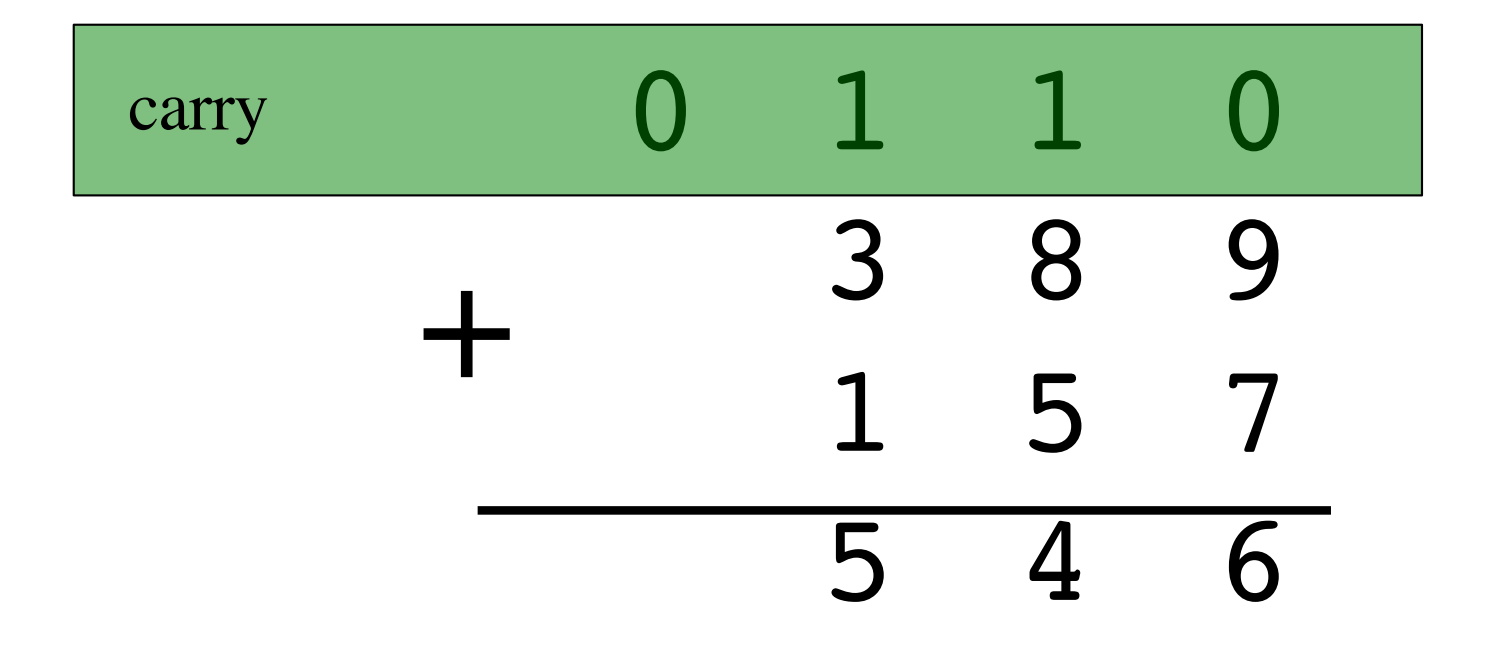

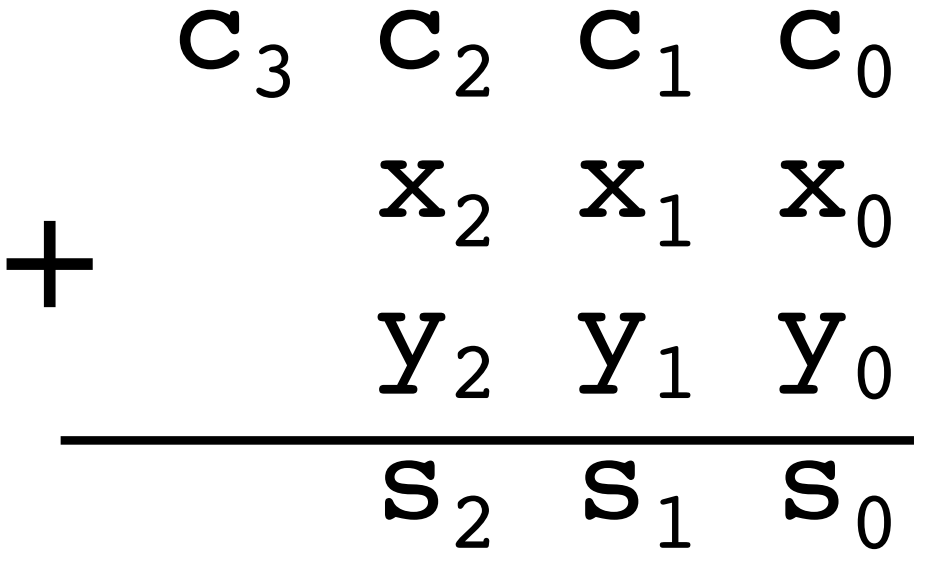

#### **Another example in base 10**

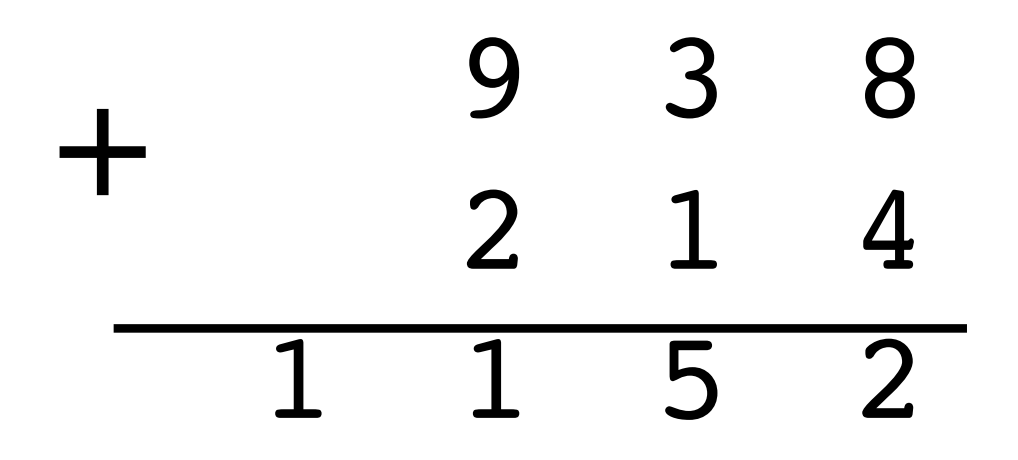

### **Another example in base 10**

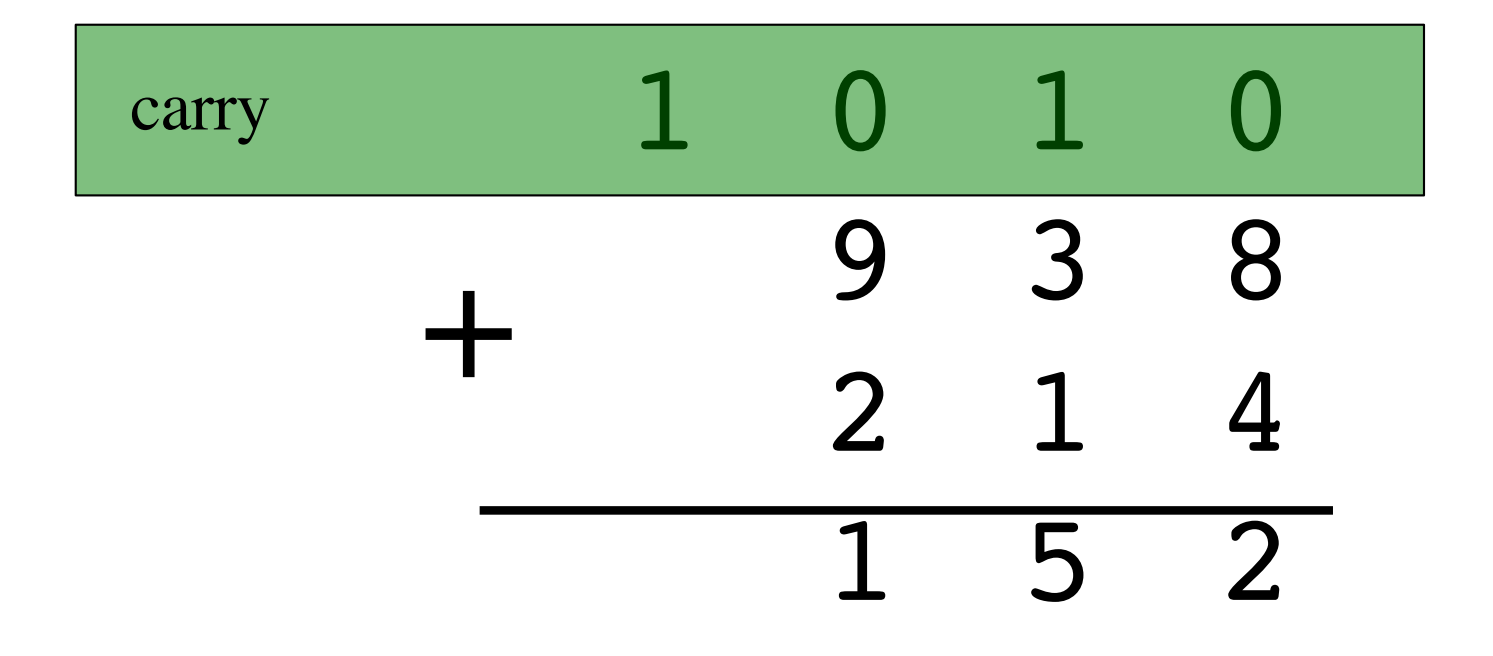

## **Problem Statement and Truth Table**

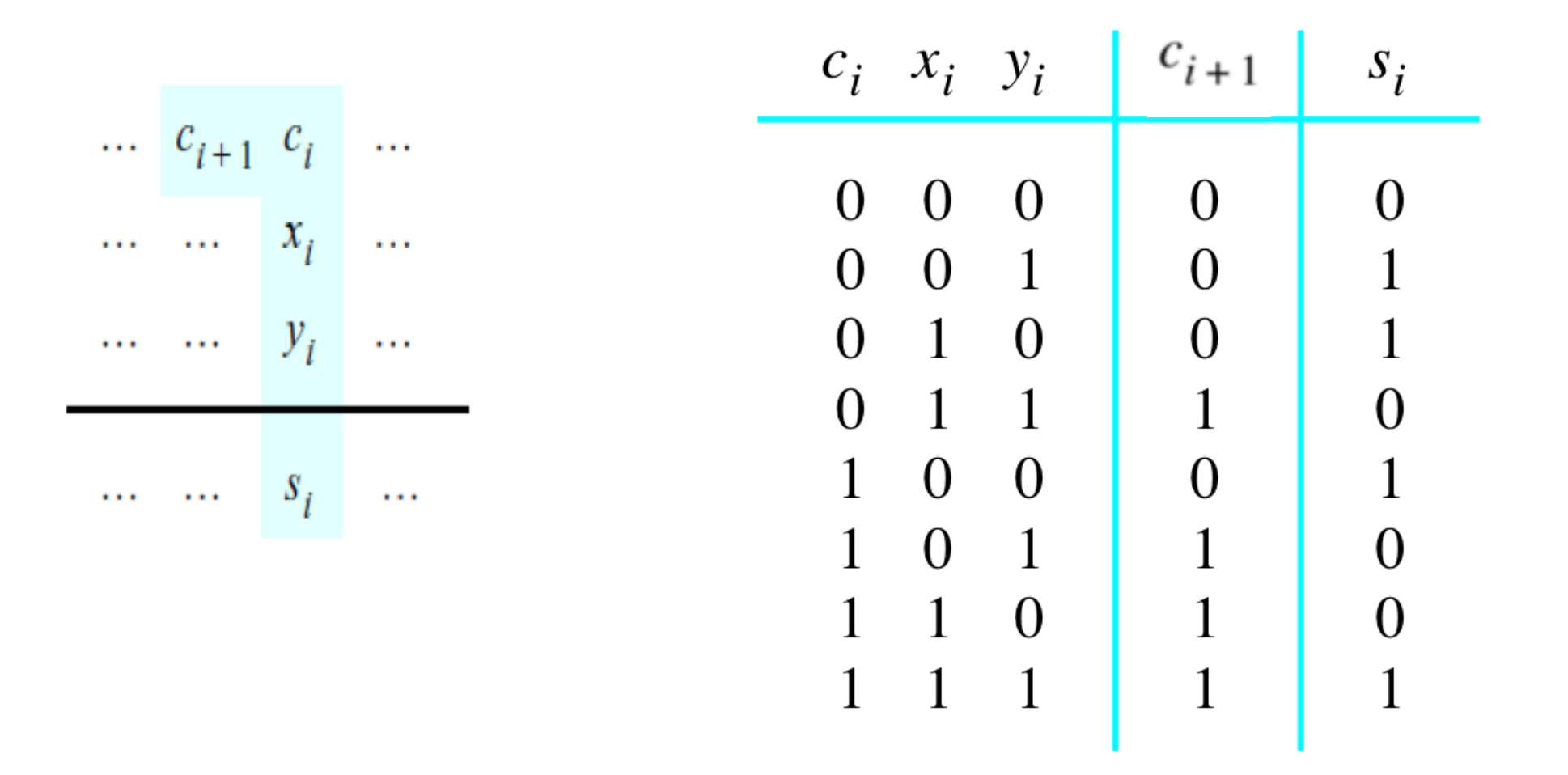

## **Let's fill-in the two K-maps**

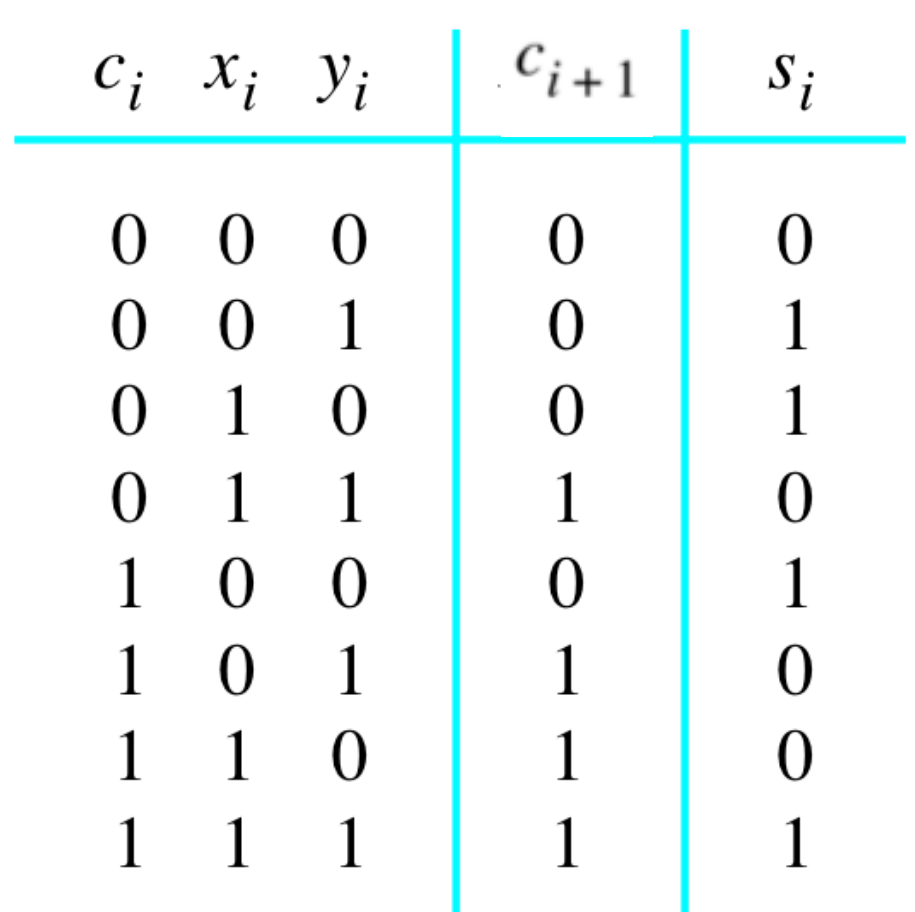

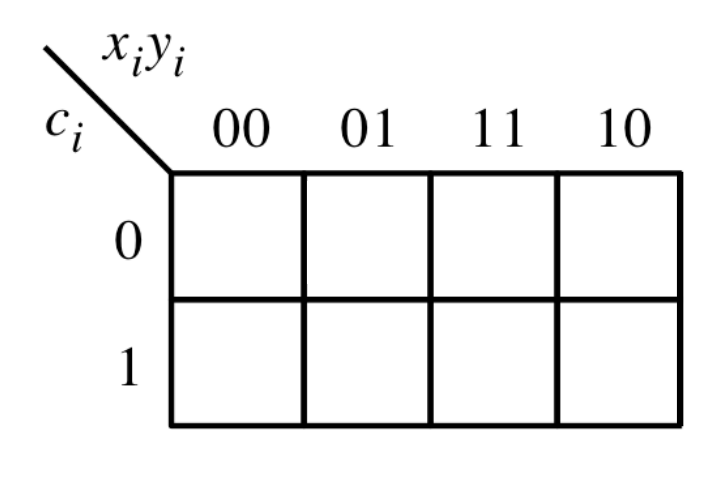

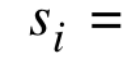

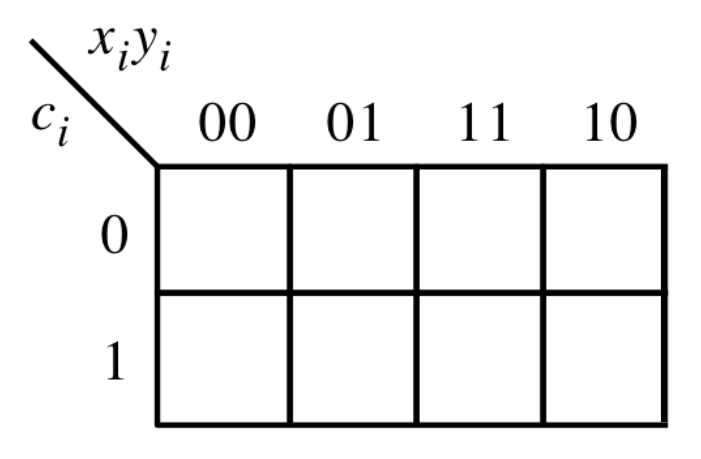

 $c_{i+1} =$ 

[ Figure 3.3a-b from the textbook ]

### **Let's fill-in the two K-maps**

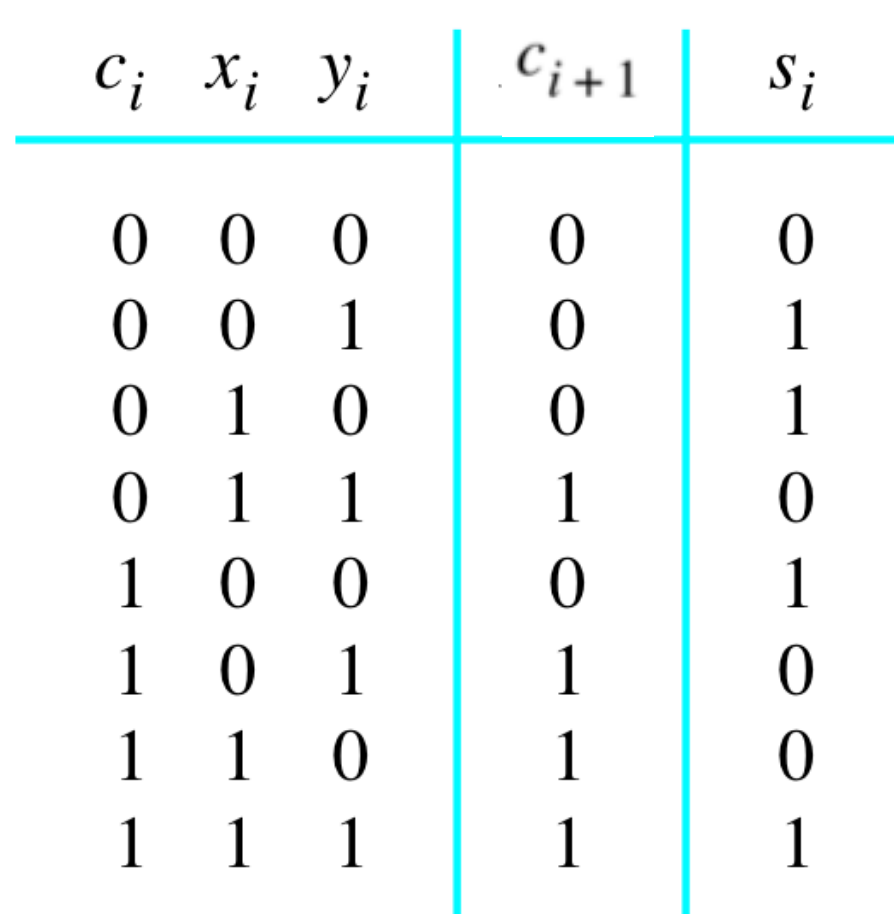

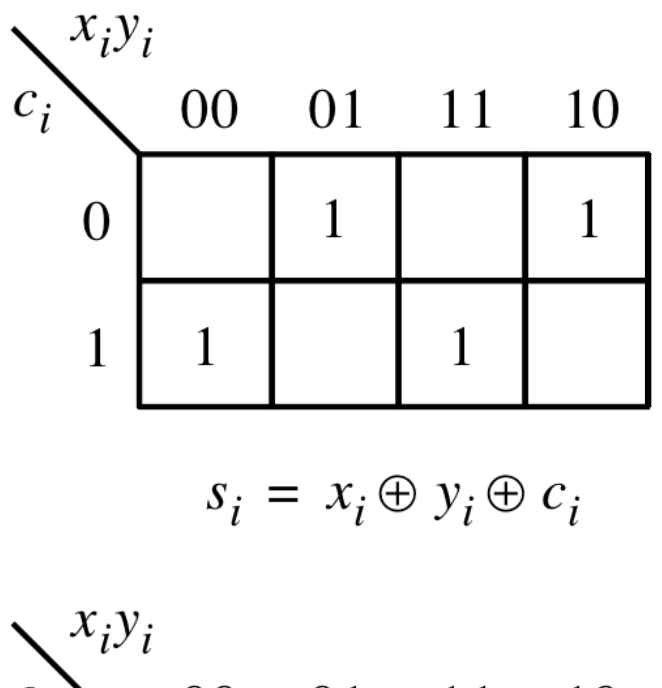

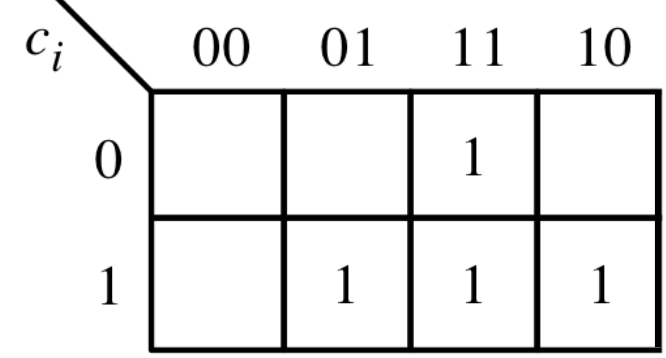

 $c_{i+1} = x_i y_i + x_i c_i + y_i c_i$ 

### **The circuit for the two expressions**

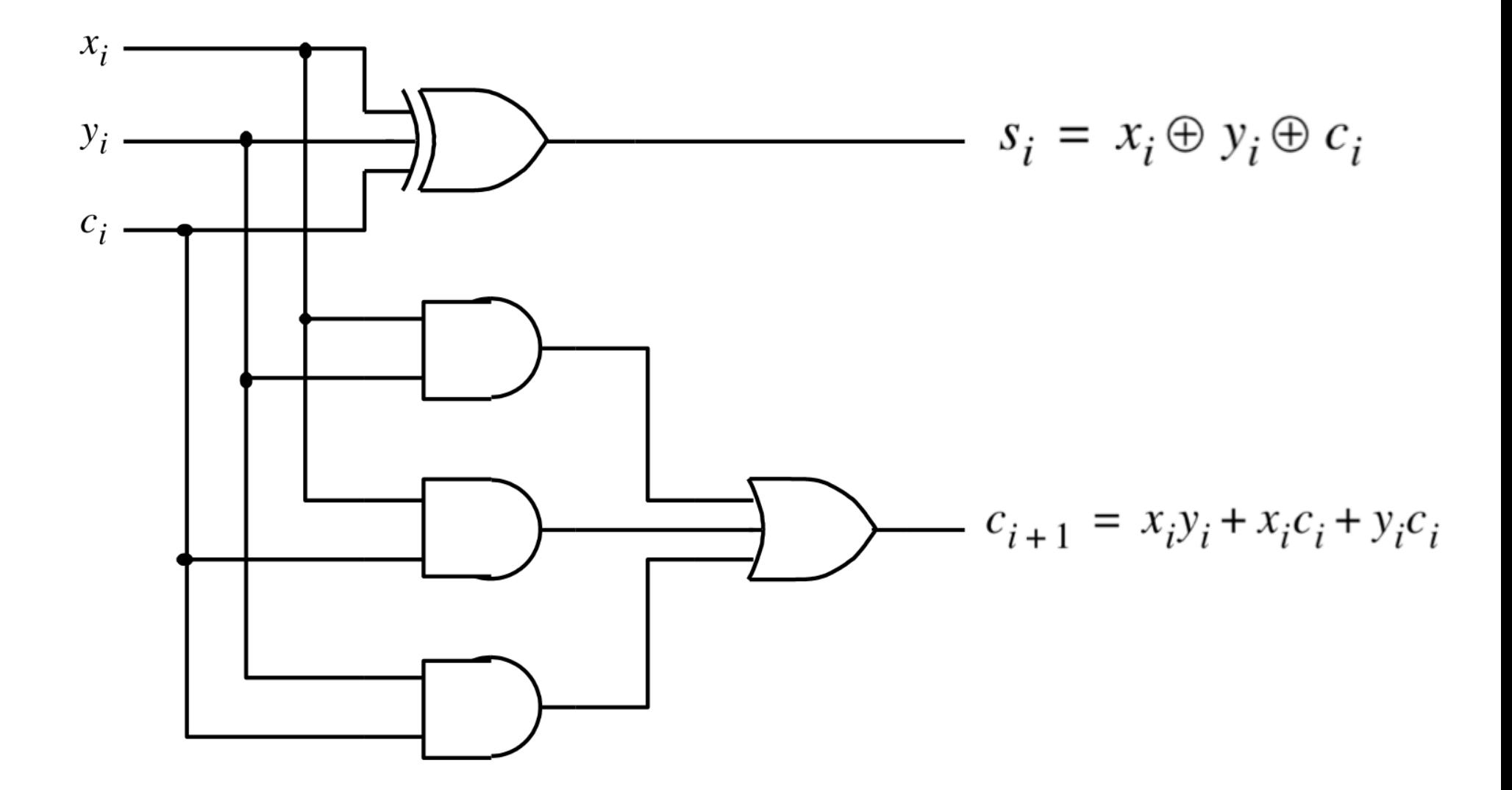

[ Figure 3.3c from the textbook ]

### **This is called the Full-Adder**

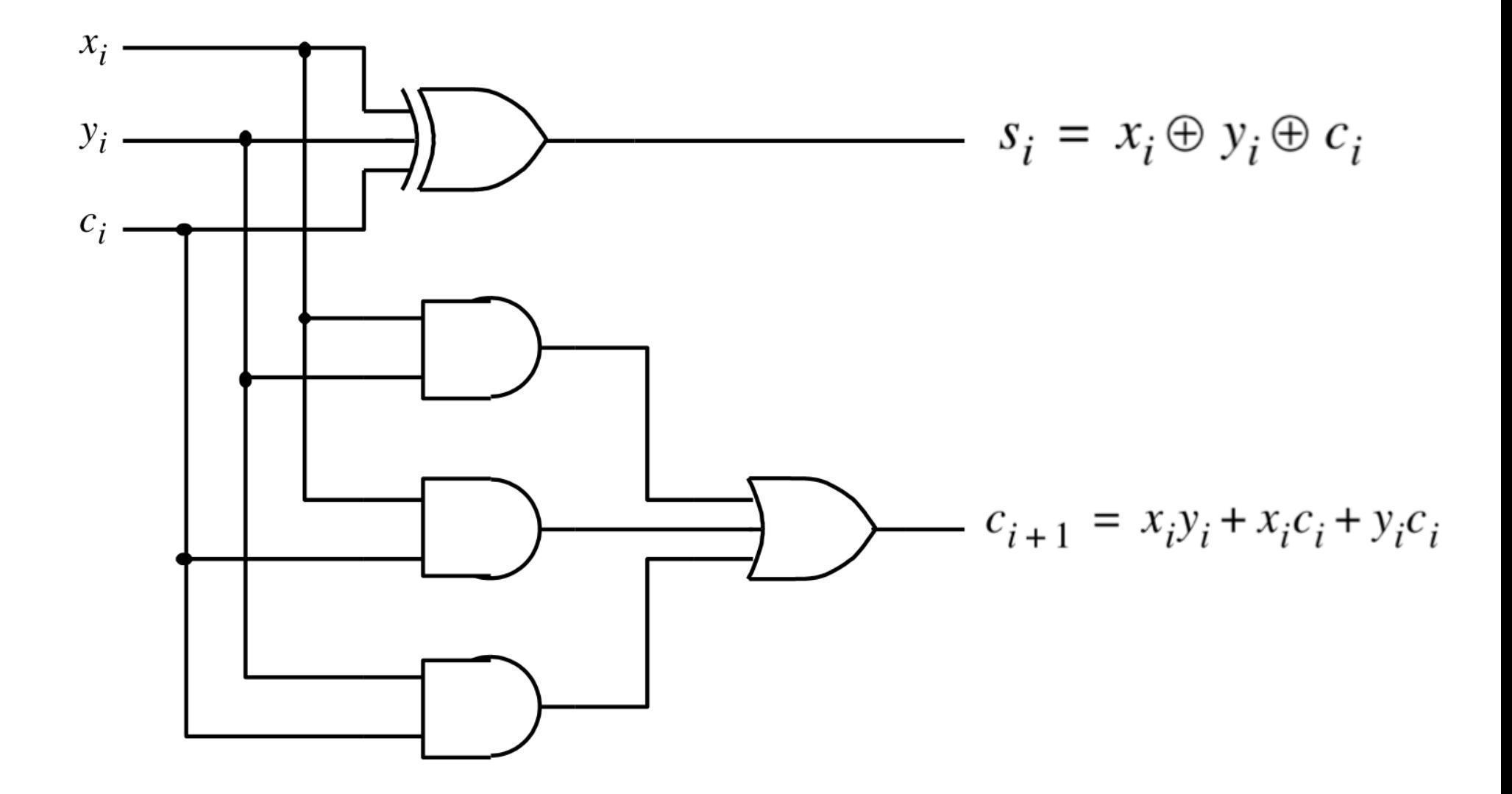

[ Figure 3.3c from the textbook ]

# **XOR Magic (si can be implemented in two different ways)** $s_i = x_i \oplus y_i \oplus c_i$

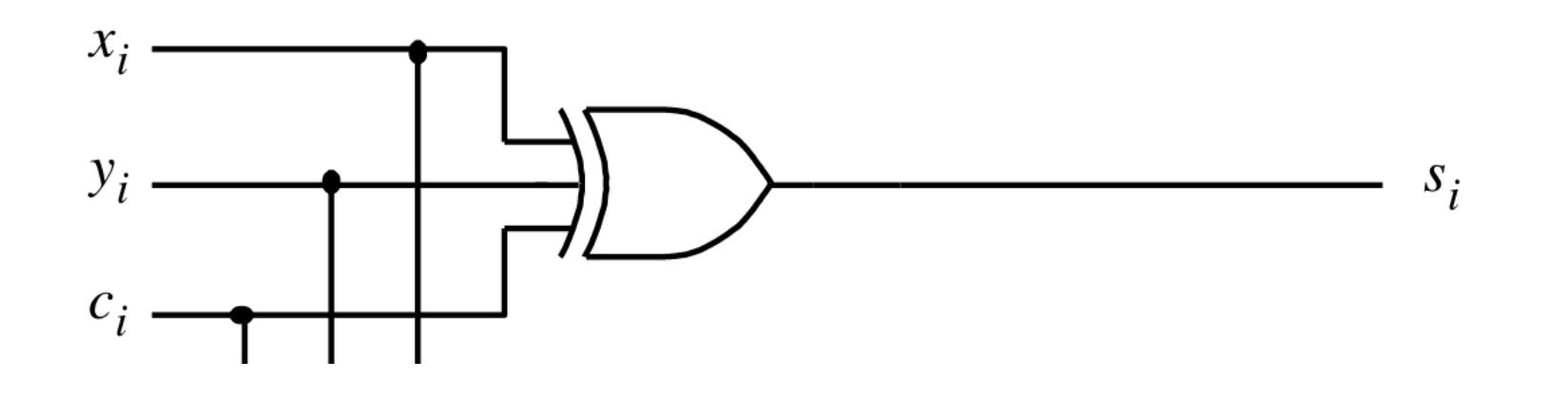

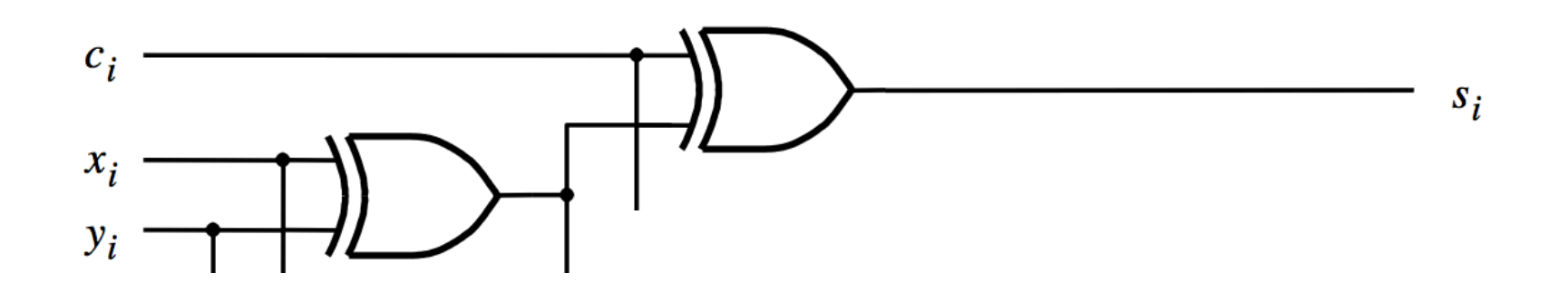

### These two circuits are equivalent

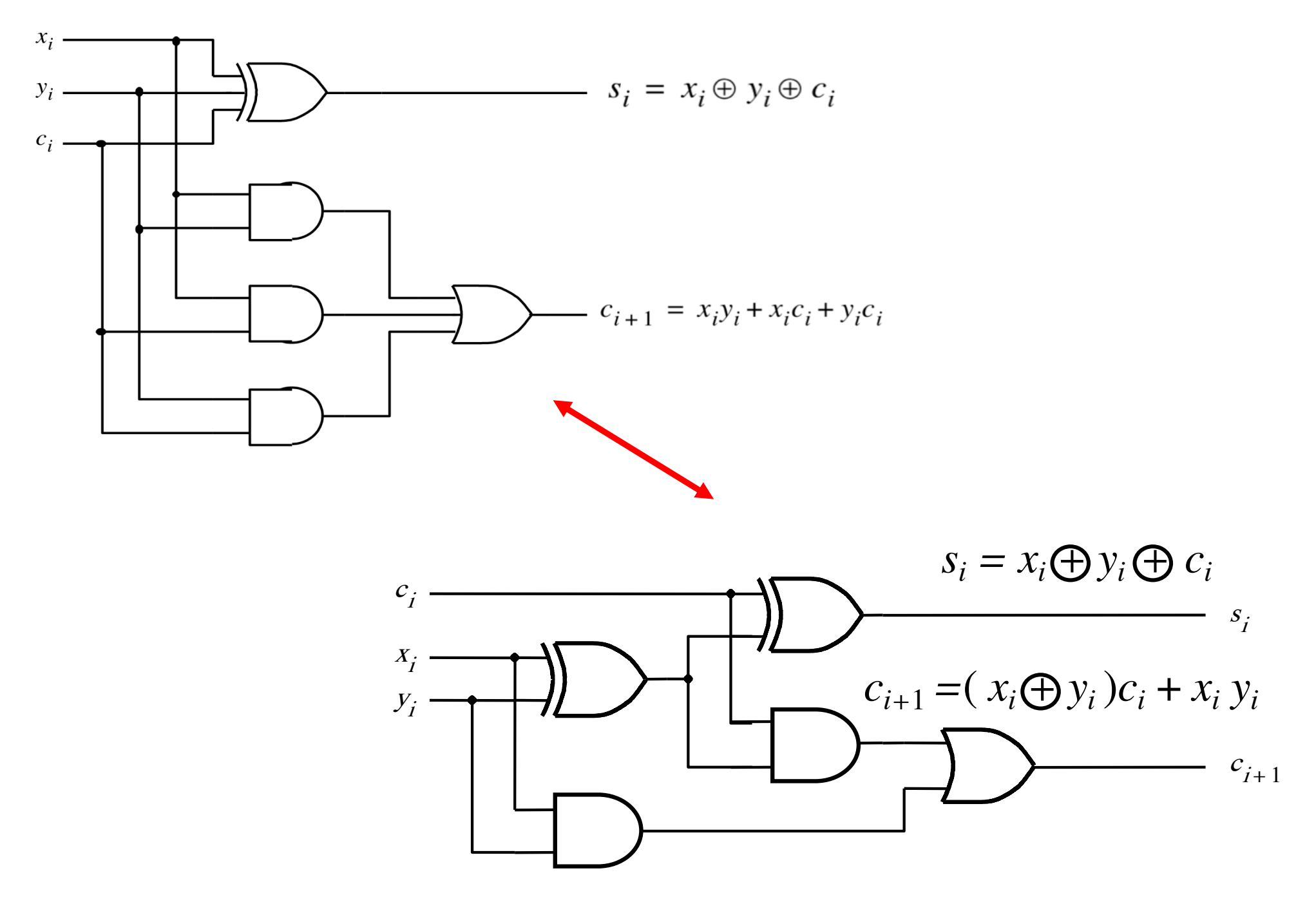

## **A decomposed implementation of the full-adder circuit**

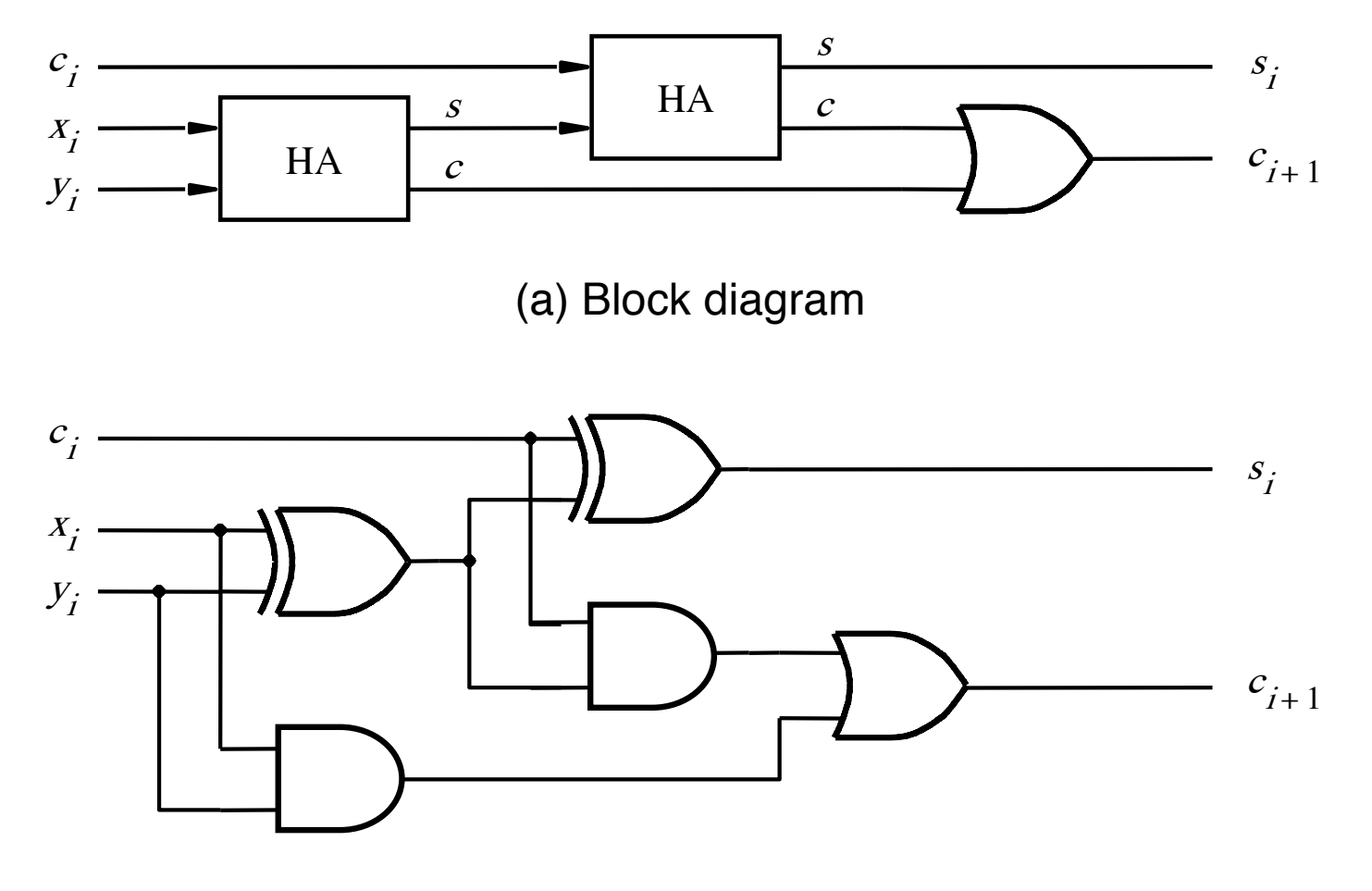

(b) Detailed diagram

[ Figure 3.4 from the textbook ]

## **A decomposed implementation of the full-adder circuit**

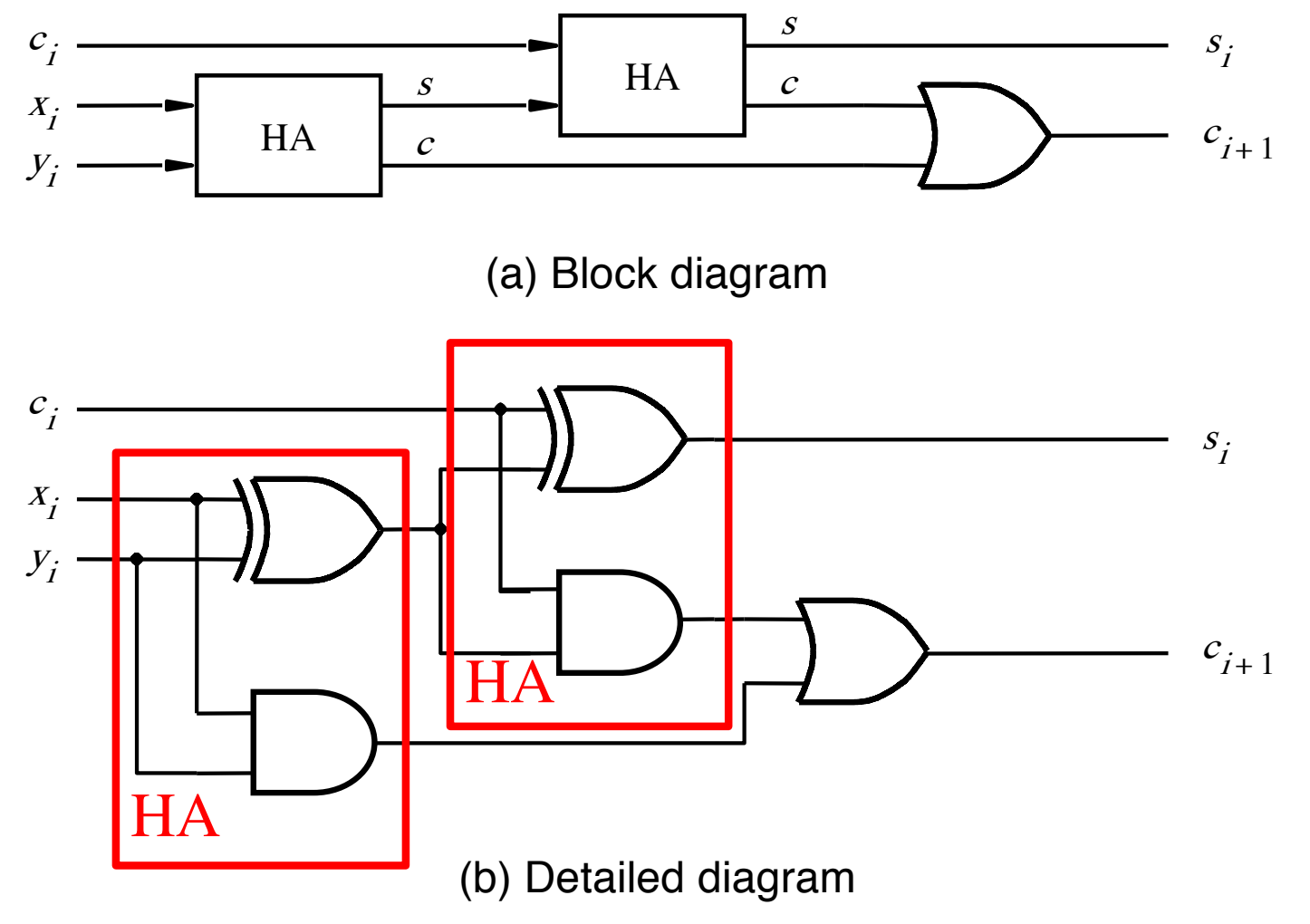

[ Figure 3.4 from the textbook ]

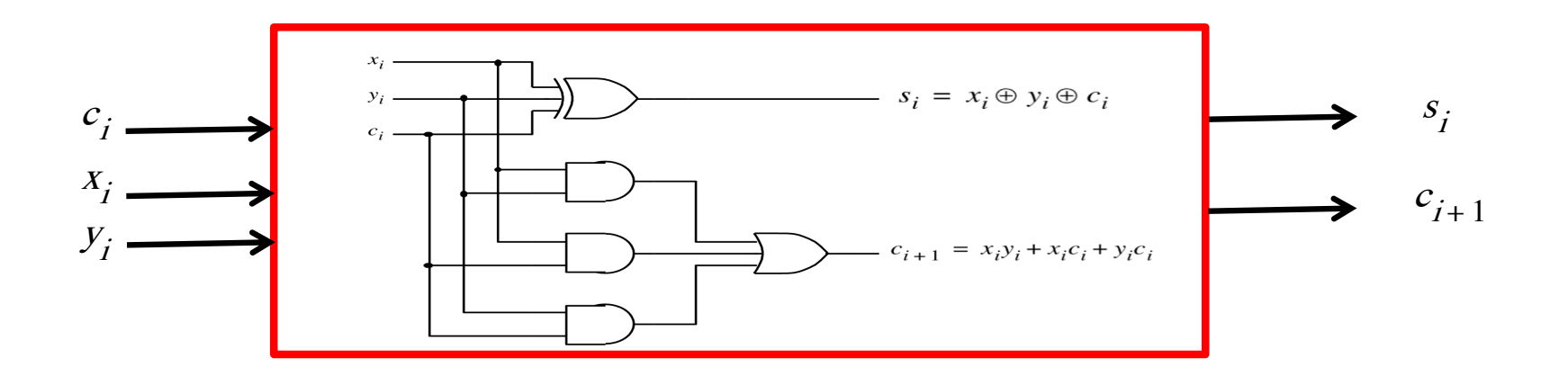

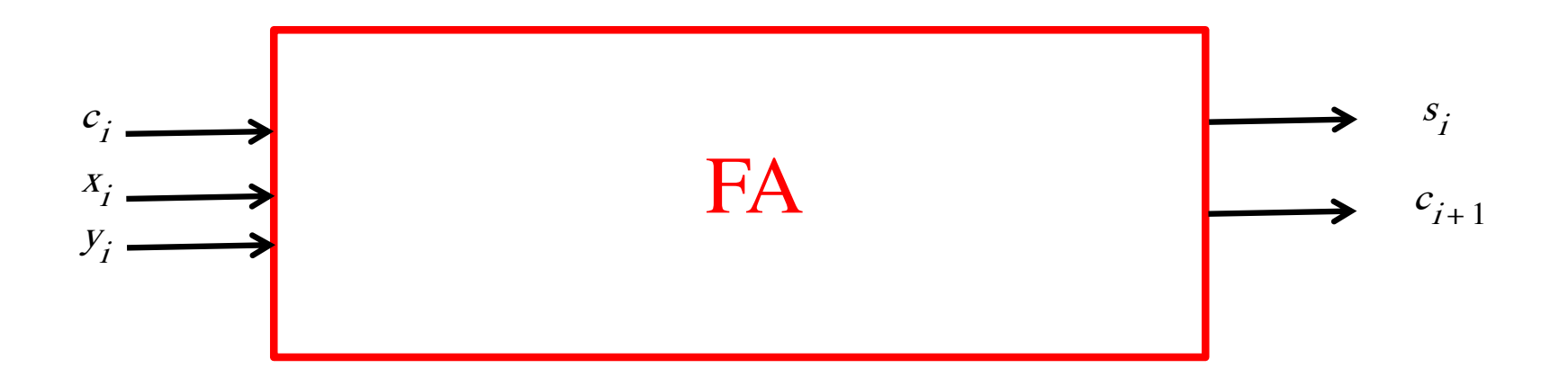

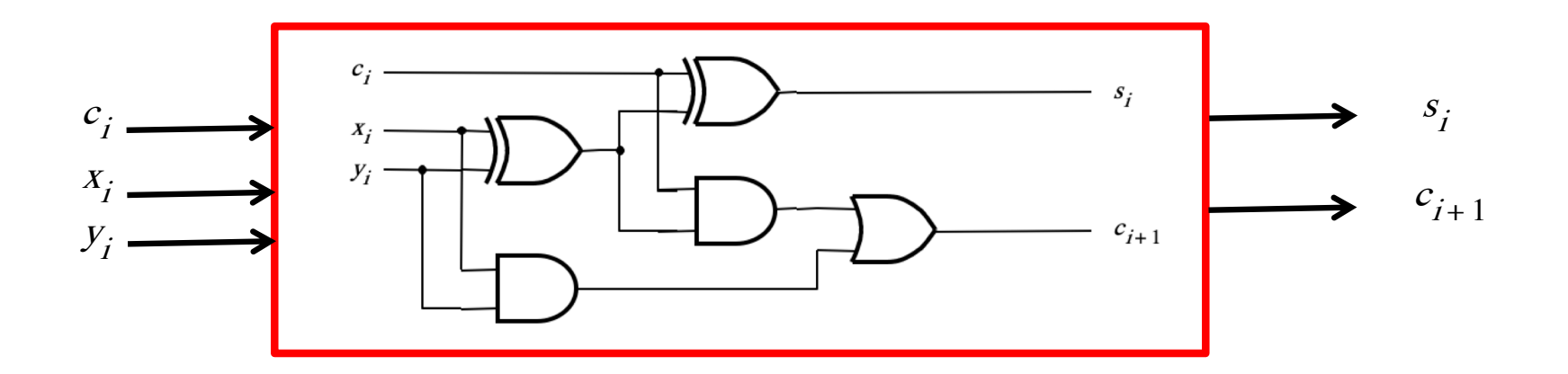

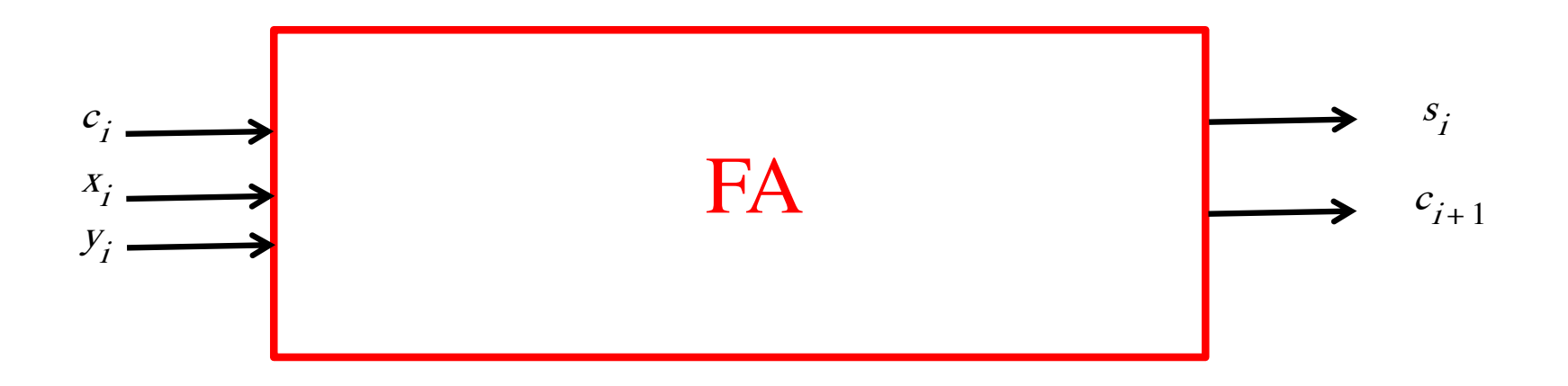

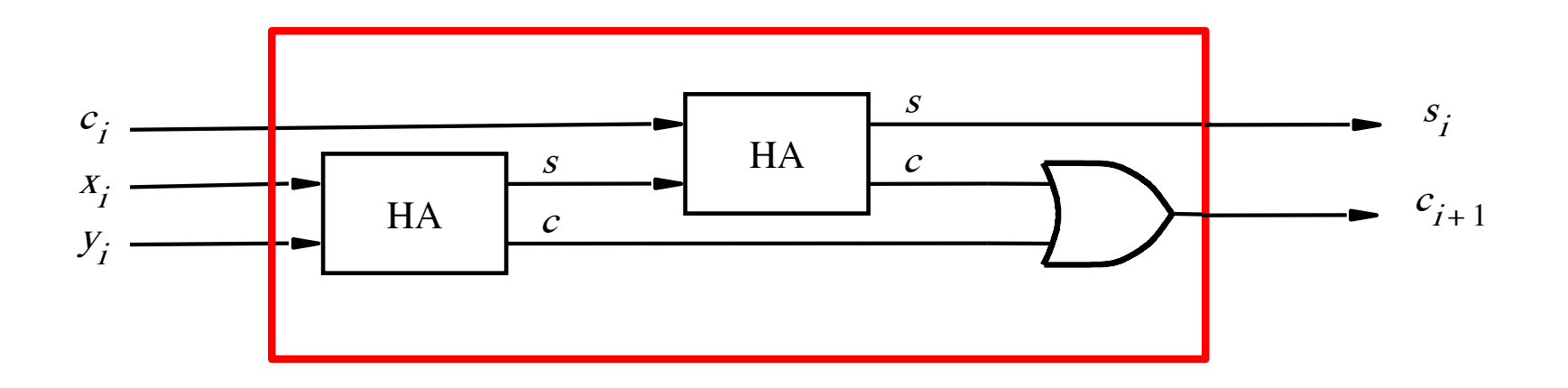

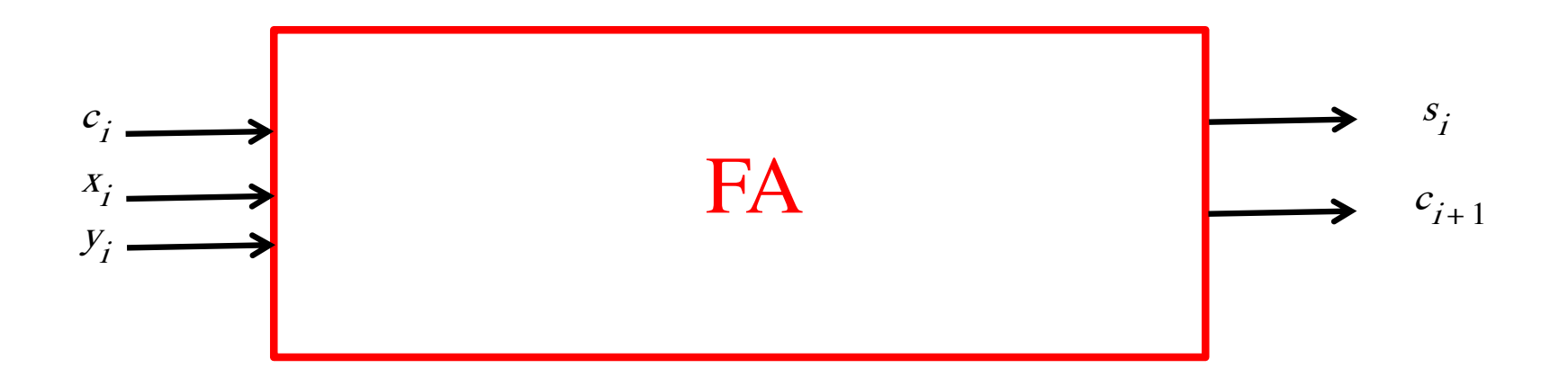

#### We can place the arrows anywhere

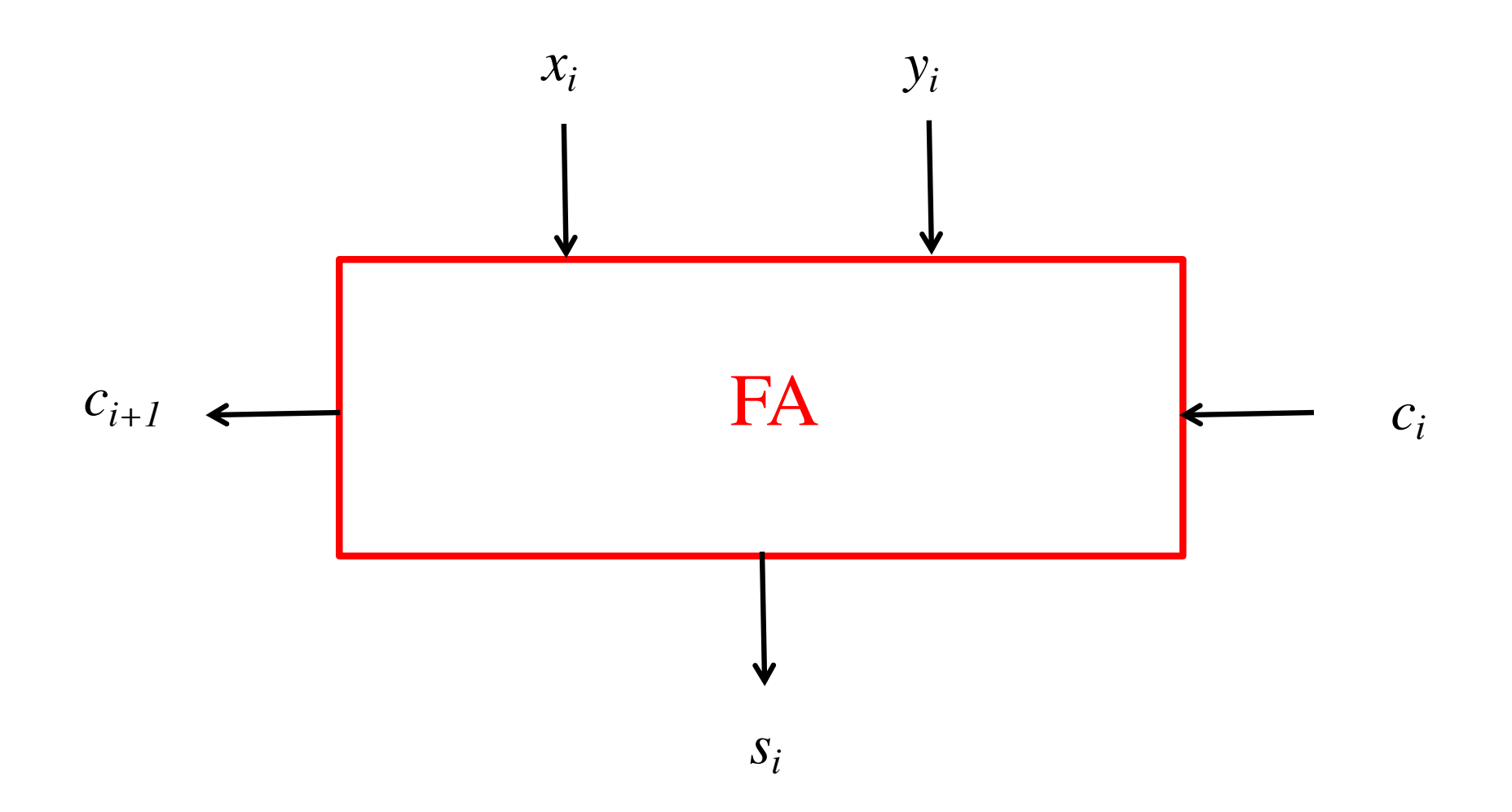

### *n***-bit ripple-carry adder**

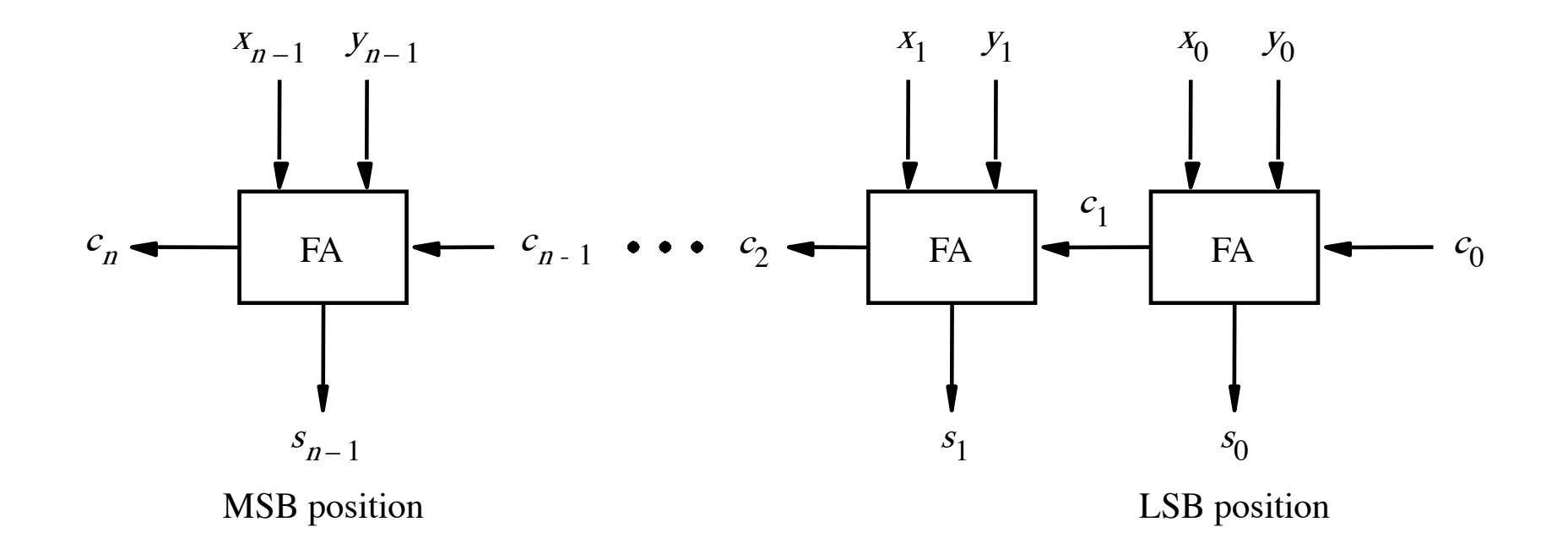

[ Figure 3.5 from the textbook ]

### *n***-bit ripple-carry adder abstraction**

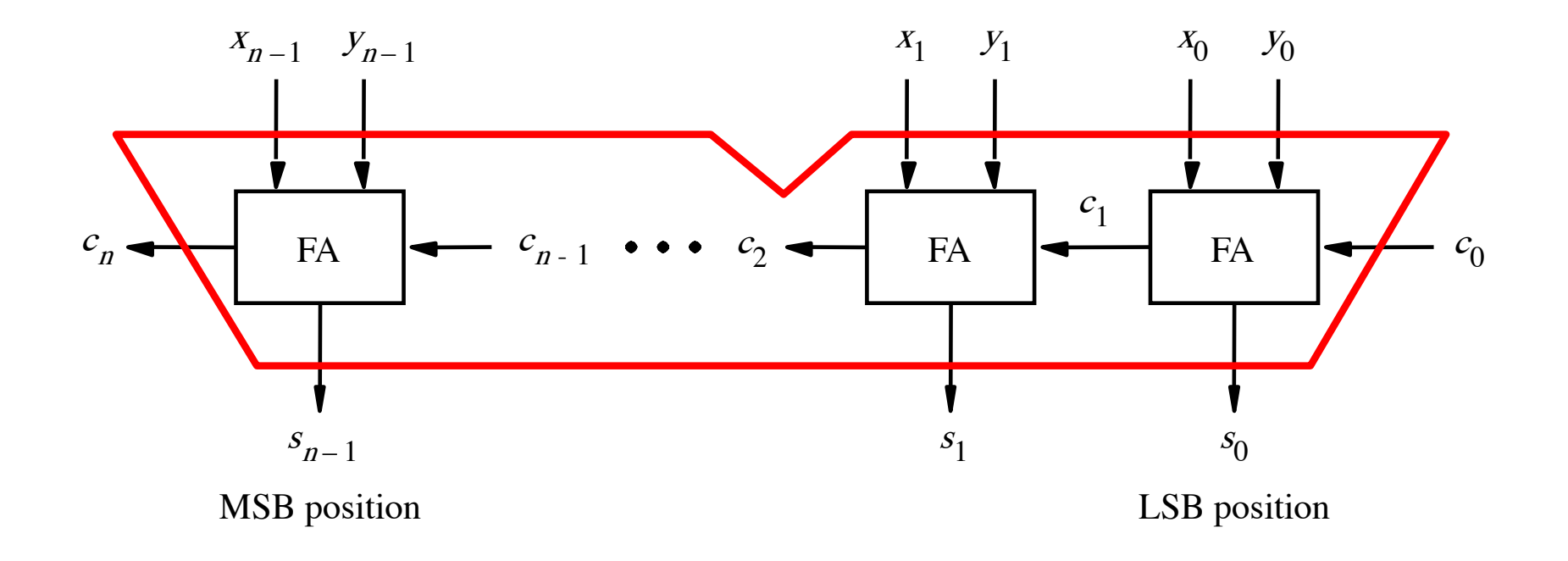

### n-bit ripple-carry adder abstraction

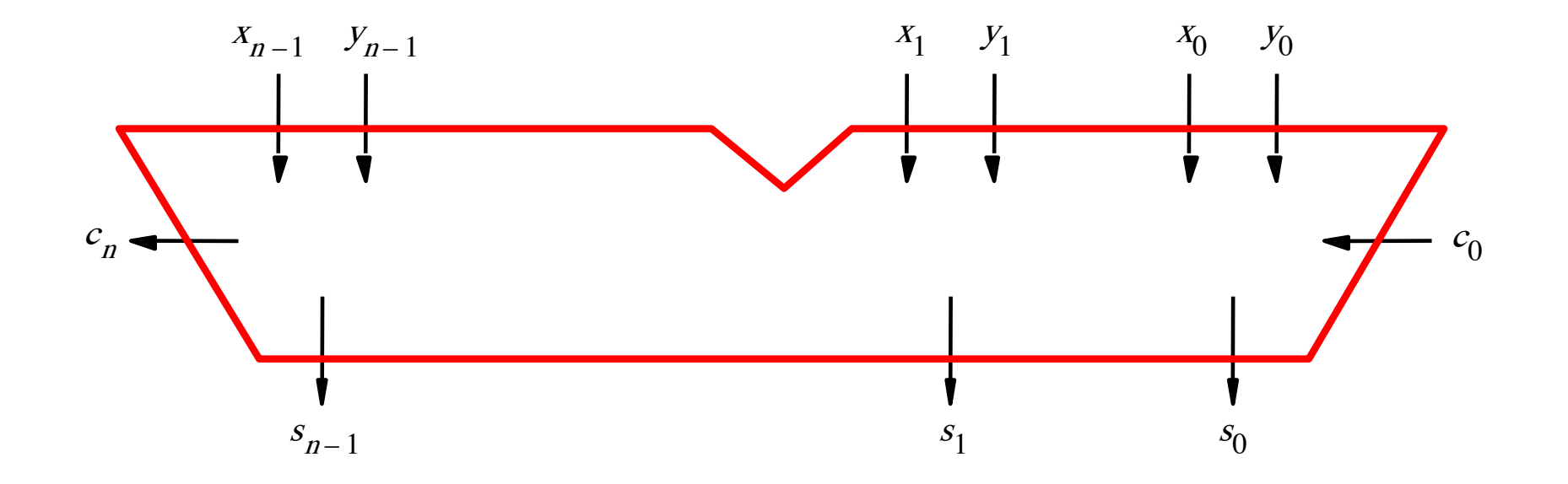

#### The x and y lines are typically grouped together for better visualization, but the underlying logic remains the same

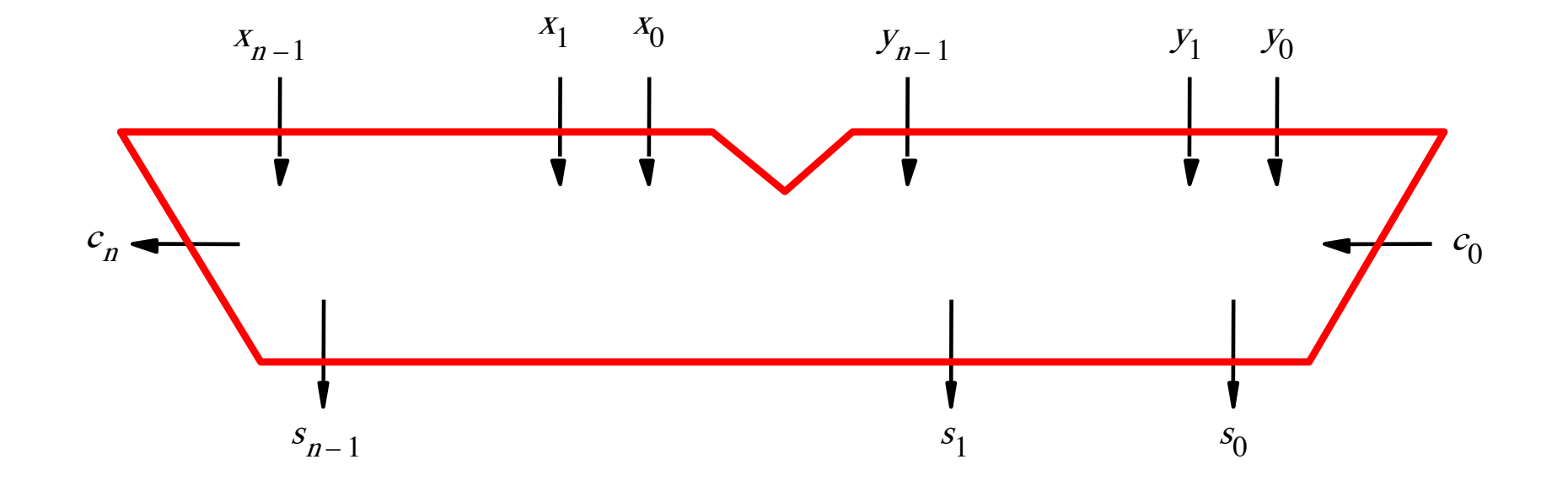

# **Example: Computing 5+6 using a 5-bit adder**

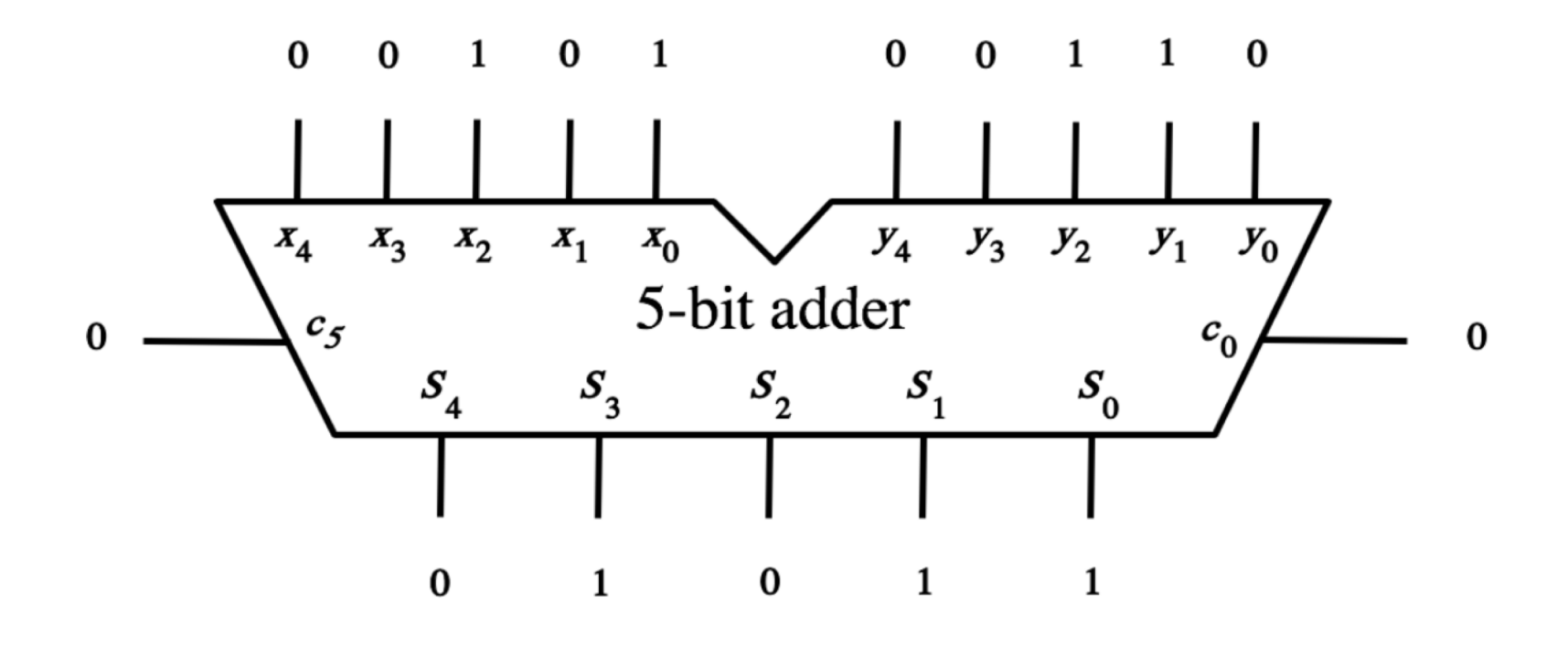
# **Example: Computing 5+6 using a 5-bit adder**

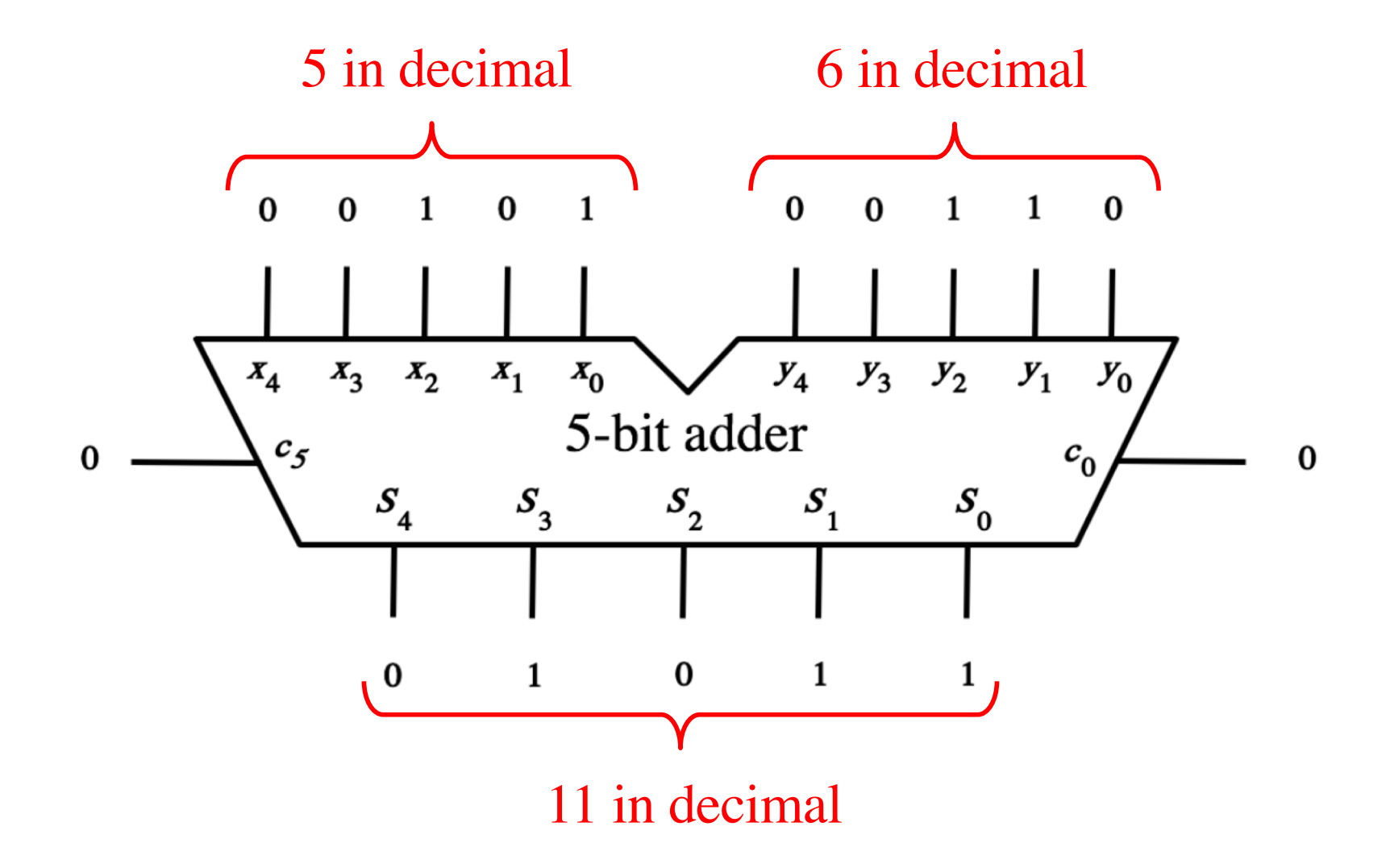

39  $- \frac{39}{15}$ ??

39  $- \frac{39}{15}$ 24

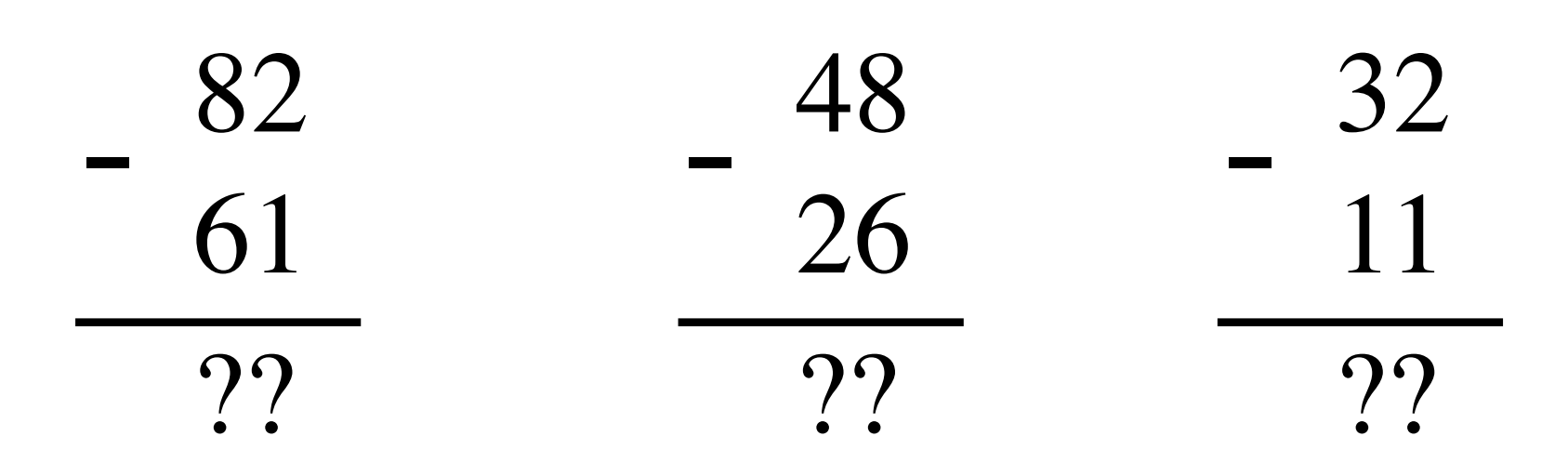

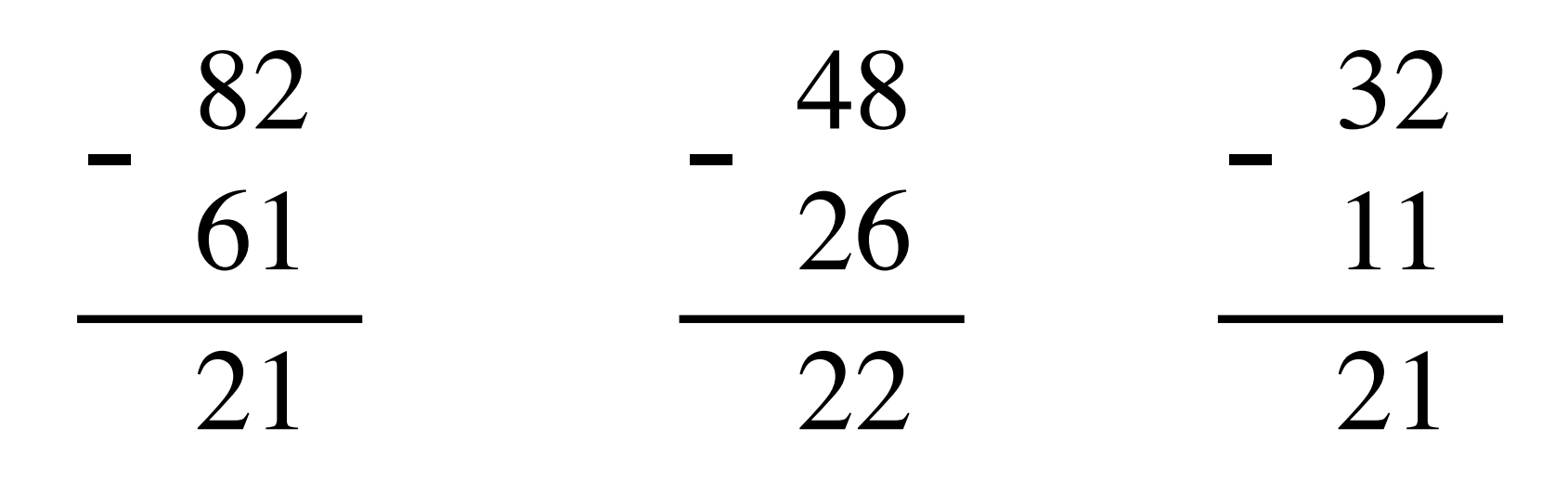

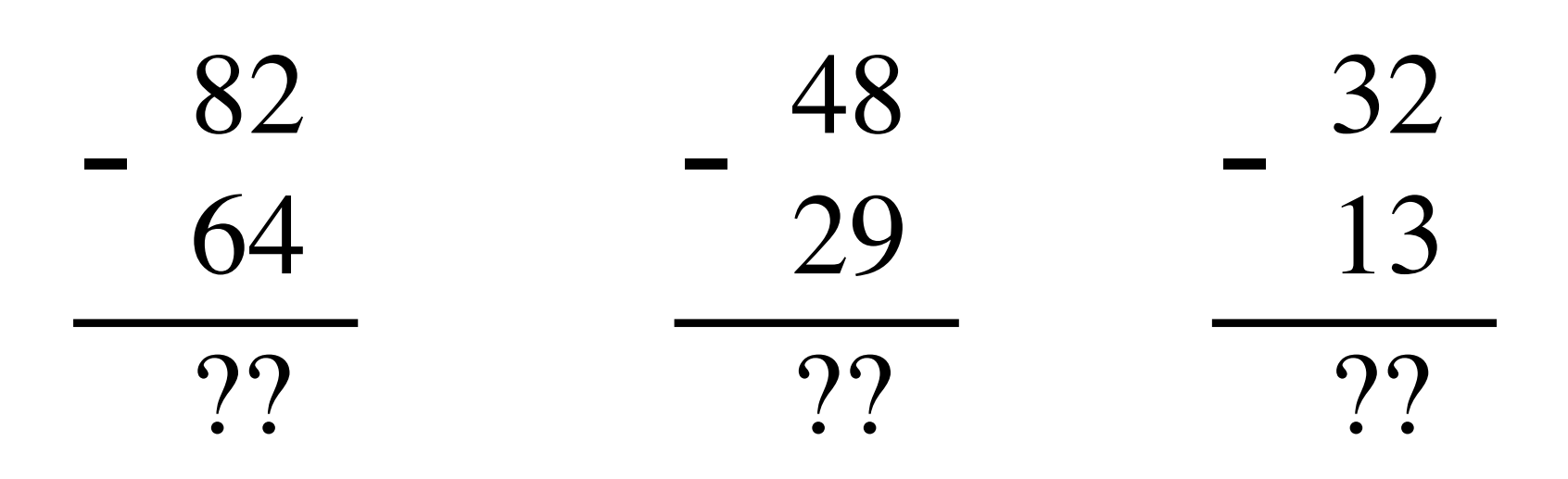

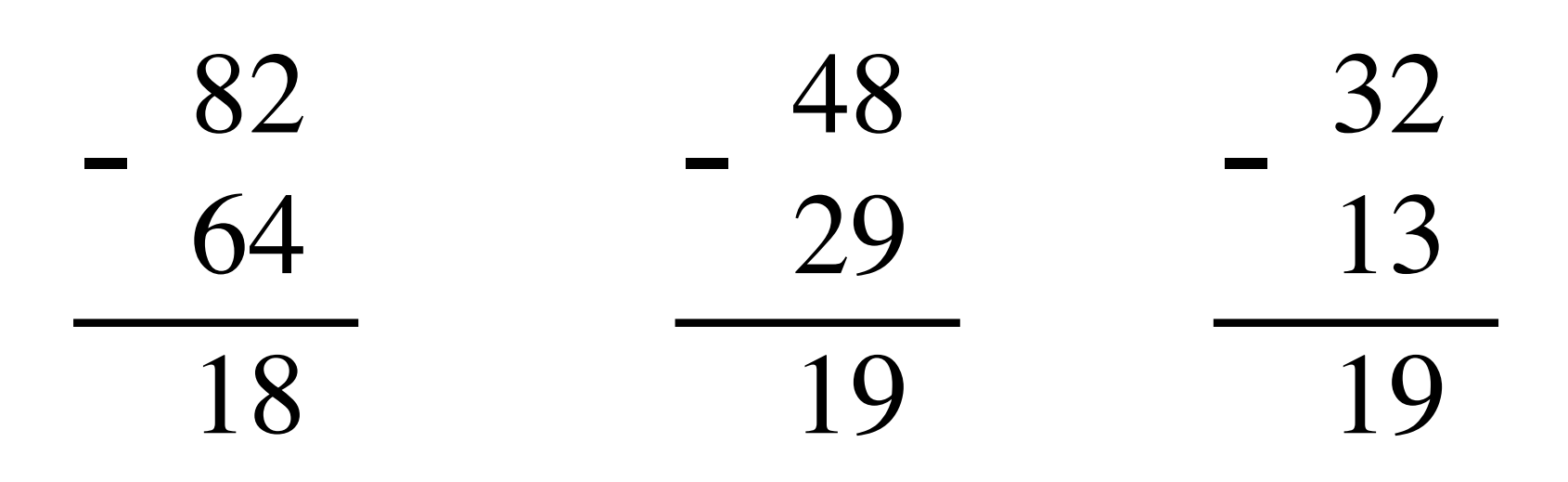

**The problems in which row are easier to calculate?**

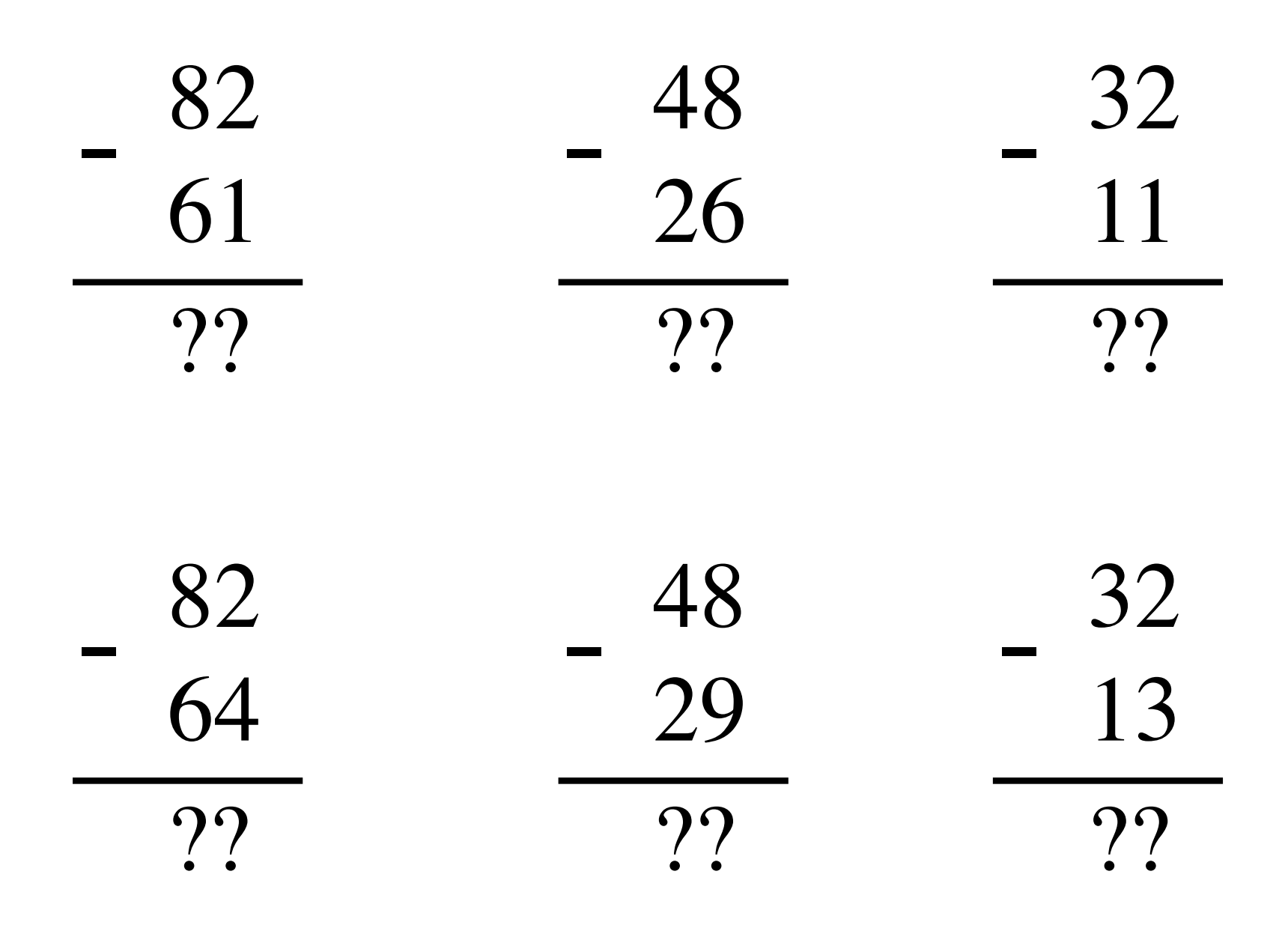

**The problems in which row are easier to calculate?**

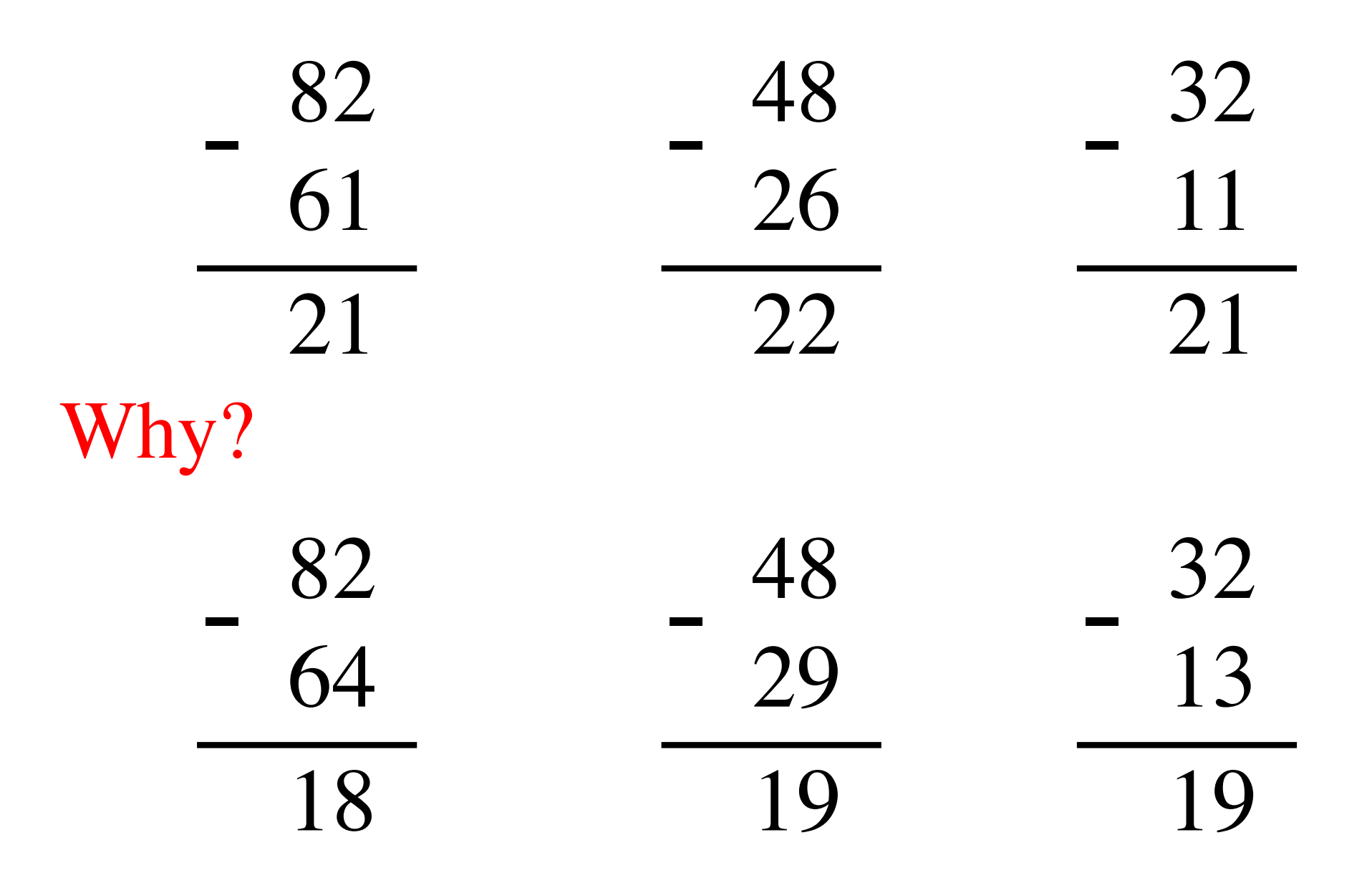

# $82 - 64 = 82 + 100 - 100 - 64$

# $82 - 64 = 82 + 100 - 100 - 64$

# $= 82 + (100 - 64) - 100$

# $82 - 64 = 82 + 100 - 100 - 64$

 $= 82 + (100 - 64) - 100$  $= 82 + (99 + 1 - 64) - 100$ 

# $82 - 64 = 82 + 100 - 100 - 64$

 $= 82 + (100 - 64) - 100$ 

 $= 82 + (99 + 1 - 64) - 100$ 

 $= 82 + (99 - 64) + 1 - 100$ 

# $82 - 64 = 82 + 100 - 100 - 64$

# $= 82 + (100 - 64) - 100$

# $= 82 + (99 + 1 - 64) - 100$

Does not require borrows

$$
= 82 + (99 - 64) + 1 - 100
$$

# **9's Complement (subtract each digit from 9)**

99  $- \frac{99}{64}$ 35

#### **10's Complement (subtract each digit from 9 and add 1 to the result)**

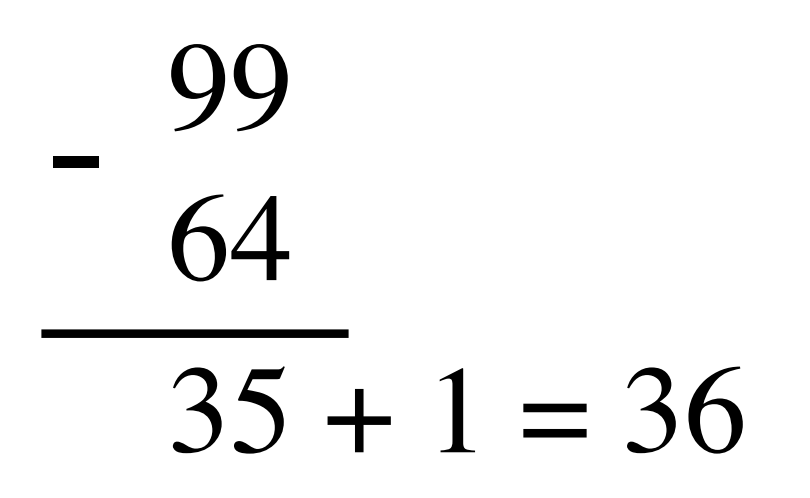

# $82 - 64 = 82 + (99 - 64) + 1 - 100$

$$
82 - 64 = 82 + (99 - 64) + 1 - 100
$$

$$
82 - 64 = 82 + (99 - 64) + 1 - 100
$$

$$
= 82 + 35 + 1 - 100
$$

$$
82 - 64 = 82 + (99 - 64) + 1 - 100
$$
  
= 82 + (35 + 1) - 100

$$
82 - 64 = 82 + (99 - 64) + 1 - 100
$$
  
= 82 + (35 + 1) - 100  
= 82 + 36 - 100

$$
82 - 64 = 82 + (99 - 64) + 1 - 100
$$
  
= 82 + (35 + 1) - 100  
= 82 + 36 - 100 \t// Add the first two.  
= 118 - 100

$$
82 - 64 = 82 + (99 - 64) + 1 - 100
$$
  
= 82 + (35 + 1) - 100  
= 82 + 36 - 100 \t// Add the first two.  
= 018 - 100 \t// Just delete the leading 1.  
= 18

#### **Formats for representation of integers**

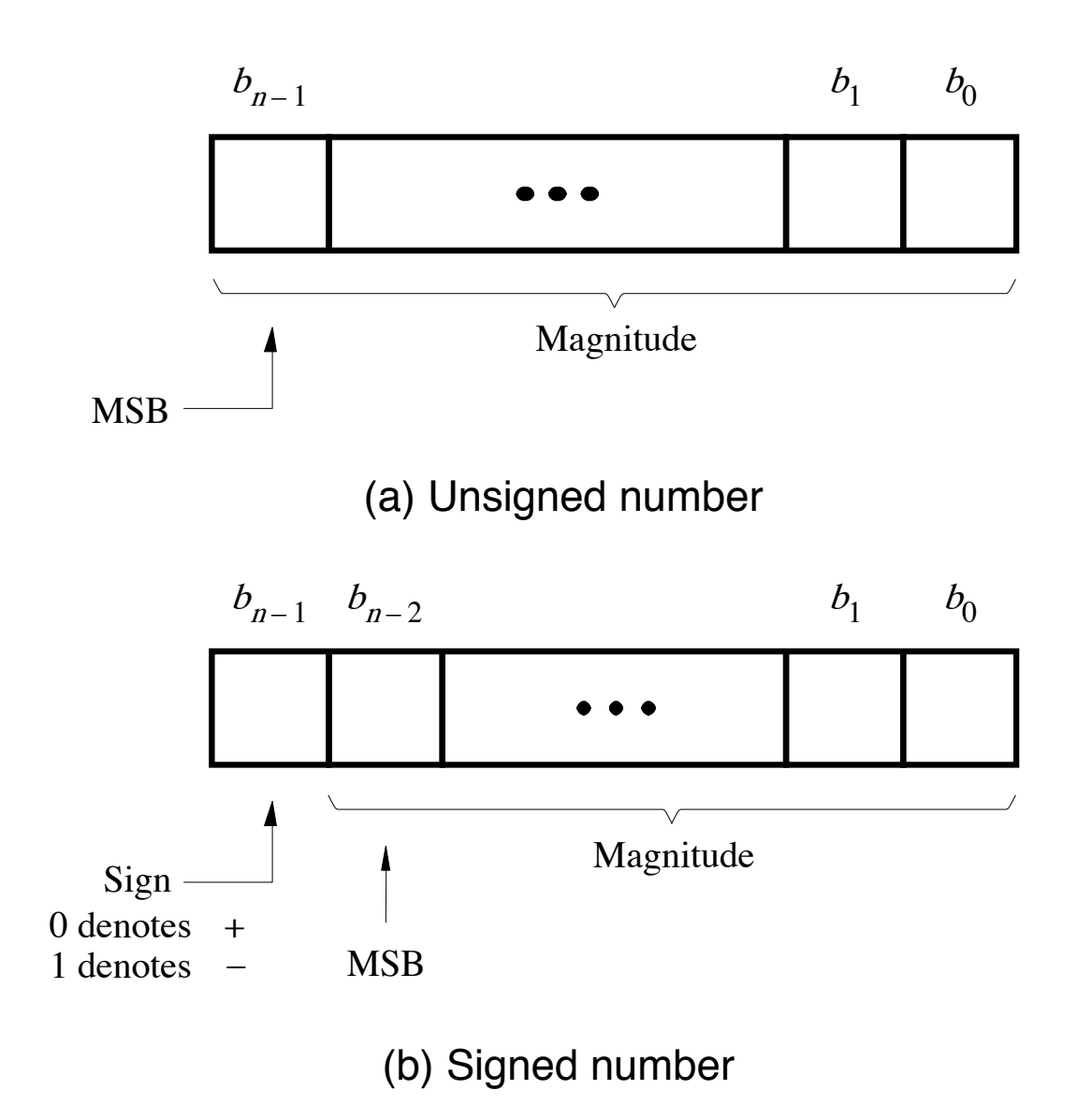

[ Figure 3.7 from the textbook ]

# **Unsigned Representation**

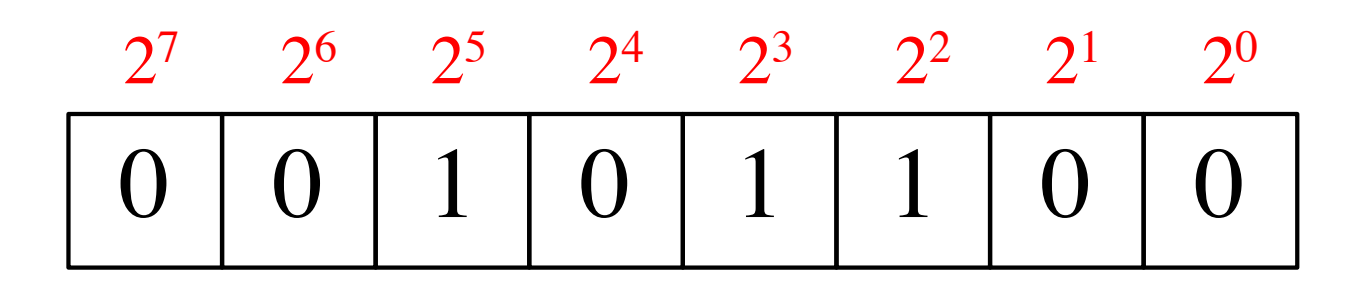

This represents + 44.

## **Unsigned Representation**

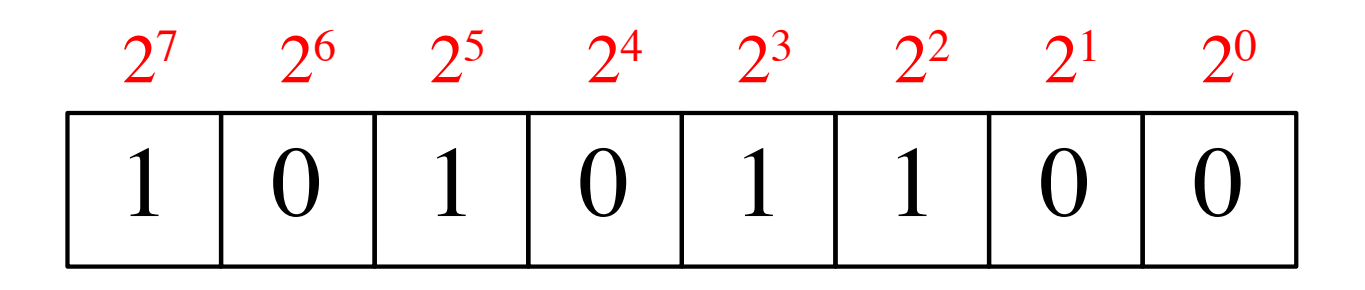

This represents + 172.

# **Three Different Ways to Represent Negative Integer Numbers**

- **Sign and magnitude**
- **1's complement**
- **2's complement**

# **Three Different Ways to Represent Negative Integer Numbers**

- **Sign and magnitude**
- **1's complement**
- 

• 2's complement only this method is used in modern computers

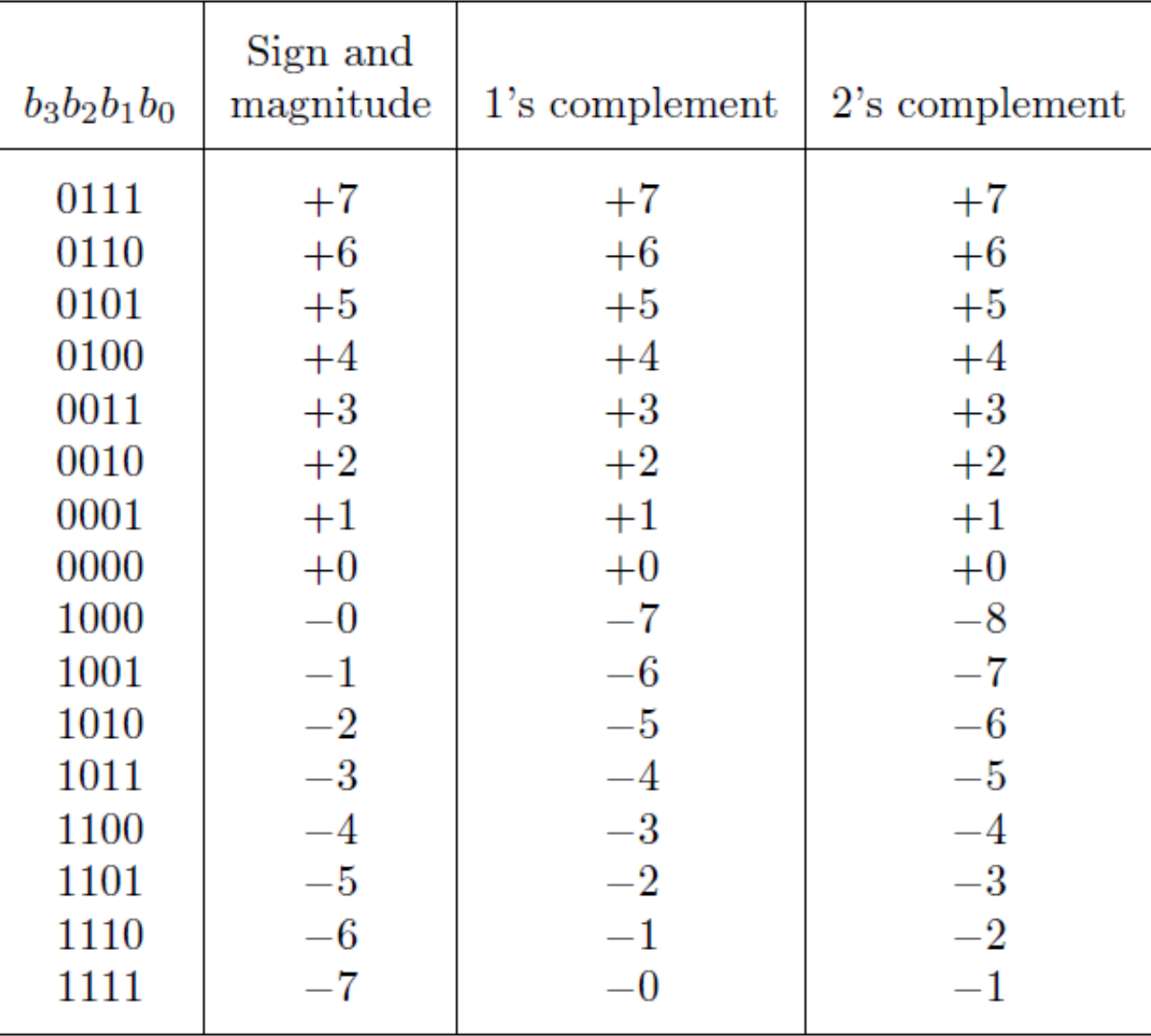

[Table 3.2 from the textbook]

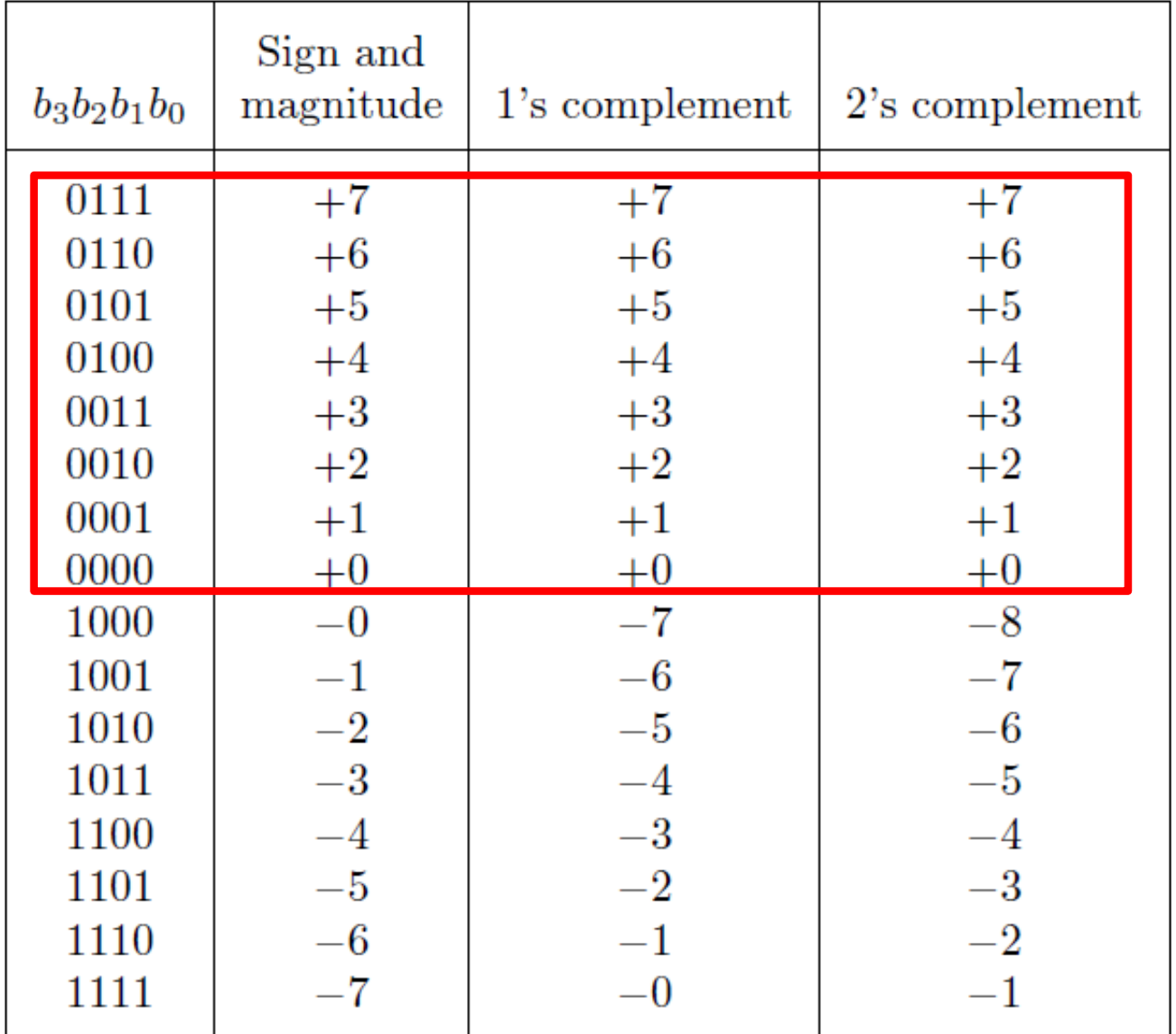

The top half is the same in all three representations.

It corresponds to the positive integers.

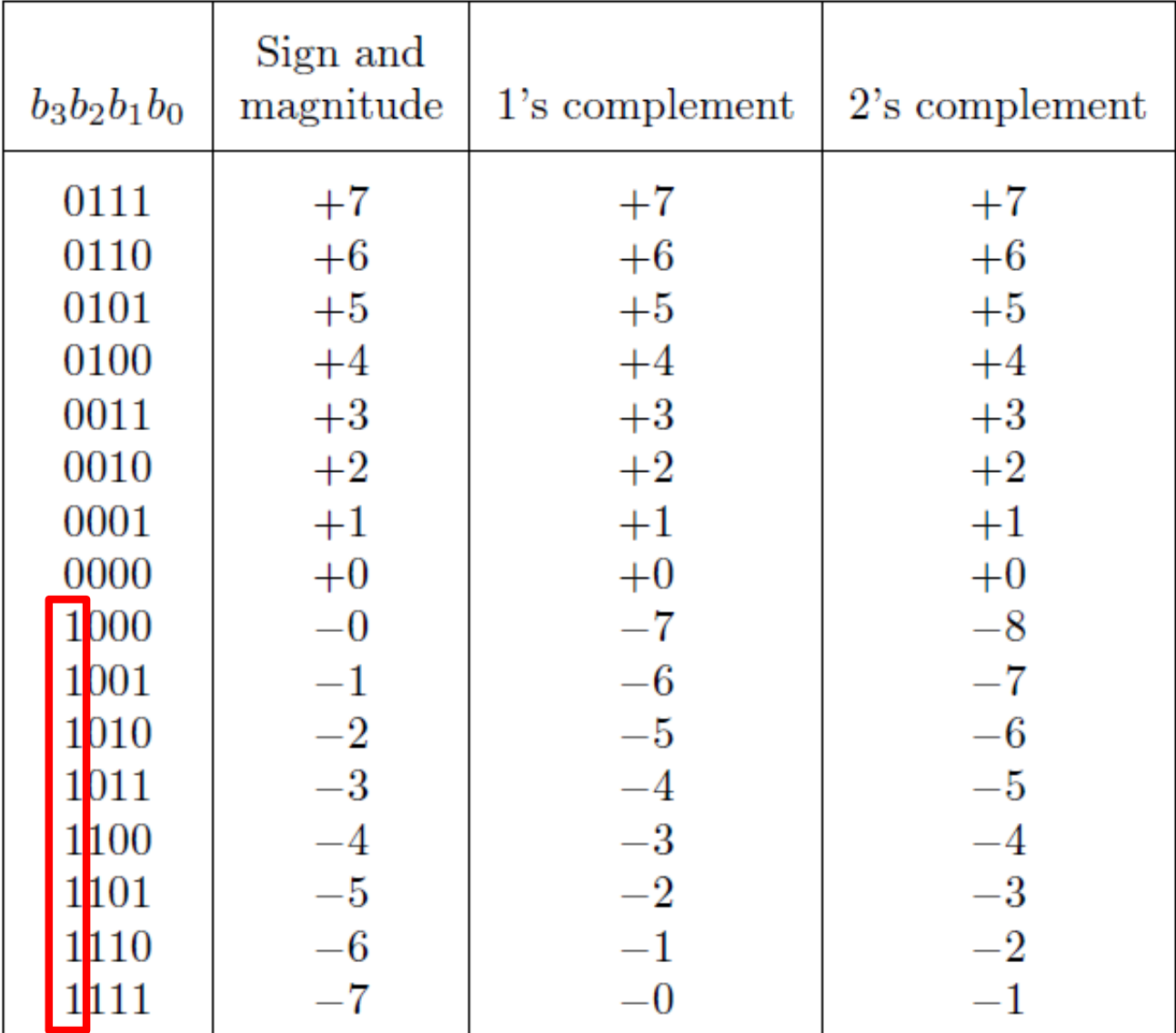

In all three representations the first bit represents the sign. If that bit is 1, then the number is negative.

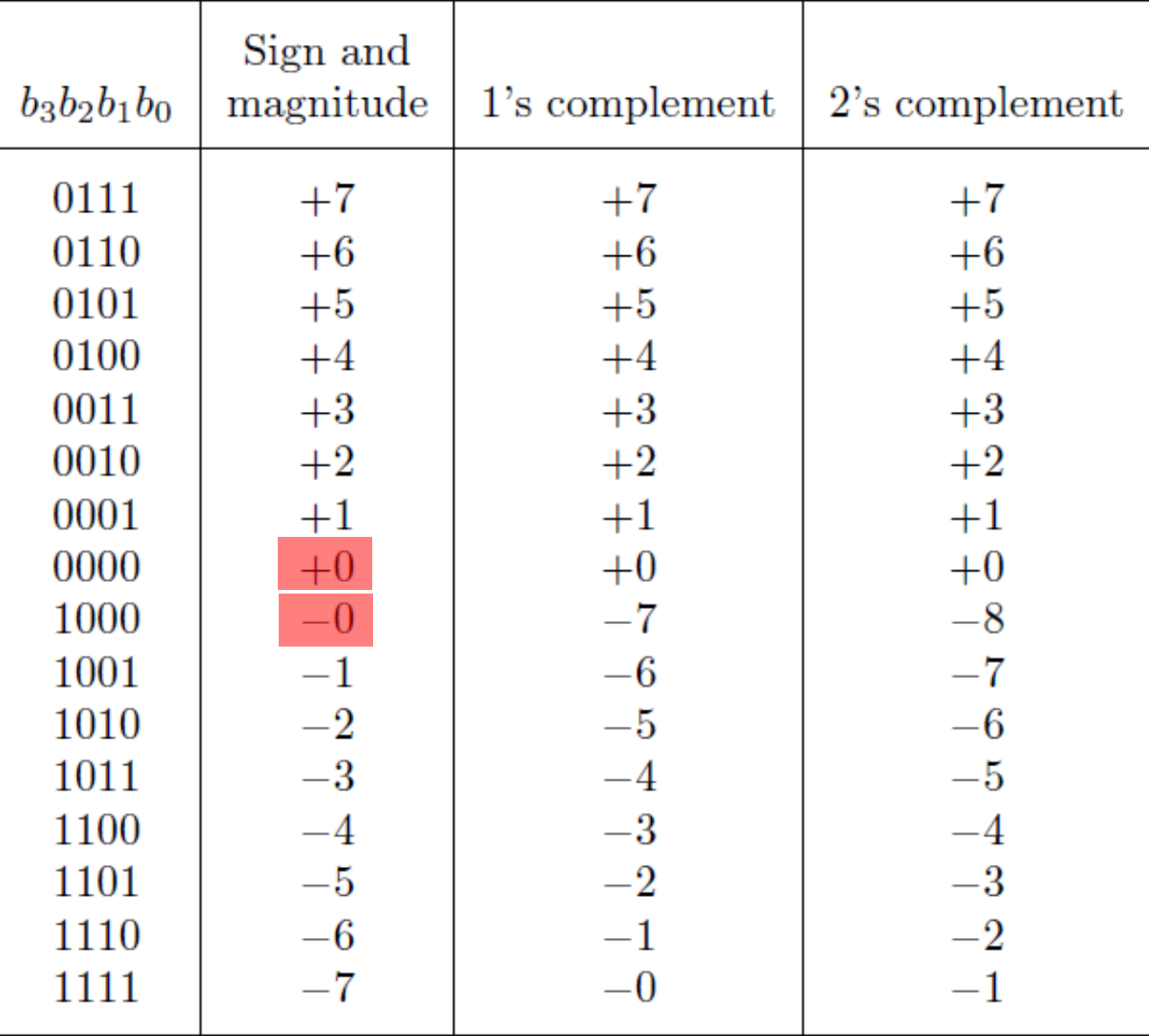

Notice that in this representation there are two zeros!
### **Interpretation of four-bit signed integers**

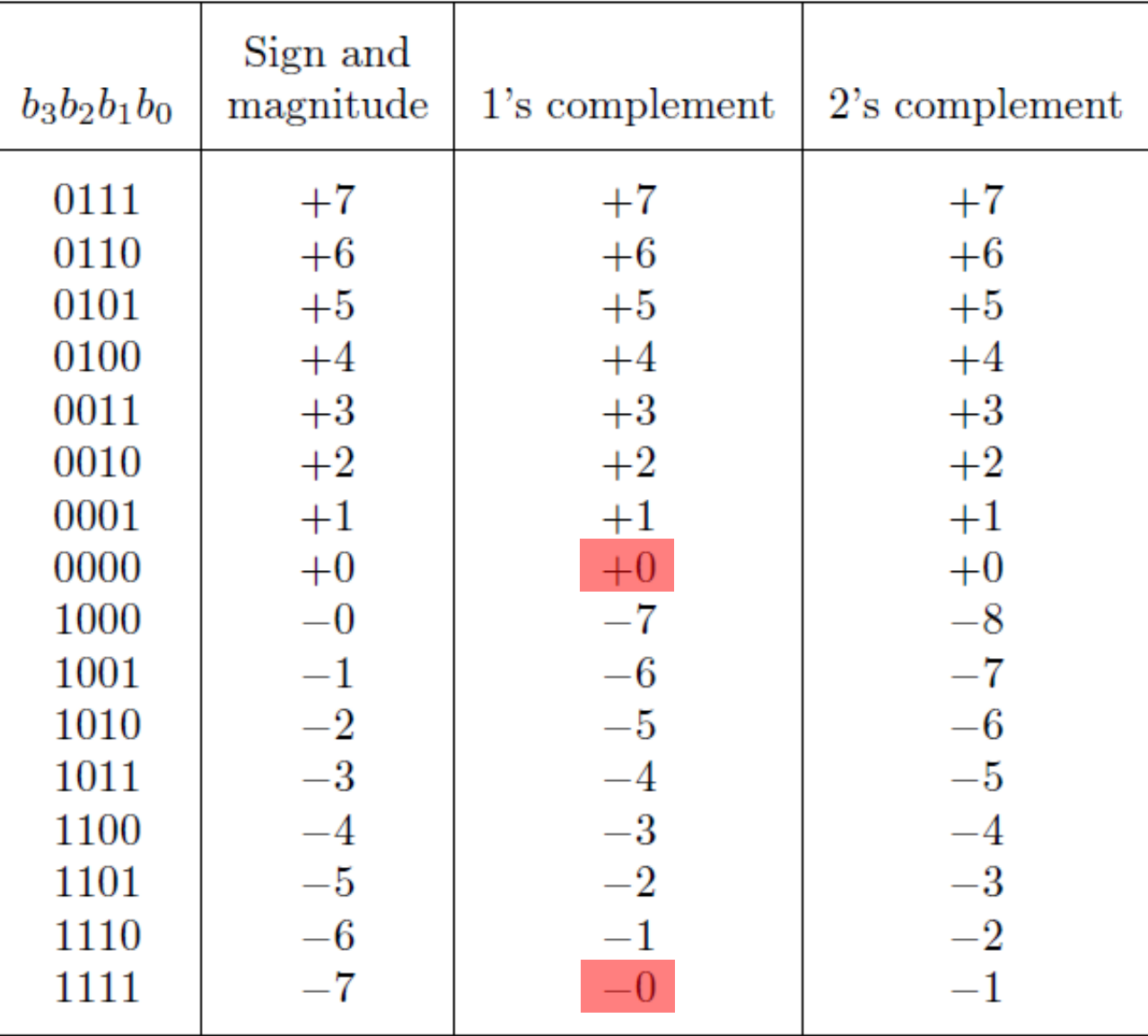

There are two zeros in this representation as well!

### **Interpretation of four-bit signed integers**

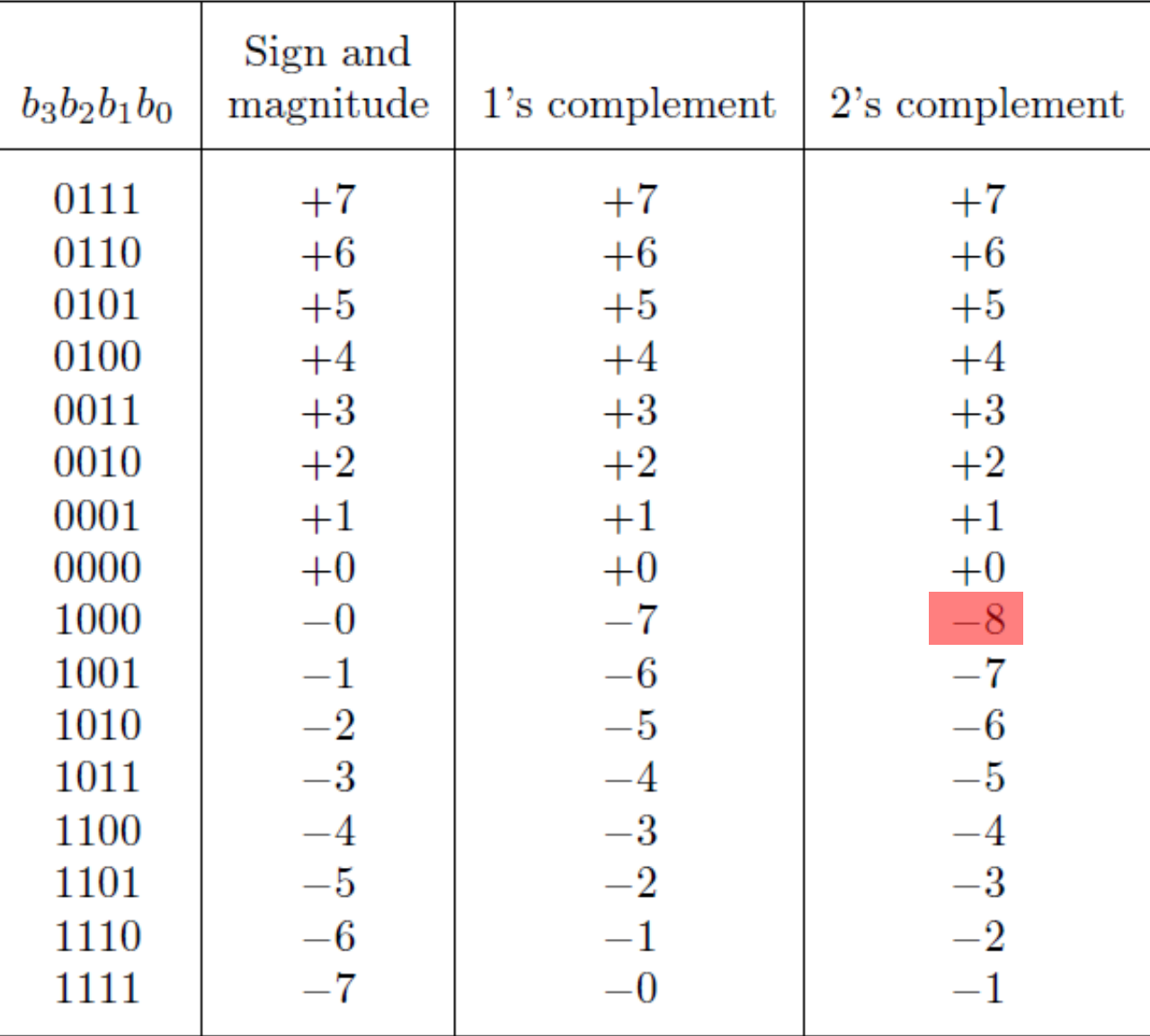

In this representation there is one more negative number.

### **Sign and Magnitude**

### **Sign and Magnitude Representation (using the left-most bit as the sign)**

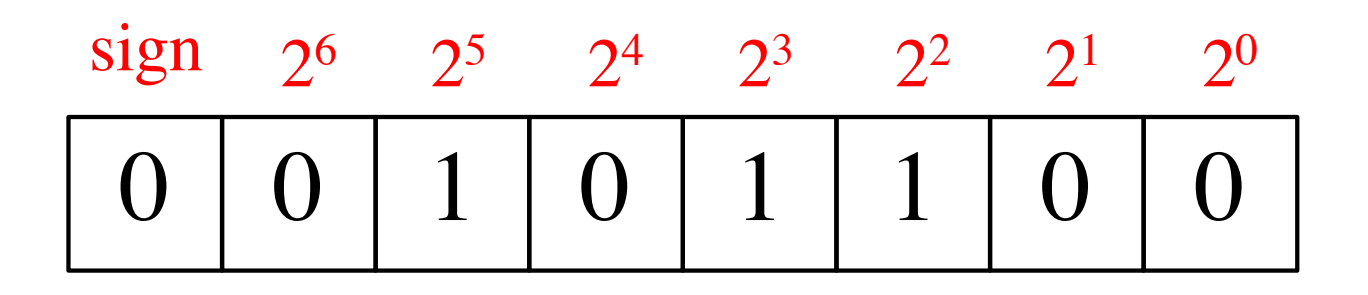

This represents + 44.

### **Sign and Magnitude Representation (using the left-most bit as the sign)**

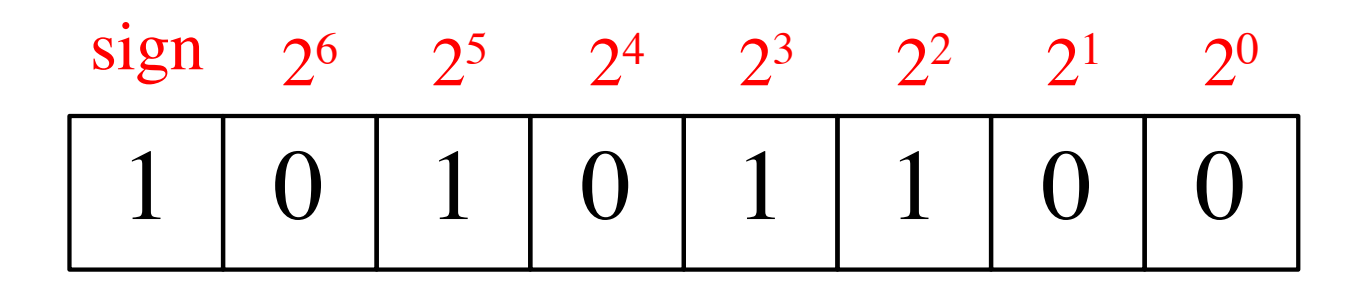

This represents – 44.

# **Circuit for negating a number stored in sign and magnitude representation**

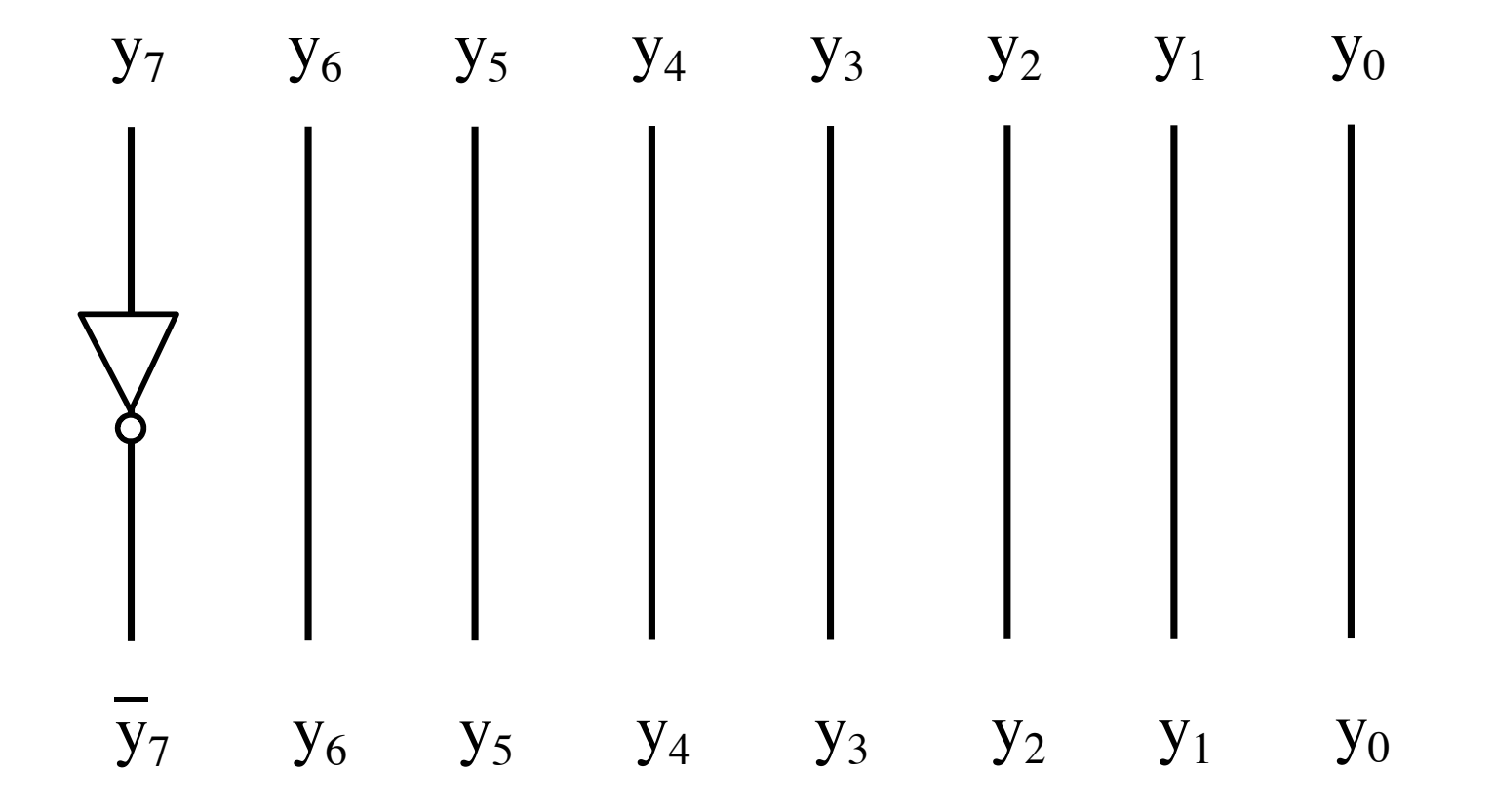

# **Circuit for negating a number stored in sign and magnitude representation**

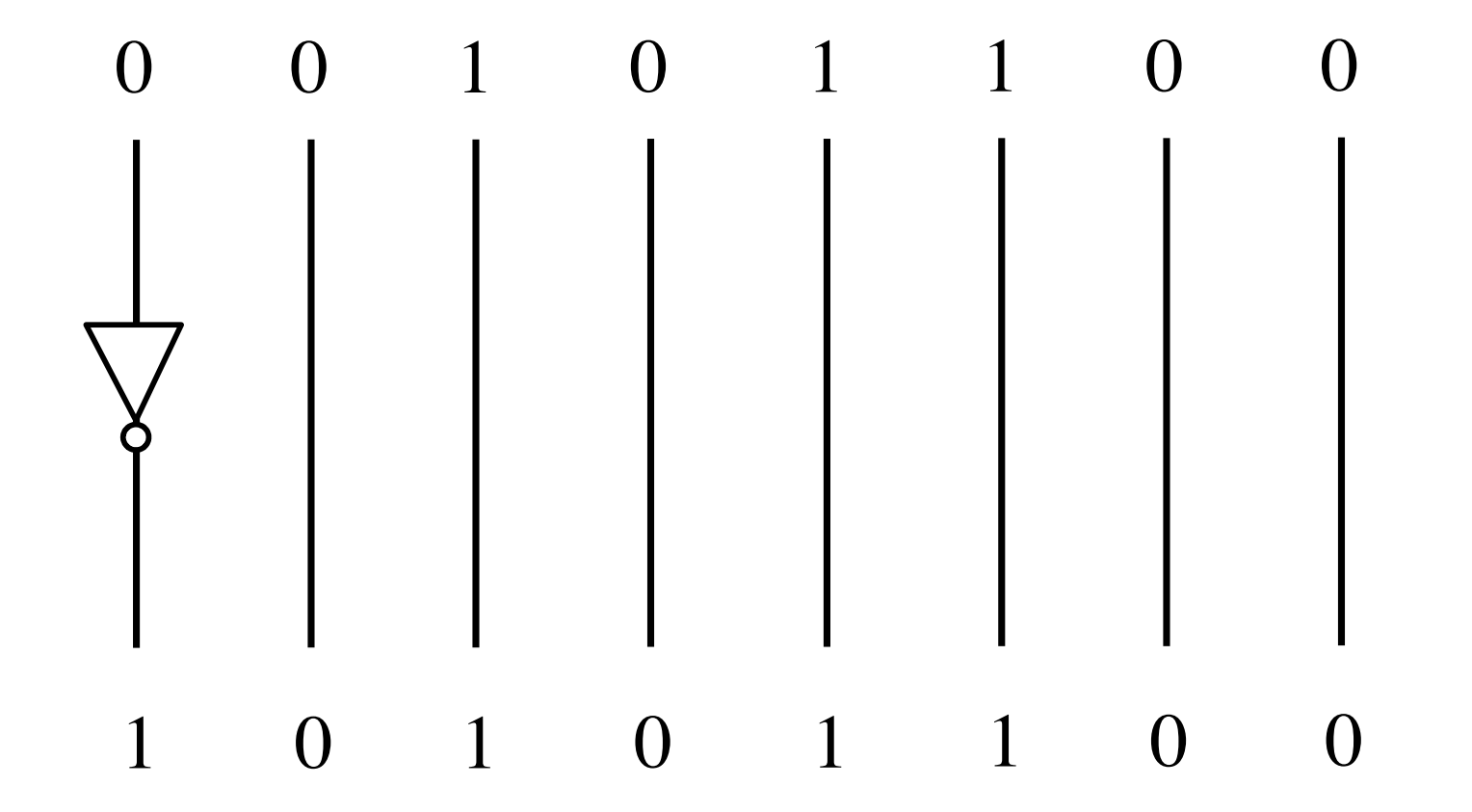

## 1's Complement

### **1s complement (subtract each digit from 1)**

Let K be the negative equivalent of an n-bit positive number P.

Then, in  $1$ 's complement representation K is obtained by subtracting P from  $2<sup>n</sup> - 1$ , namely

$$
K=(2^n-1)-\,P
$$

This means that K can be obtained by inverting all bits of P.

### **1s complement (subtract each digit from 1)**

Let K be the negative equivalent of an 8-bit positive number P.

Then, in  $1$ 's complement representation K is obtained by subtracting P from  $2^8 - 1$ , namely

$$
K = (2^8 - 1) - P = 255 - P
$$

This means that K can be obtained by inverting all bits of P.

Provided that P is between 0 and 127, because the most significant bit must be zero to indicate that it is positive.

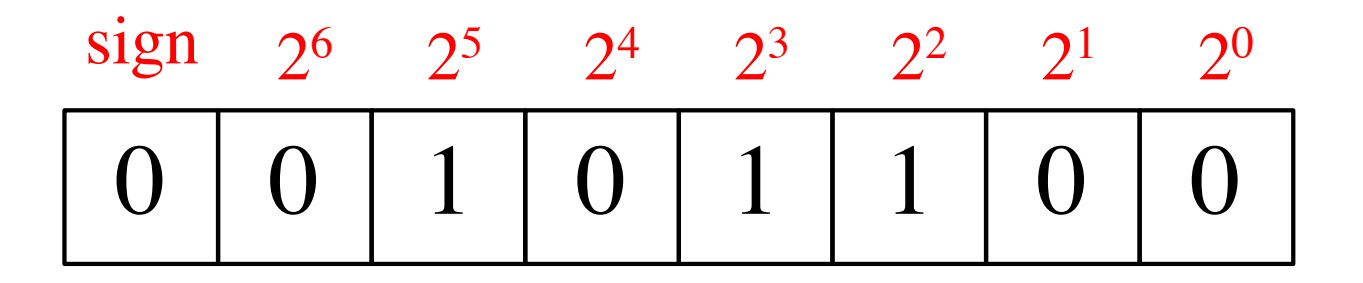

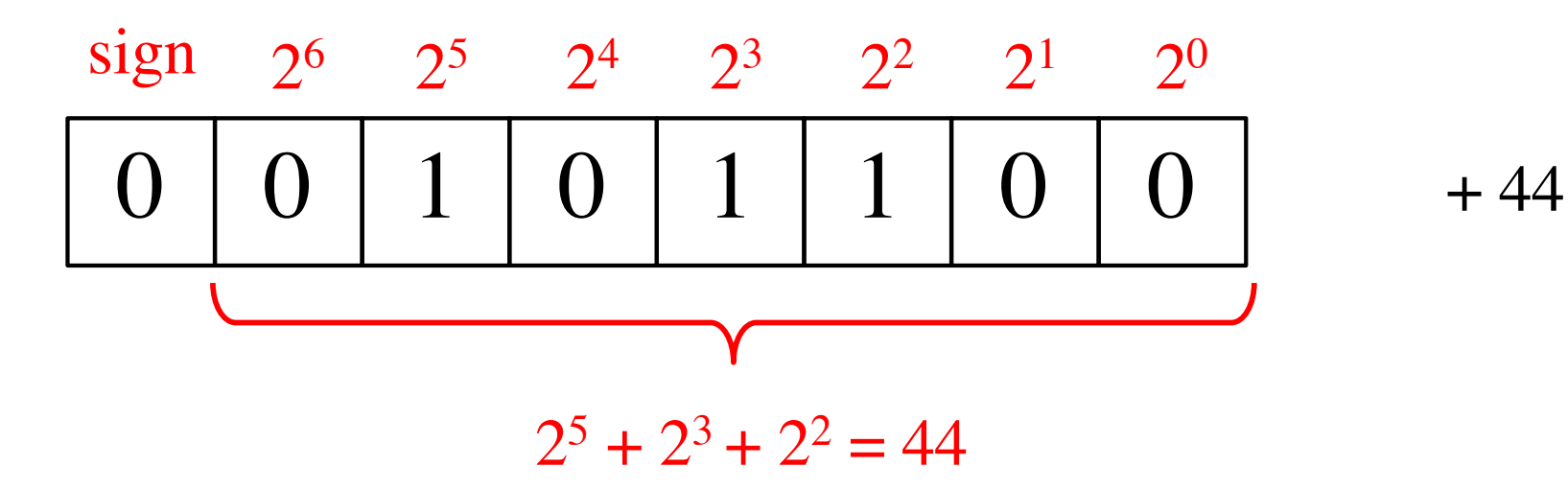

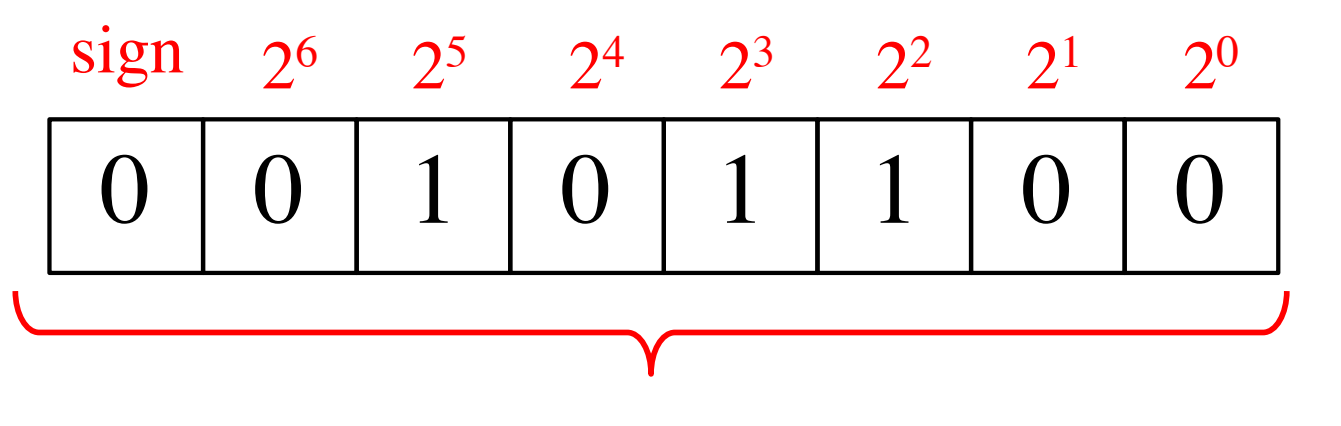

 $+44$ 

+ 44 in 1's complement representation

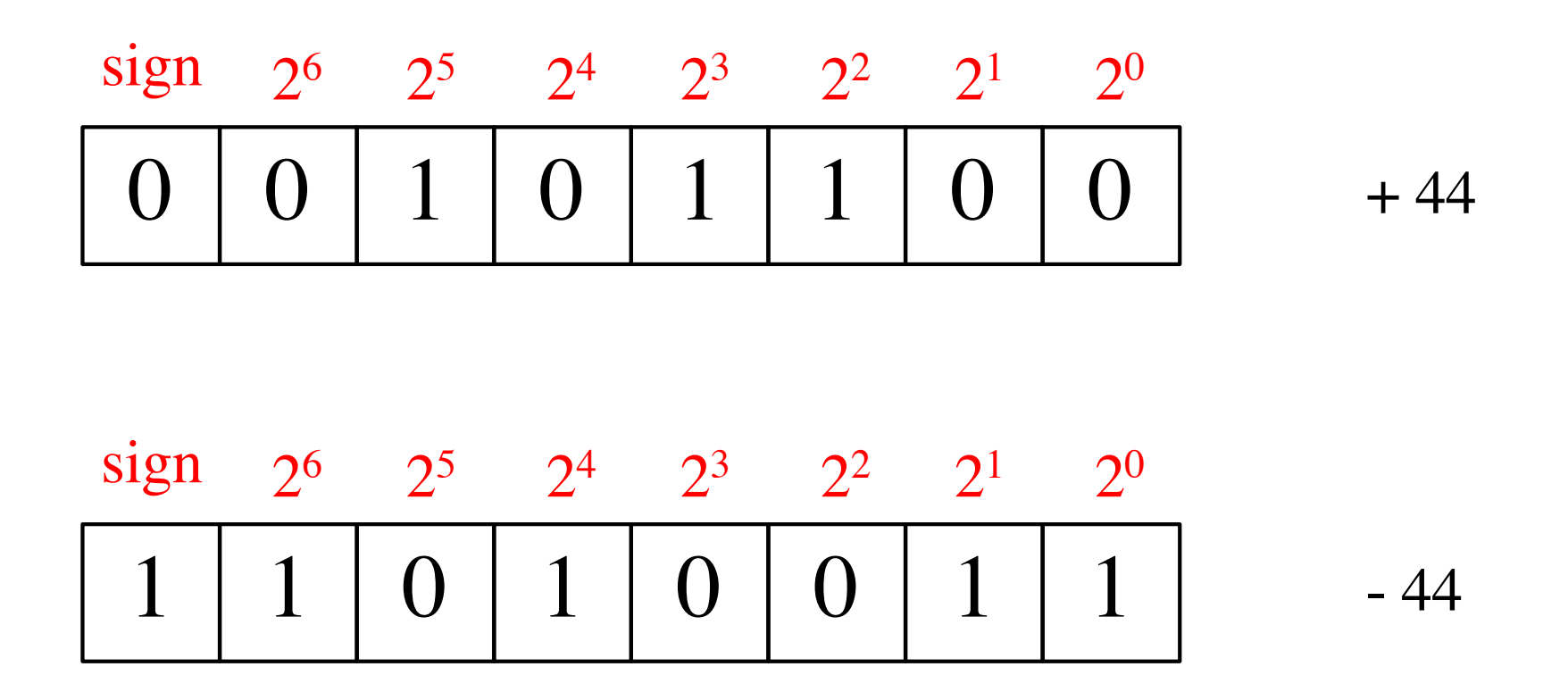

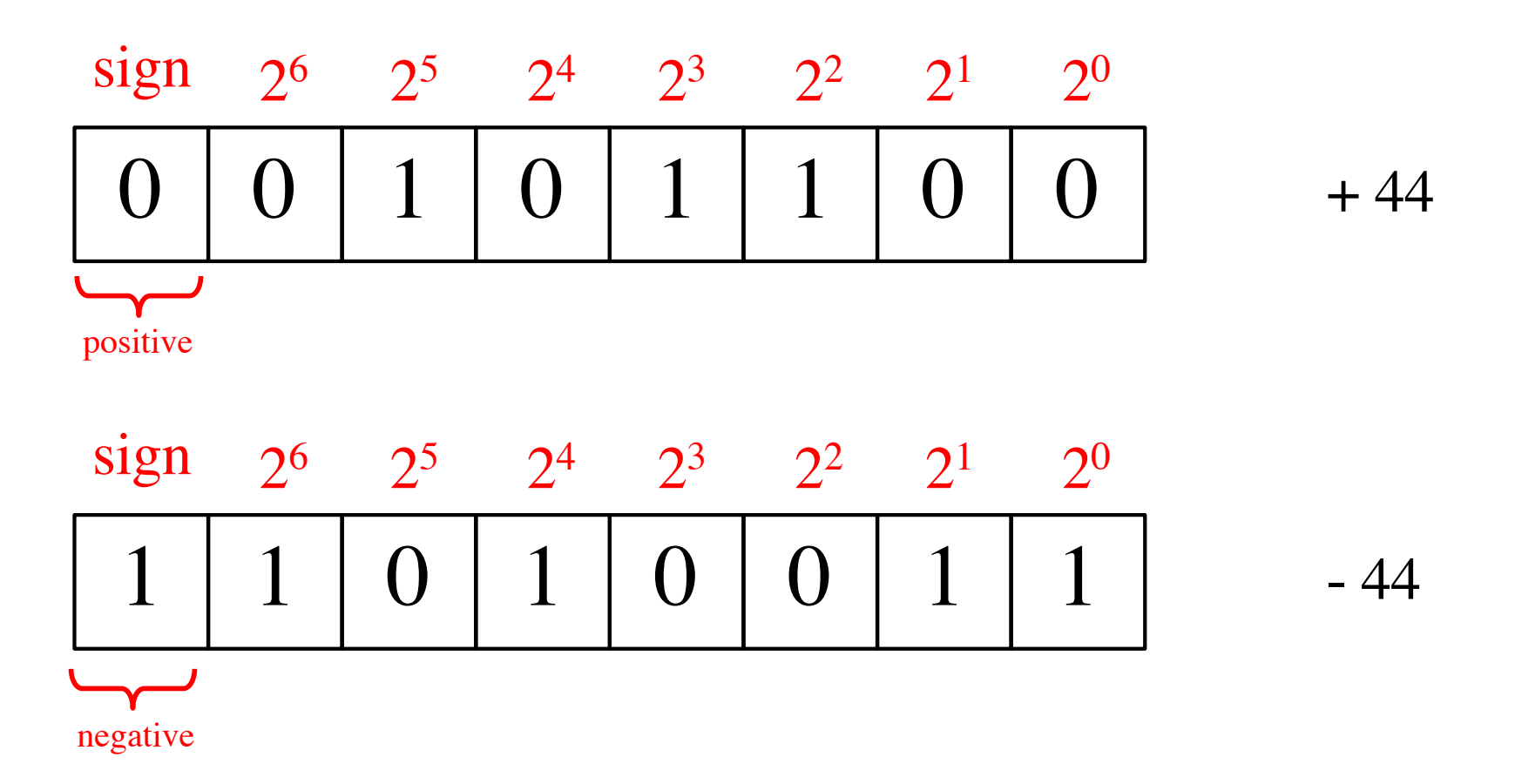

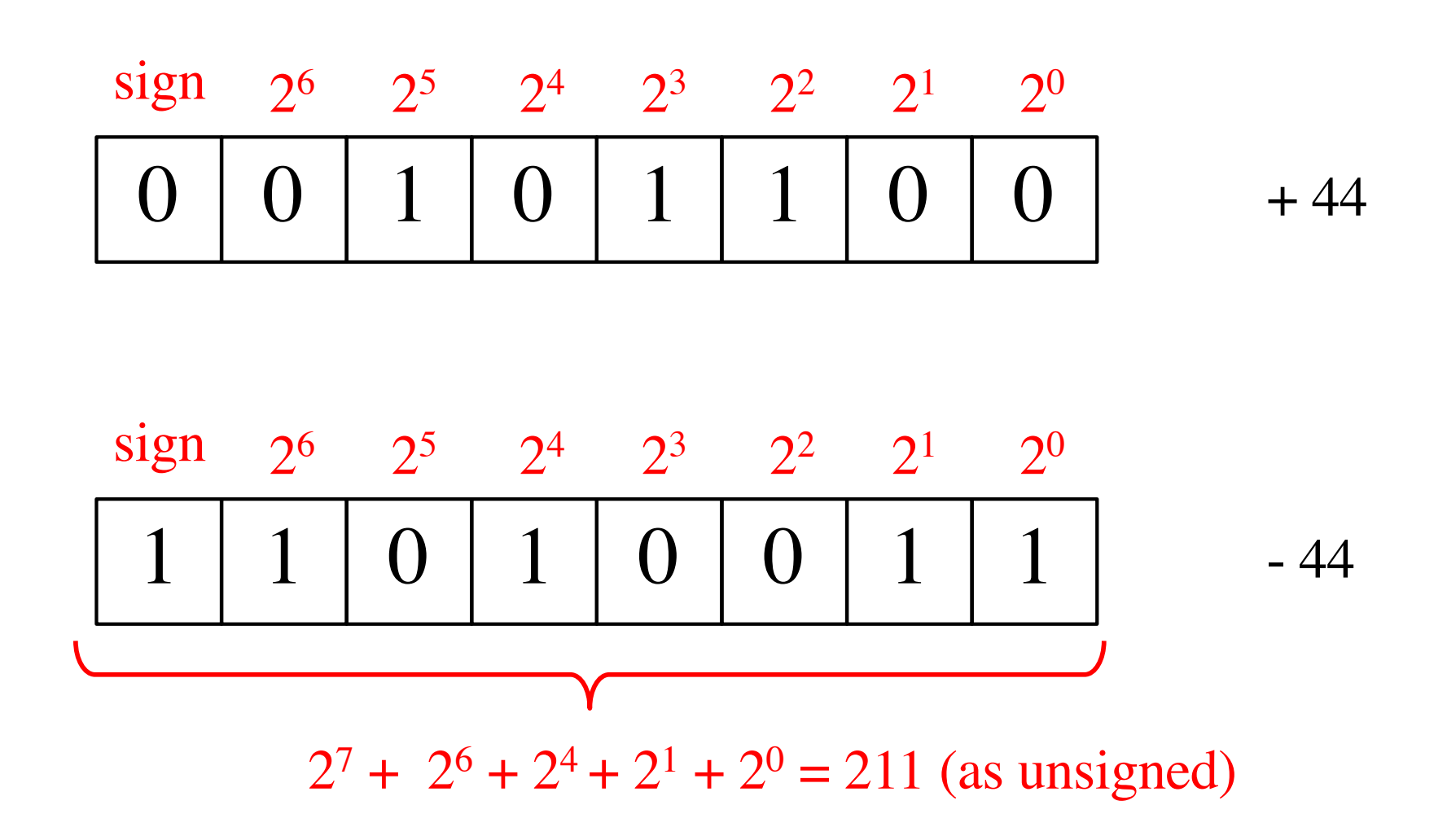

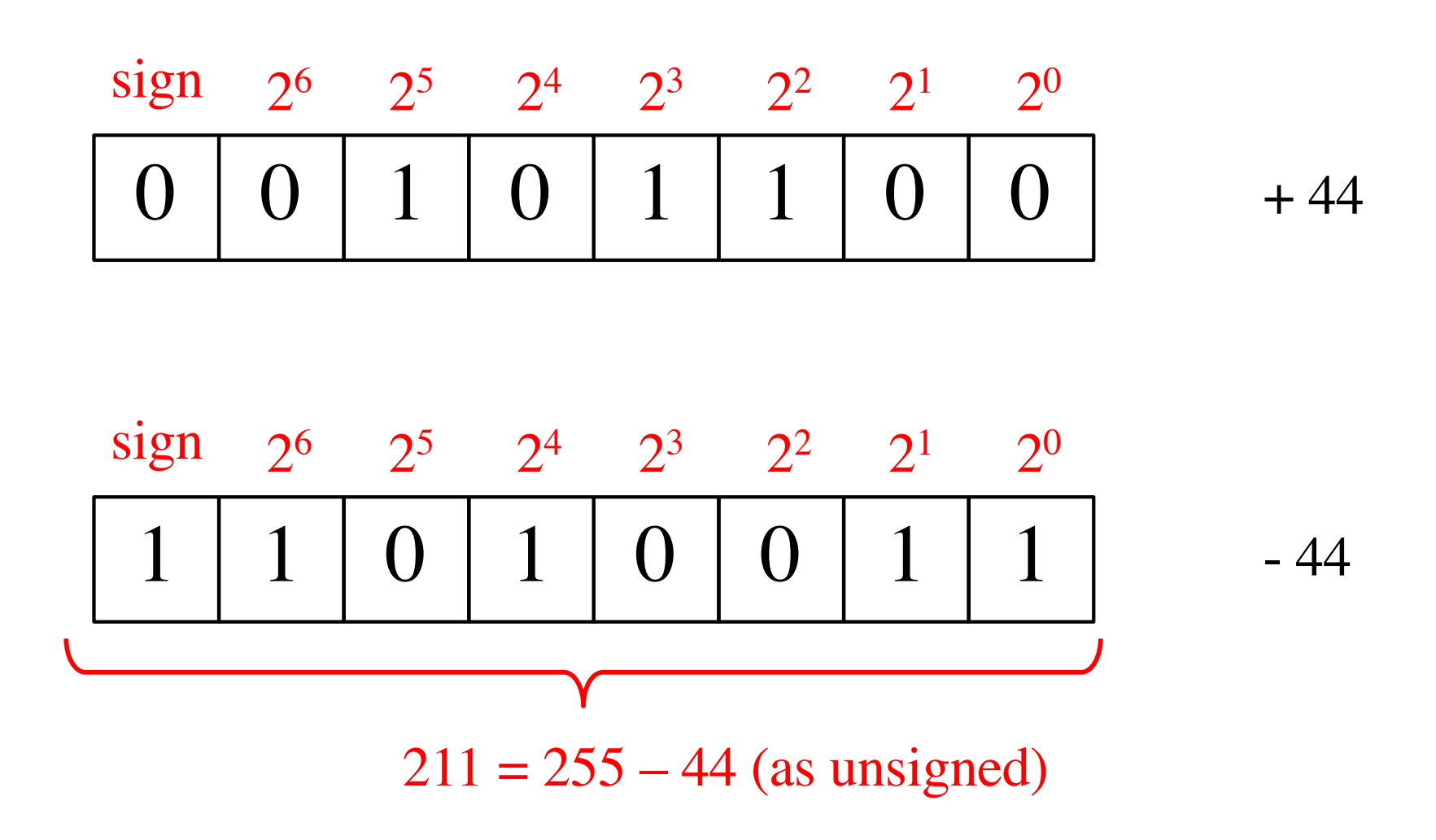

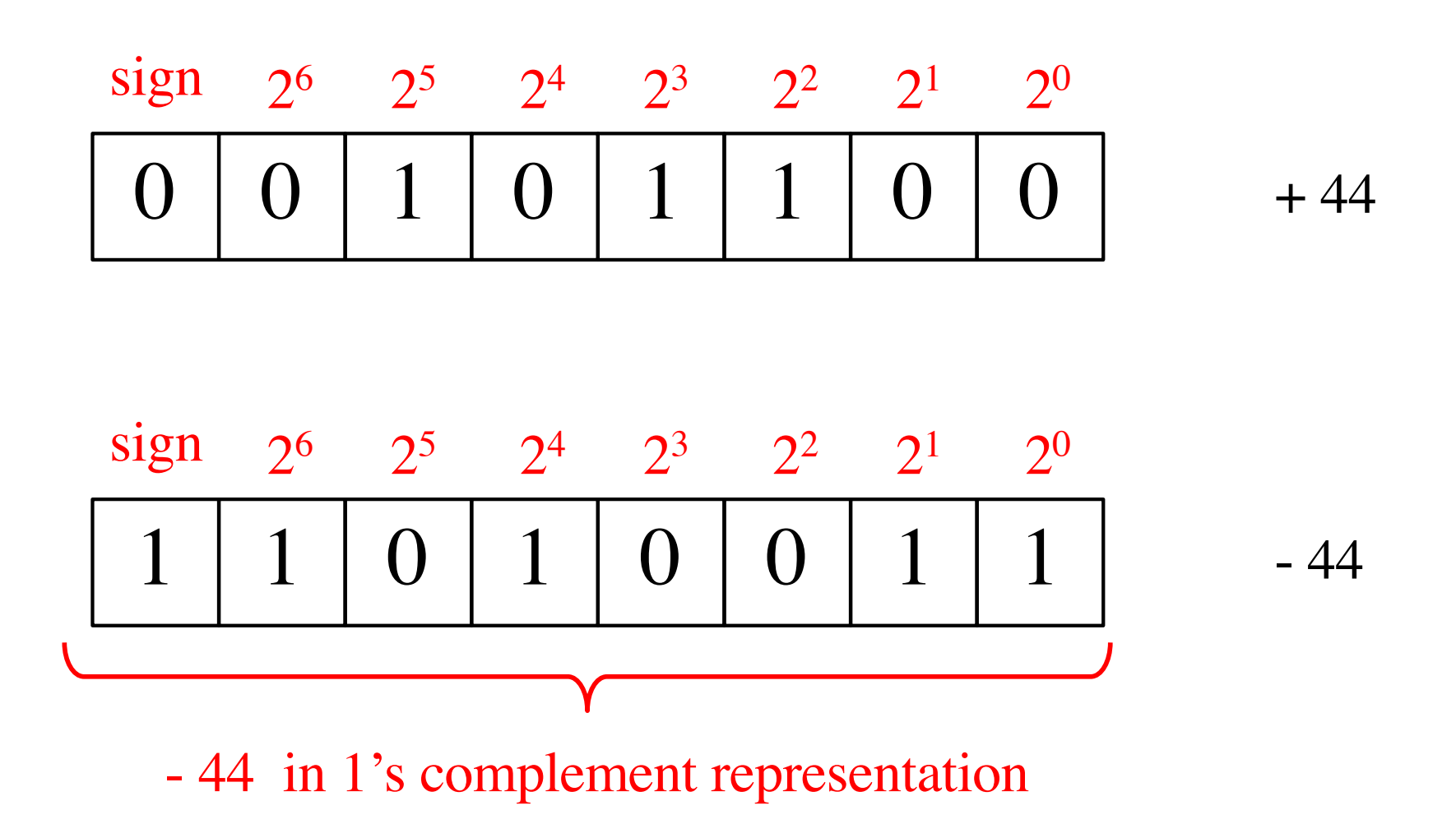

#### 1's complement (subtract each digit from 1)

#### $1 \quad 1 \quad 1 \quad 1 \quad 1 \quad 1 \quad 1 \quad 1$  $0 \t 1 \t 0 \t 1 \t 1 \t 0 \t 0$  $\Omega$  $1 \t 1 \t 0 \t 1 \t 0 \t 0 \t 1$  $\mathbf{1}$

### **1s complement (subtract each digit from 1)**

No need to borrow!

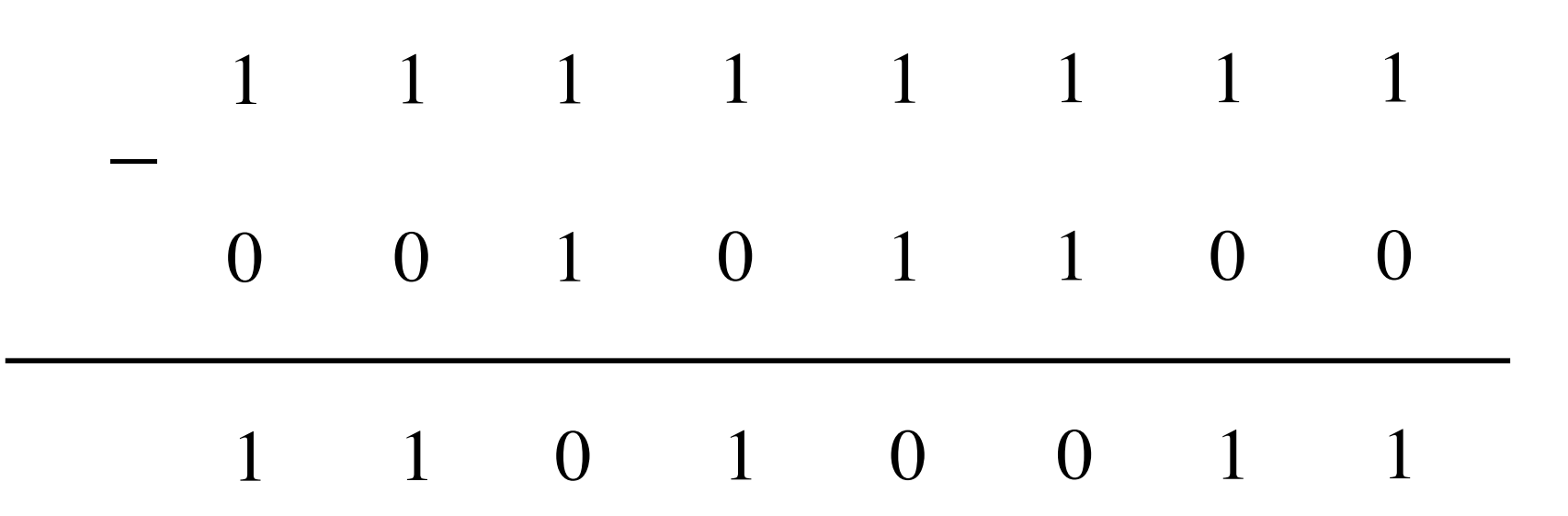

#### 1's complement (subtract each digit from 1)

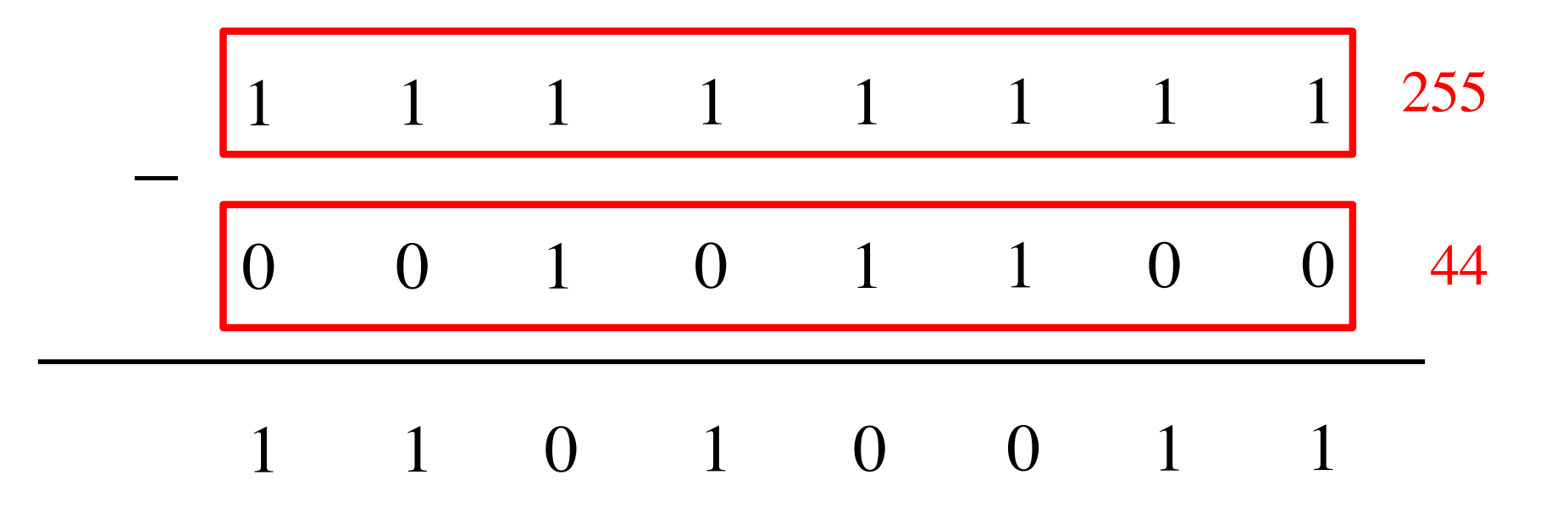

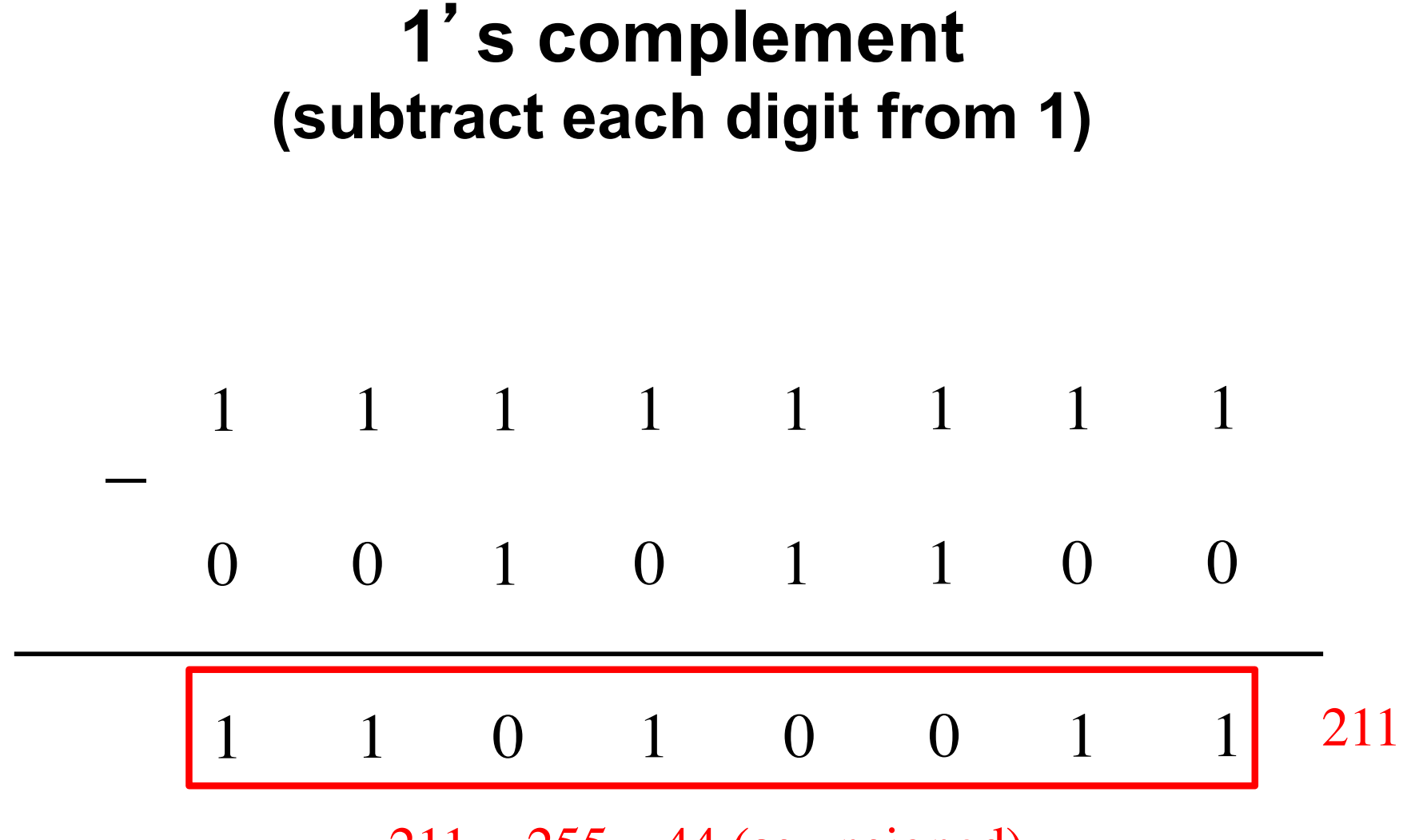

 $211 = 255 - 44$  (as unsigned)

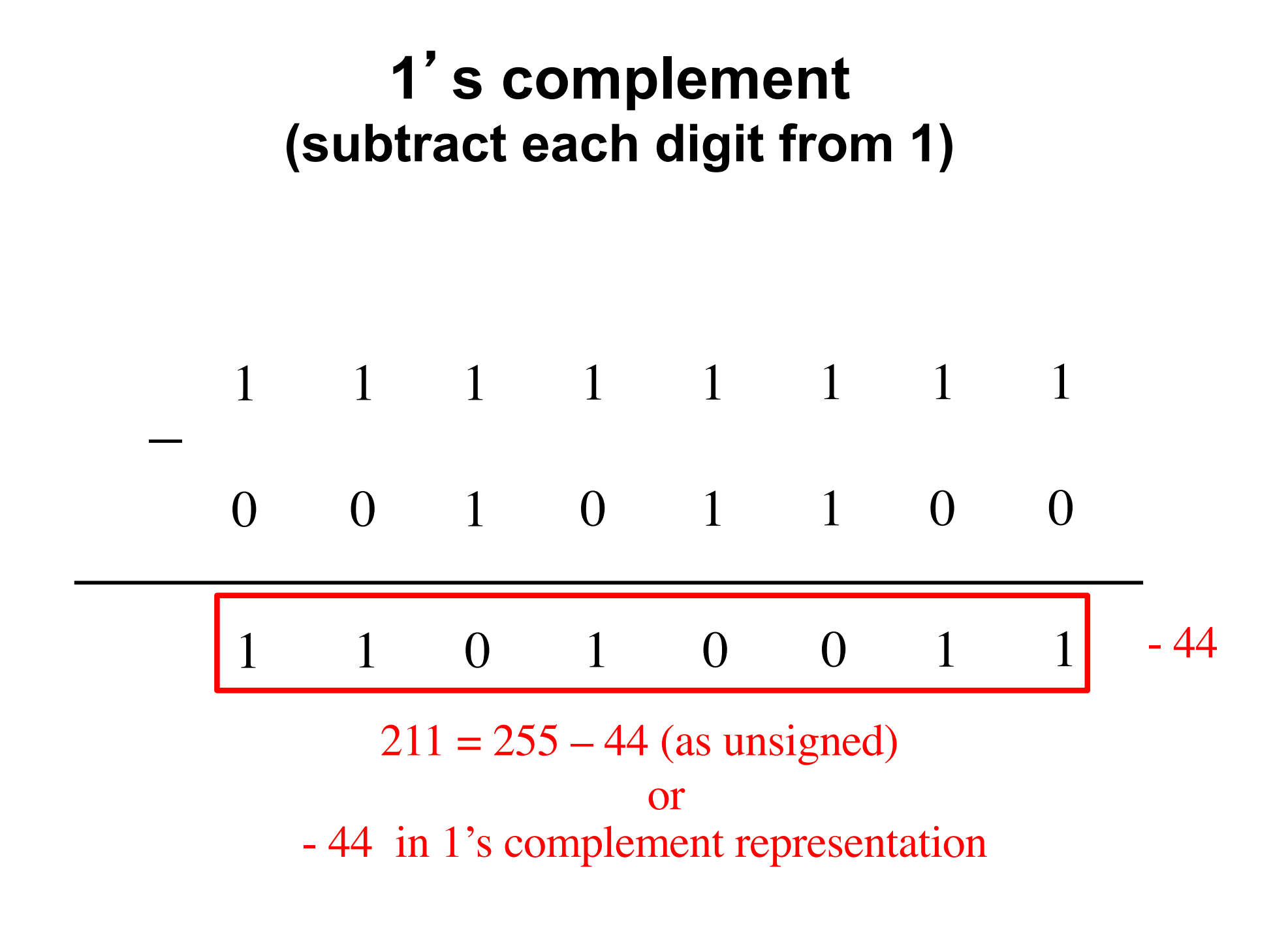

## Circuit for negating a number stored in 1's complement representation

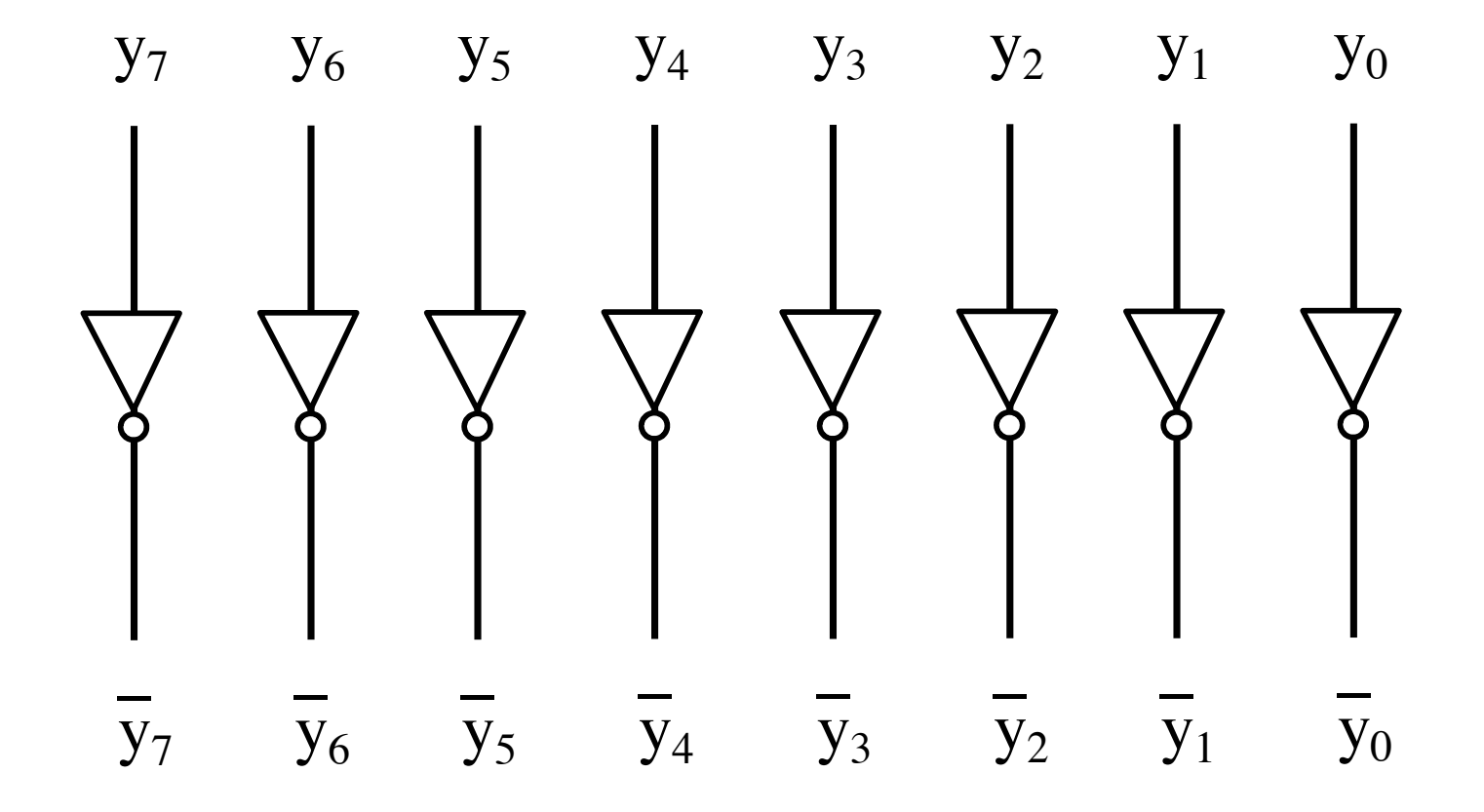

## **Circuit for negating a number stored in 1's complement representation**

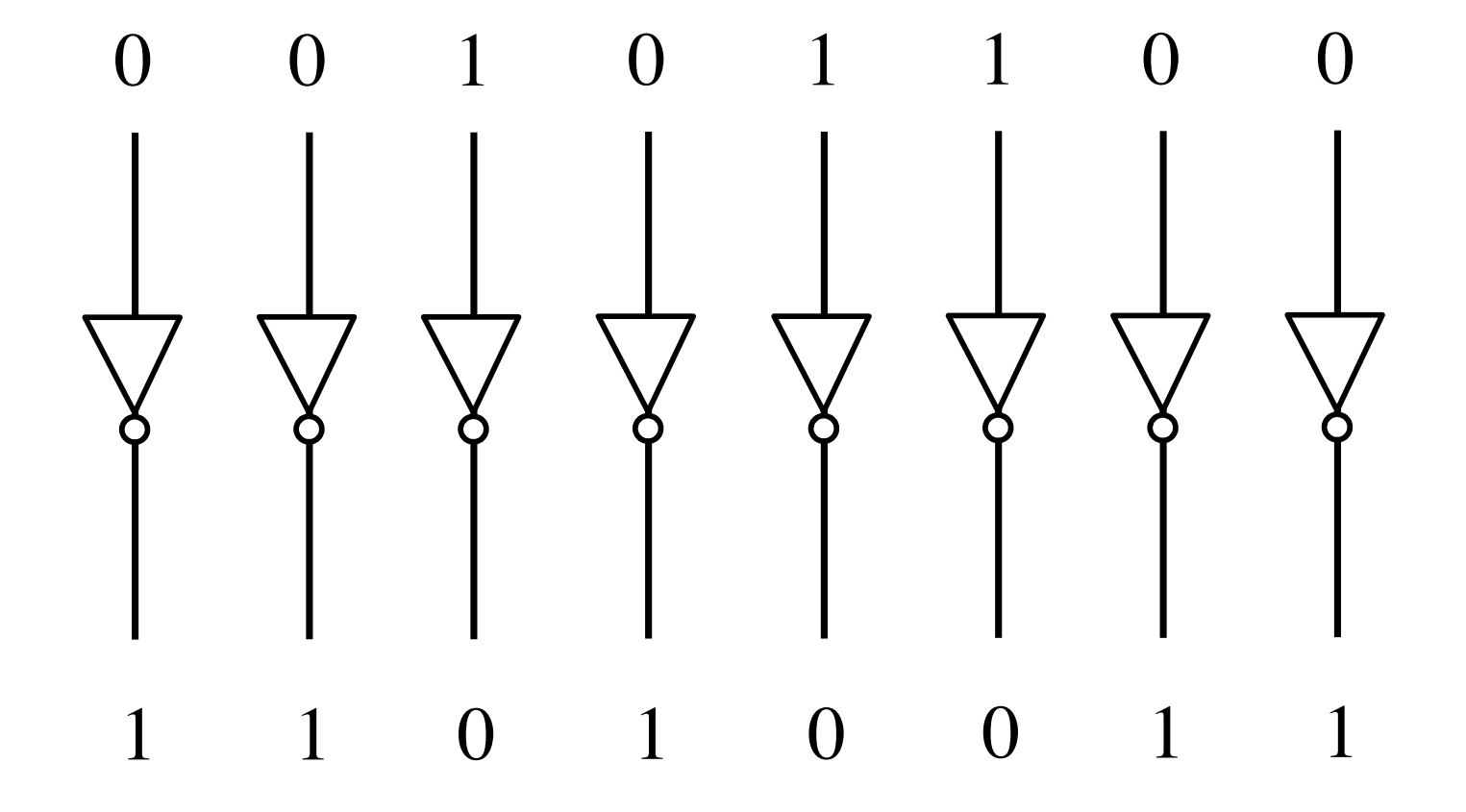

## **This works in reverse too (from negative to positive)**

 $1 \mid 1 \mid 0 \mid 1 \mid 0 \mid 0 \mid 1 \mid 1$  $sign \quad 2^6 \quad 2^5 \quad 2^4 \quad 2^3 \quad 2^2 \quad 2^1 \quad 2^0$ - 44

#### $1 \mid 1 \mid 0 \mid 1 \mid 0 \mid 0 \mid 1 \mid 1$  $sign \quad 2^6 \quad 2^5 \quad 2^4 \quad 2^3 \quad 2^2 \quad 2^1 \quad 2^0$ - 44

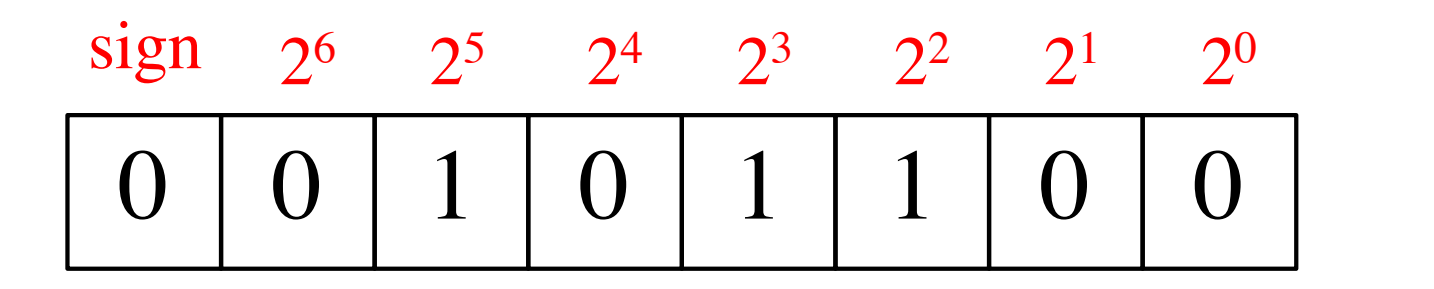

 $+44$ 

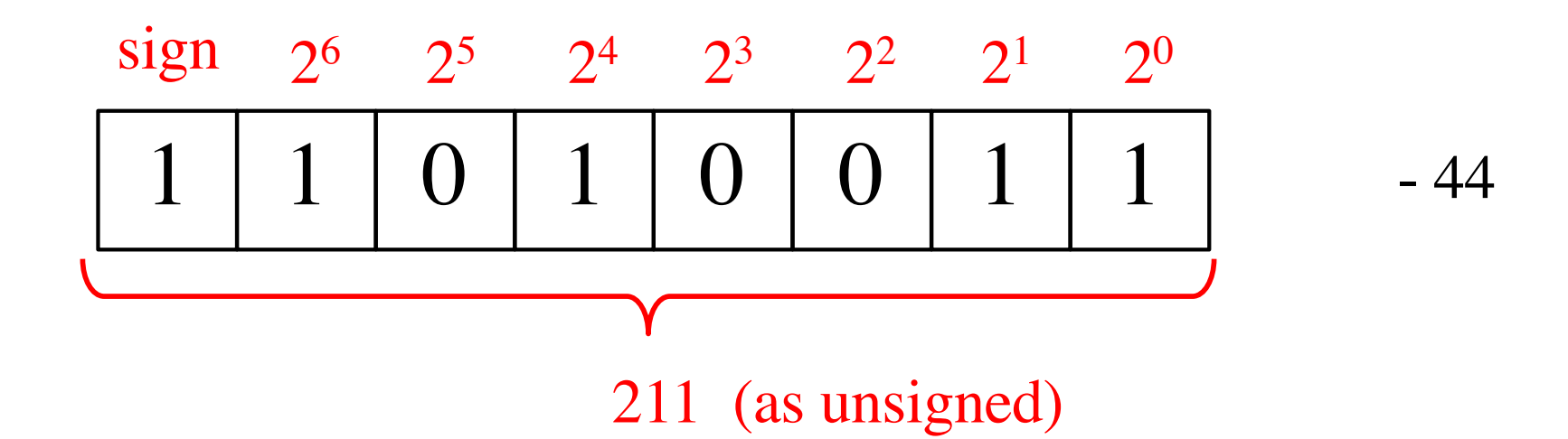

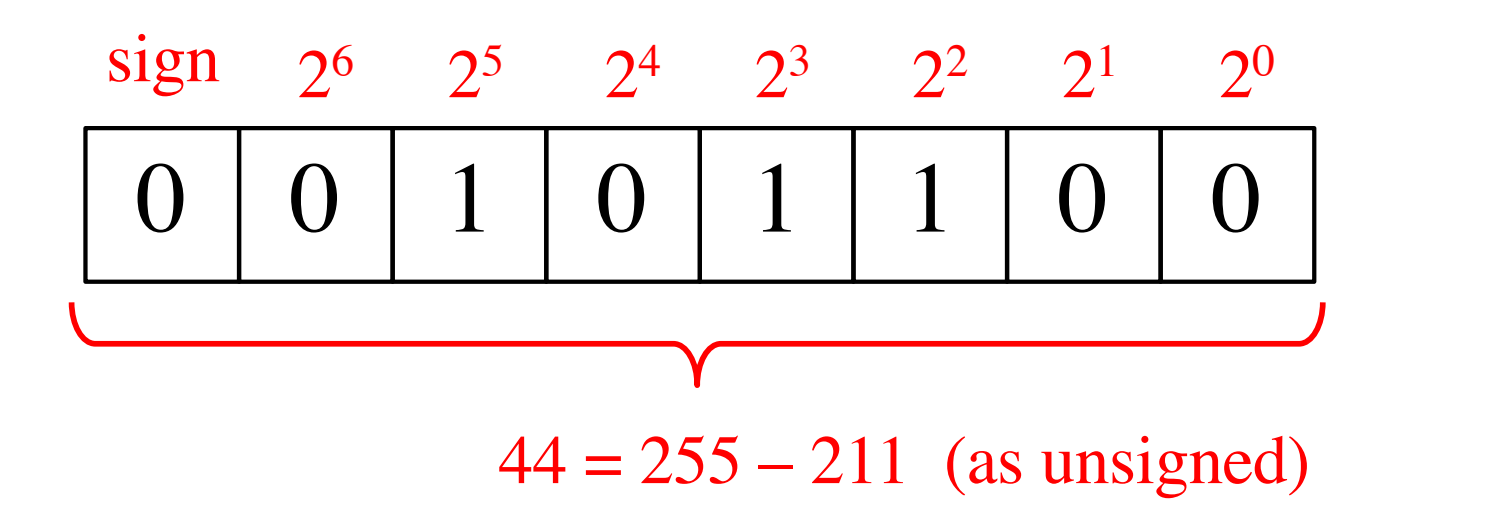

 $+44$ 

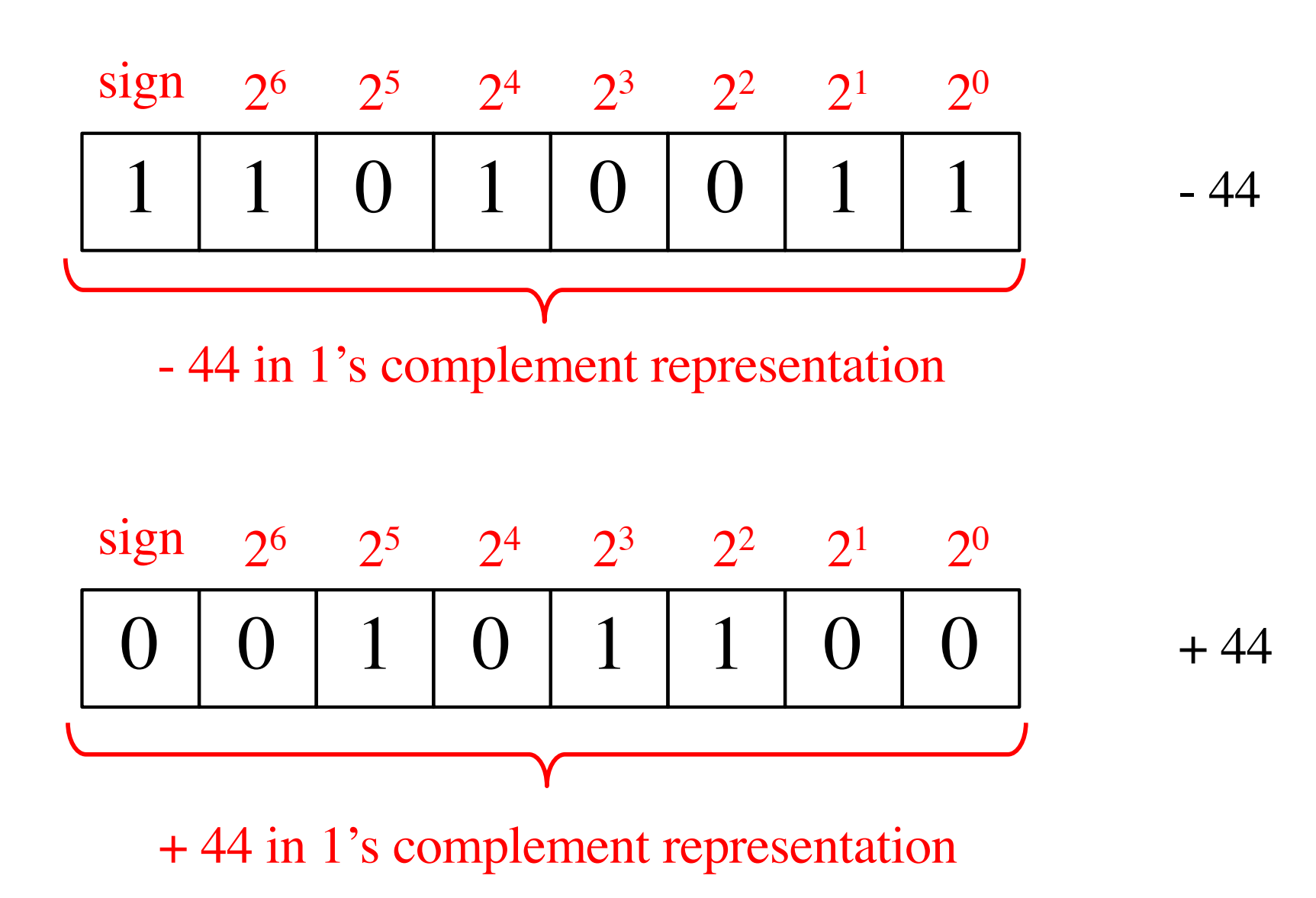

### Find the 1's complement of ...

0101

0010

0011

0 1 1 1

### **Find the 1s complement of …**

0 1 0 1 0 0 1 0 1 0 1 0 1 1 0 1

0 0 1 1 1 0 1 1 1 1 1 0 0 1 0 0 0

Just flip 1's to 0's and vice versa.

### **A) Example of 1's complement addition**

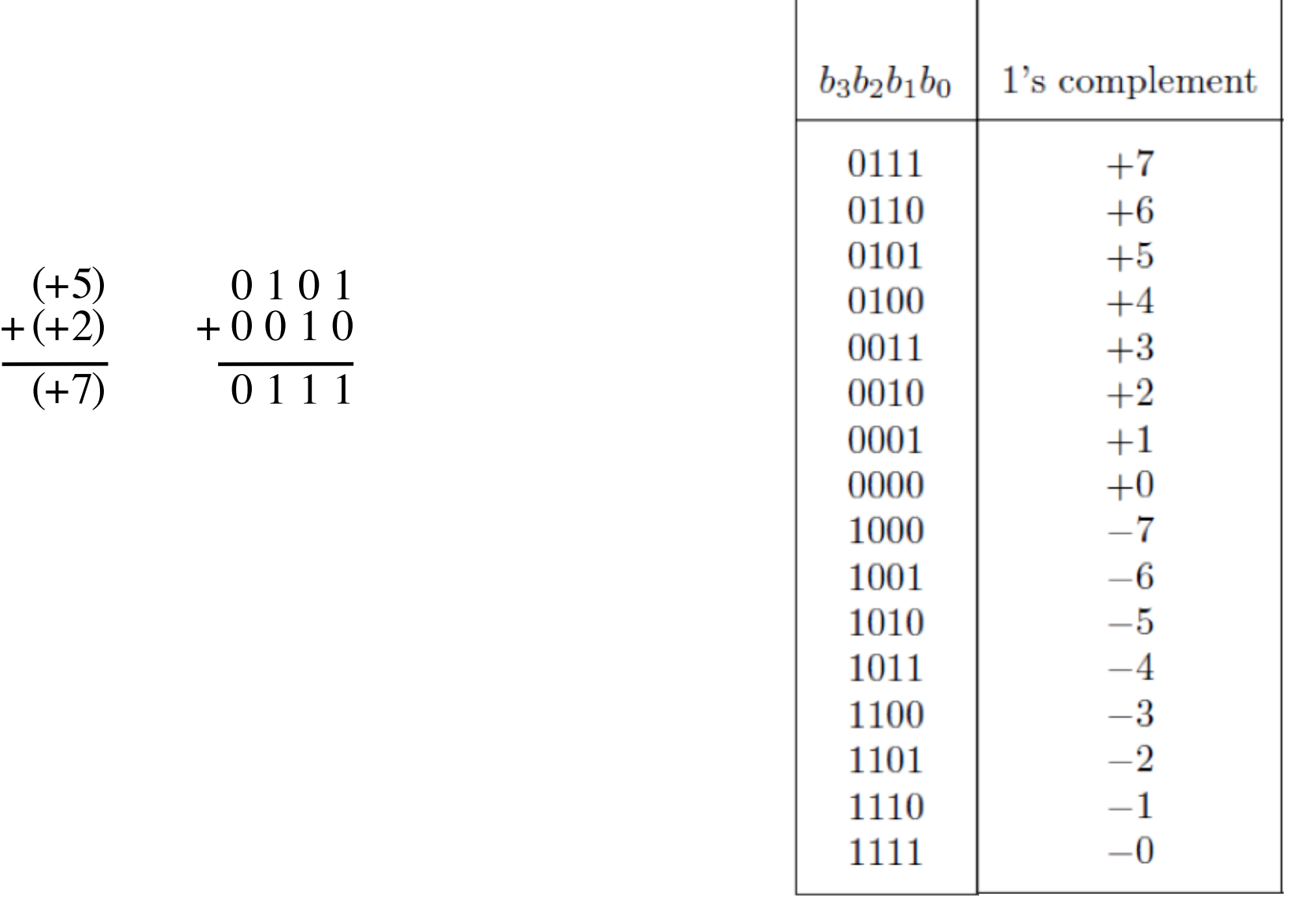

### **A) Example of 1's complement addition**

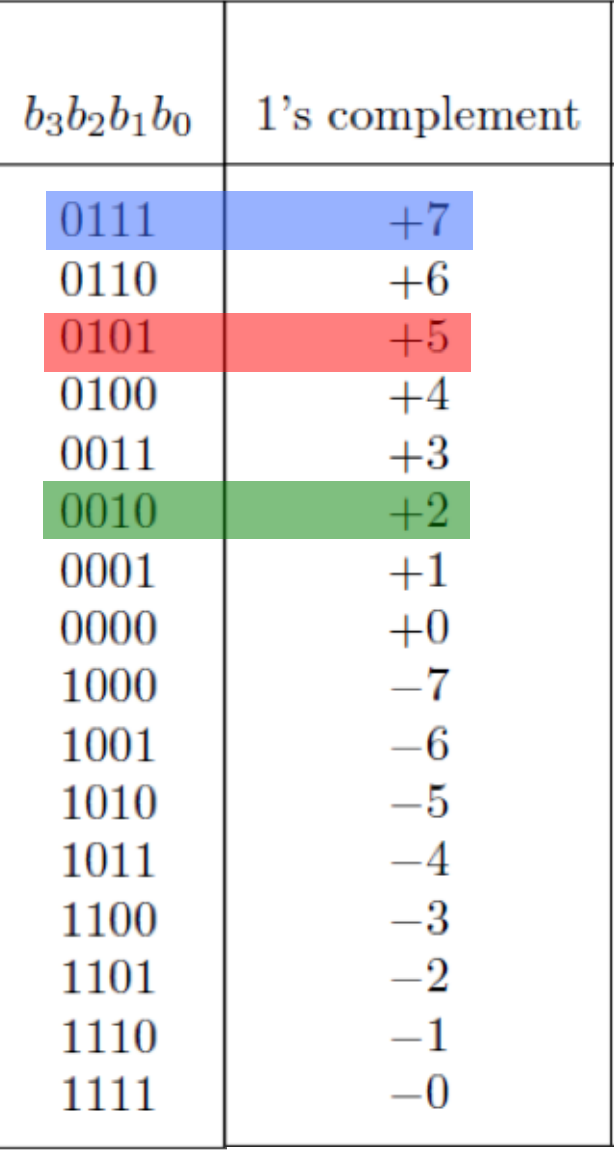

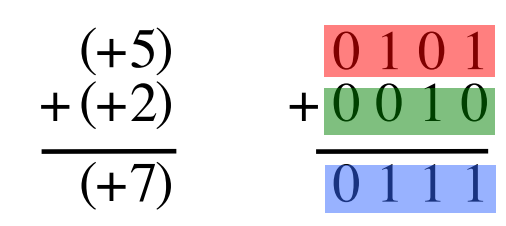

### **B) Example of 1's complement addition**

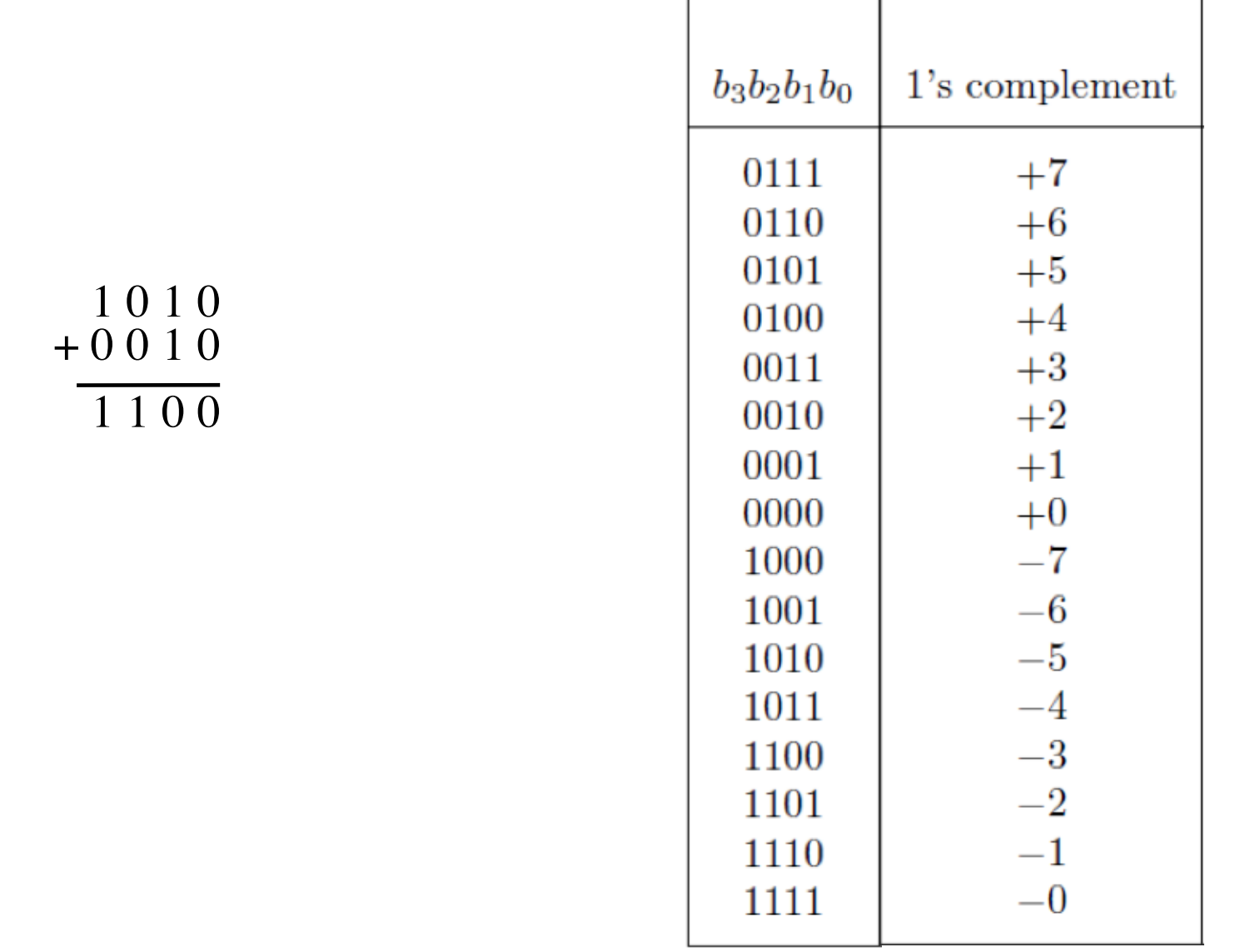

$$
(-5) \n+ (+2) \n- (2) \n+ 0 0 1 0 \n- (2) \n1 1 0 0
$$

### **B) Example of 1's complement addition**

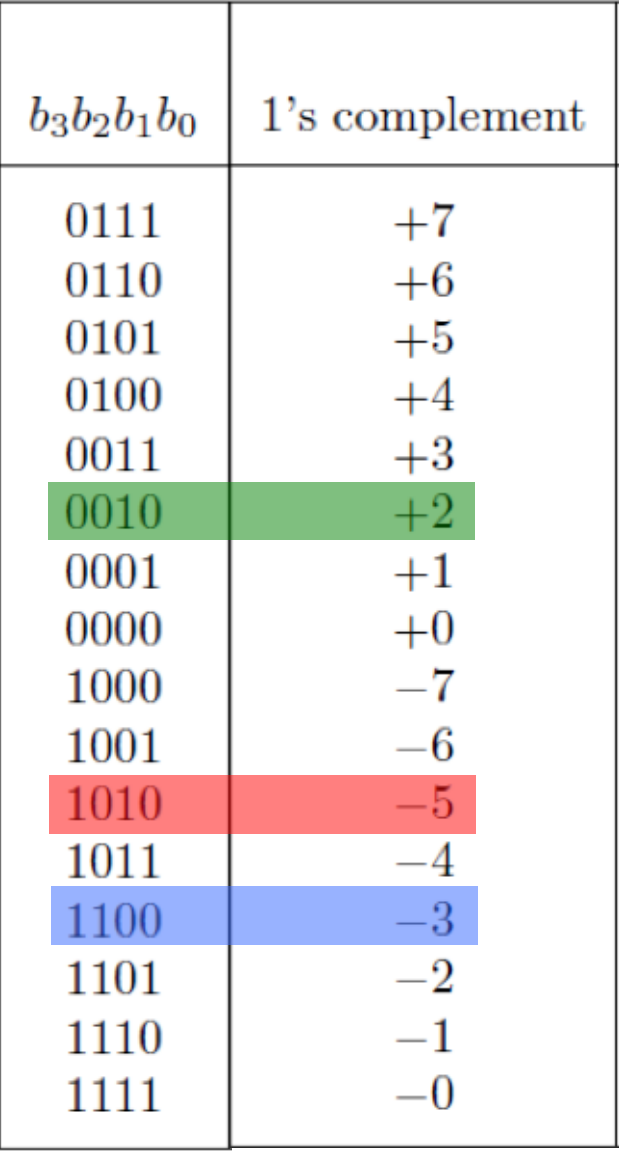

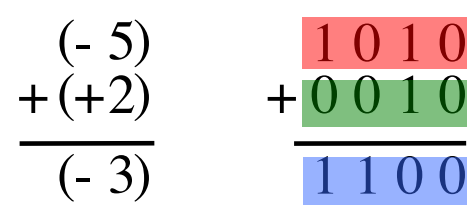
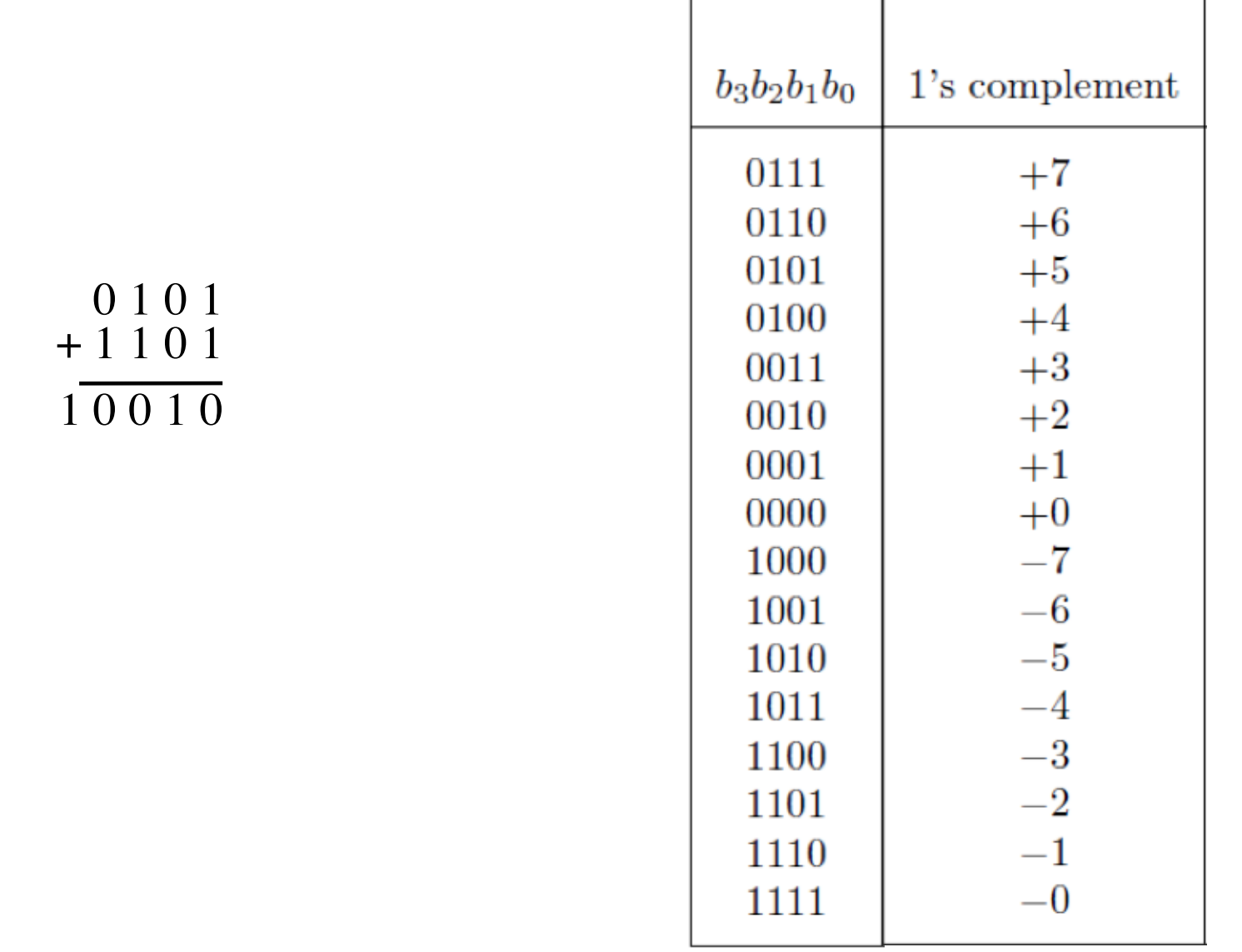

 $(+5)$  $(+3)$  $+(-2)$ 

[ Figure 3.8 from the textbook ]

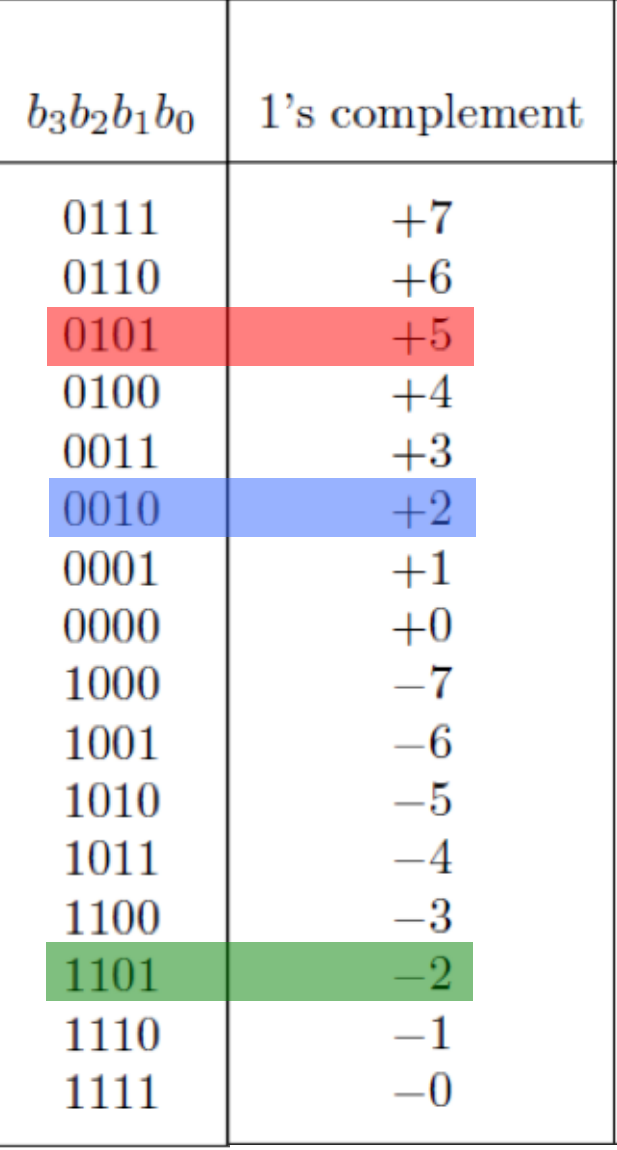

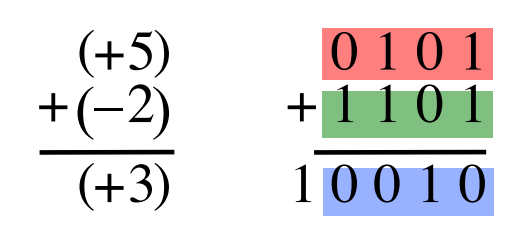

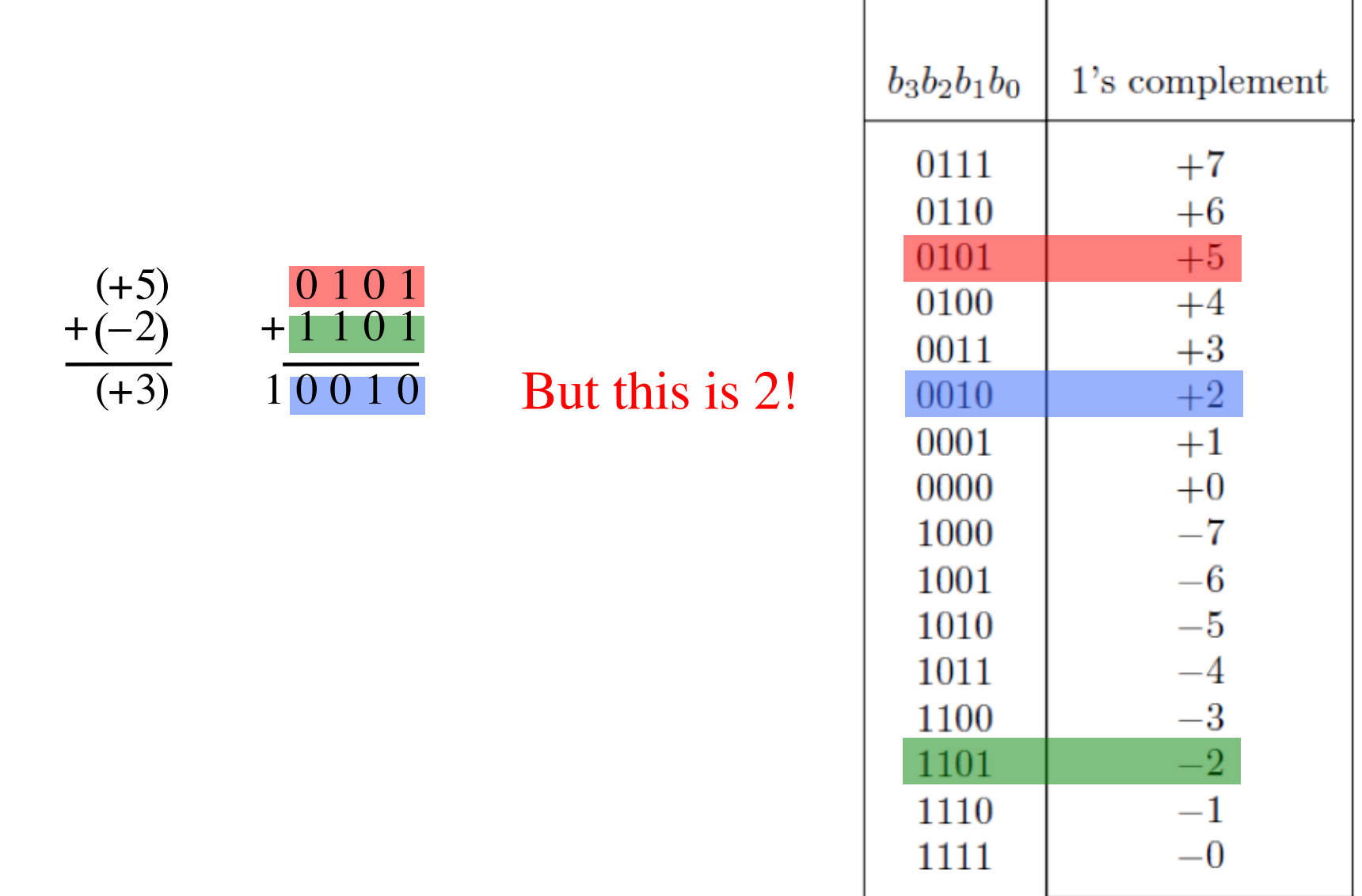

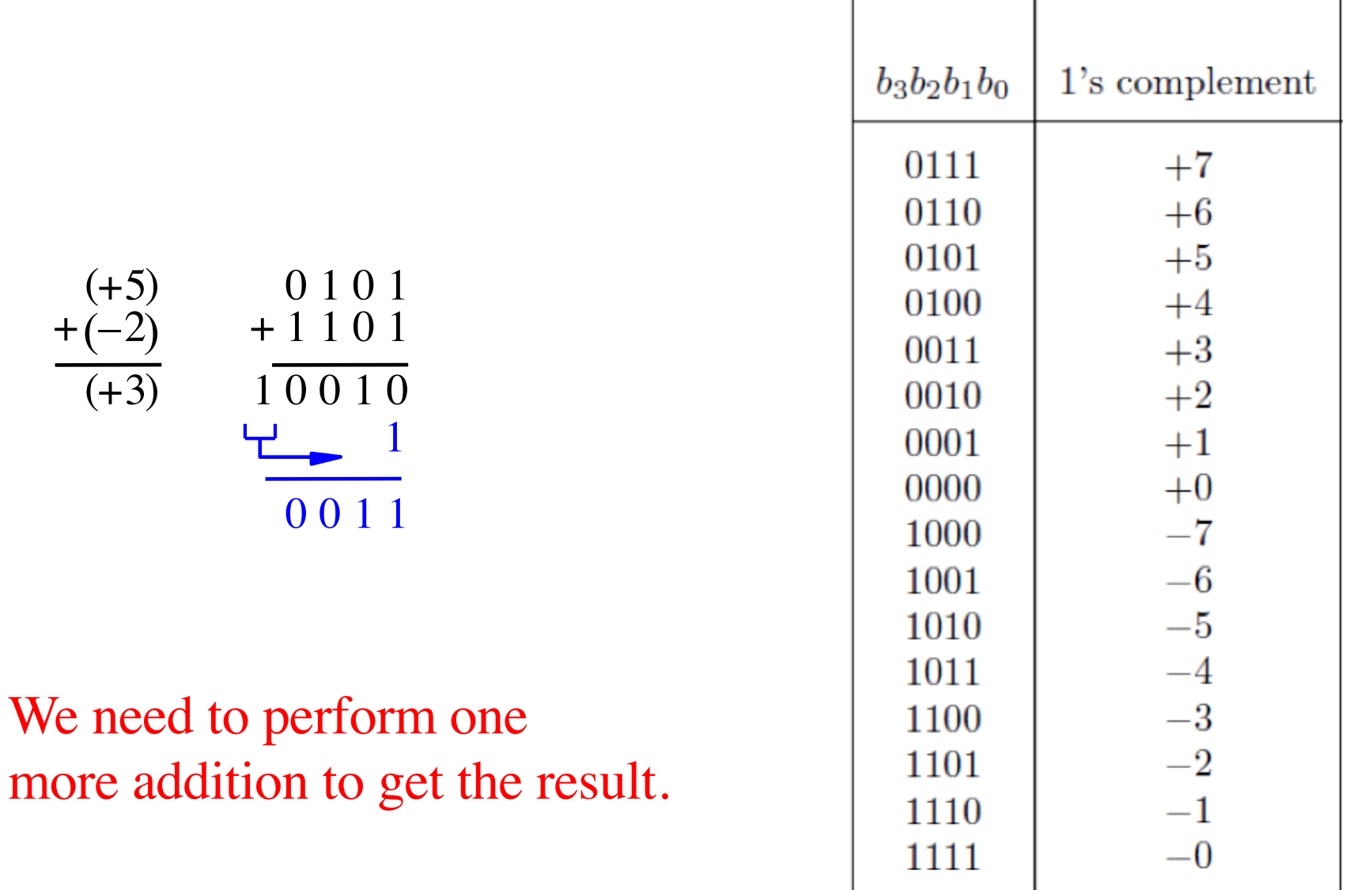

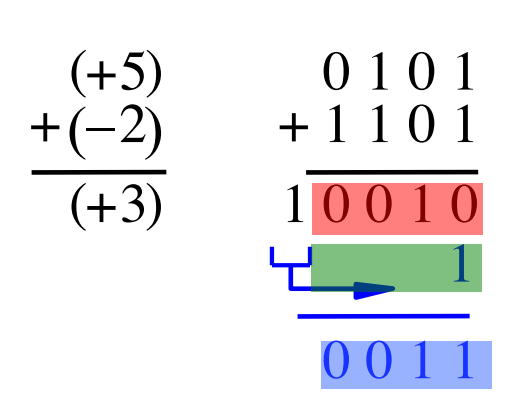

#### We need to perform one more addition to get the result.

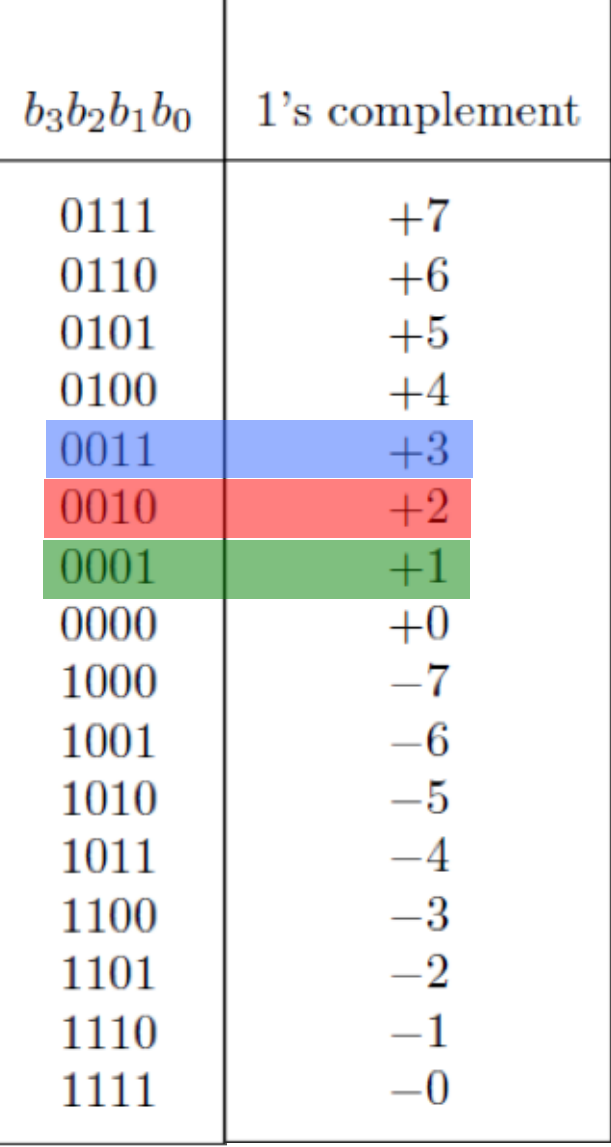

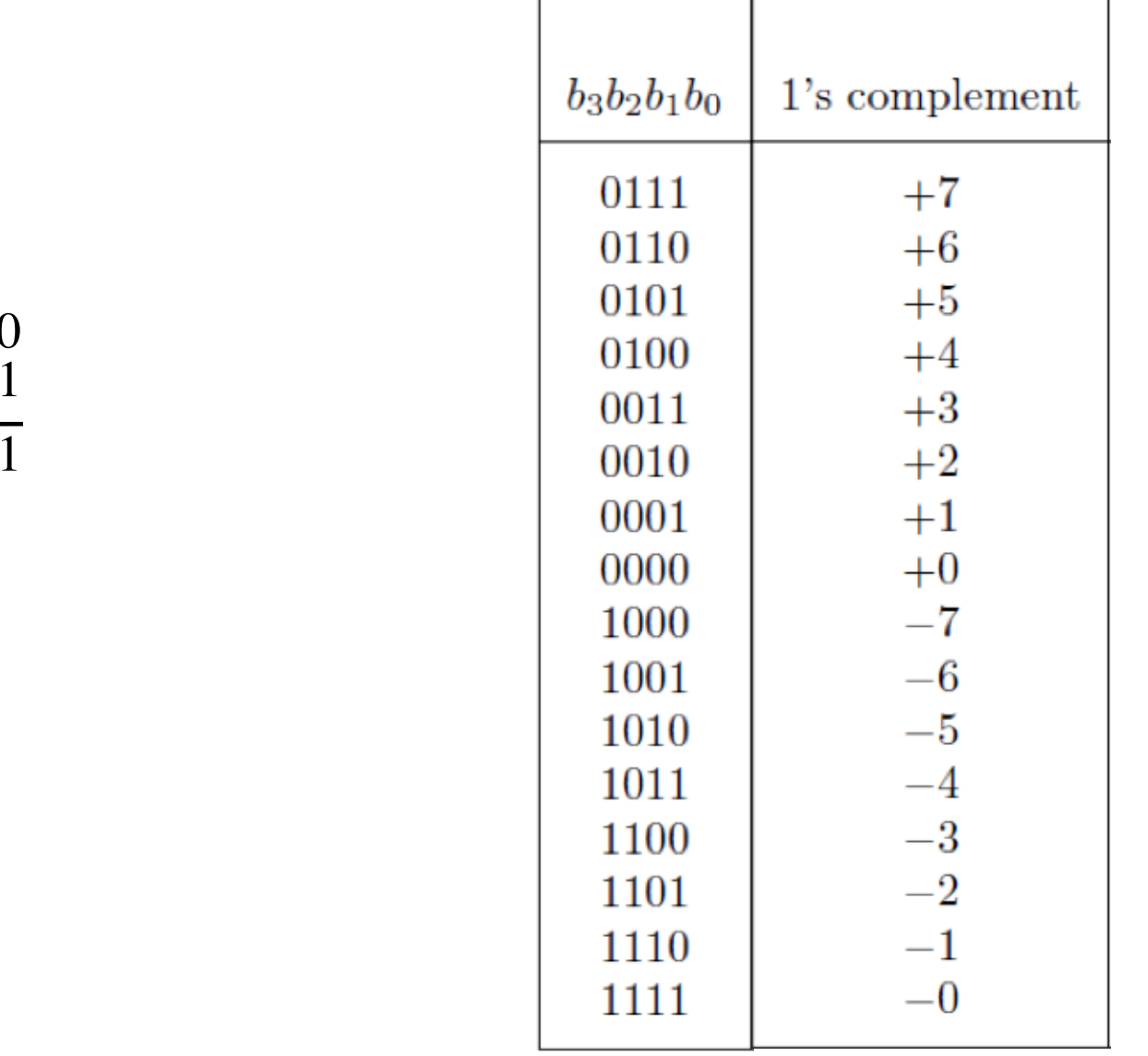

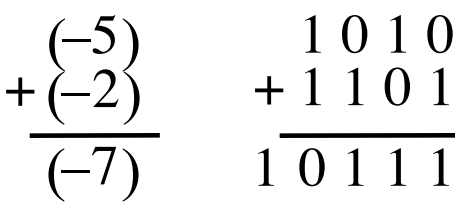

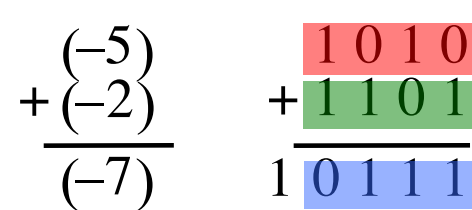

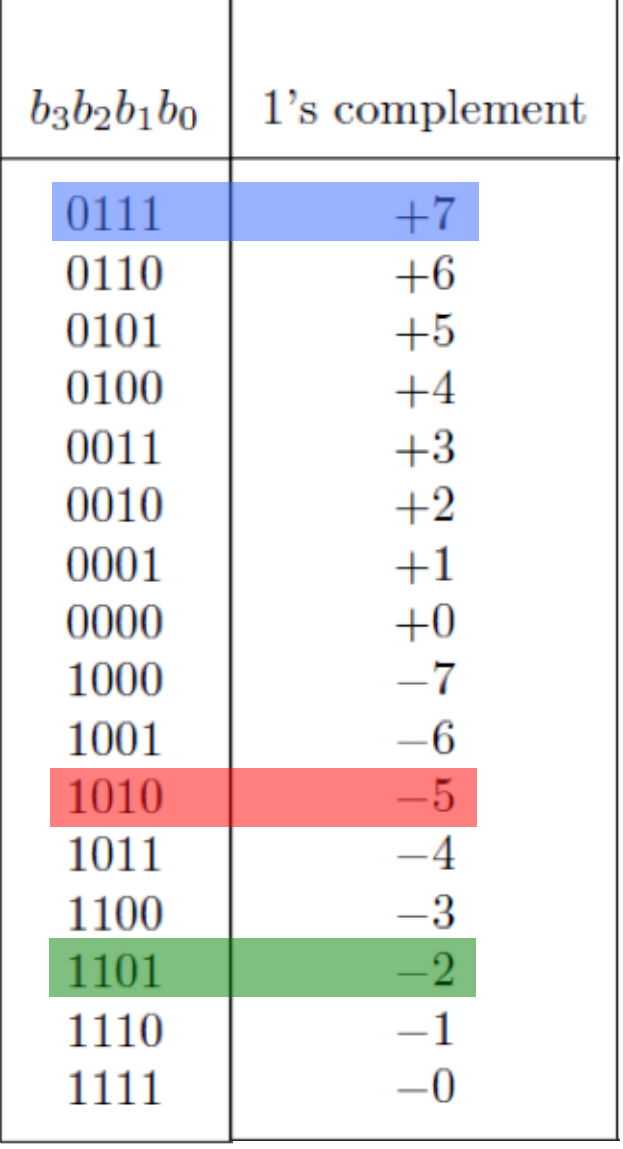

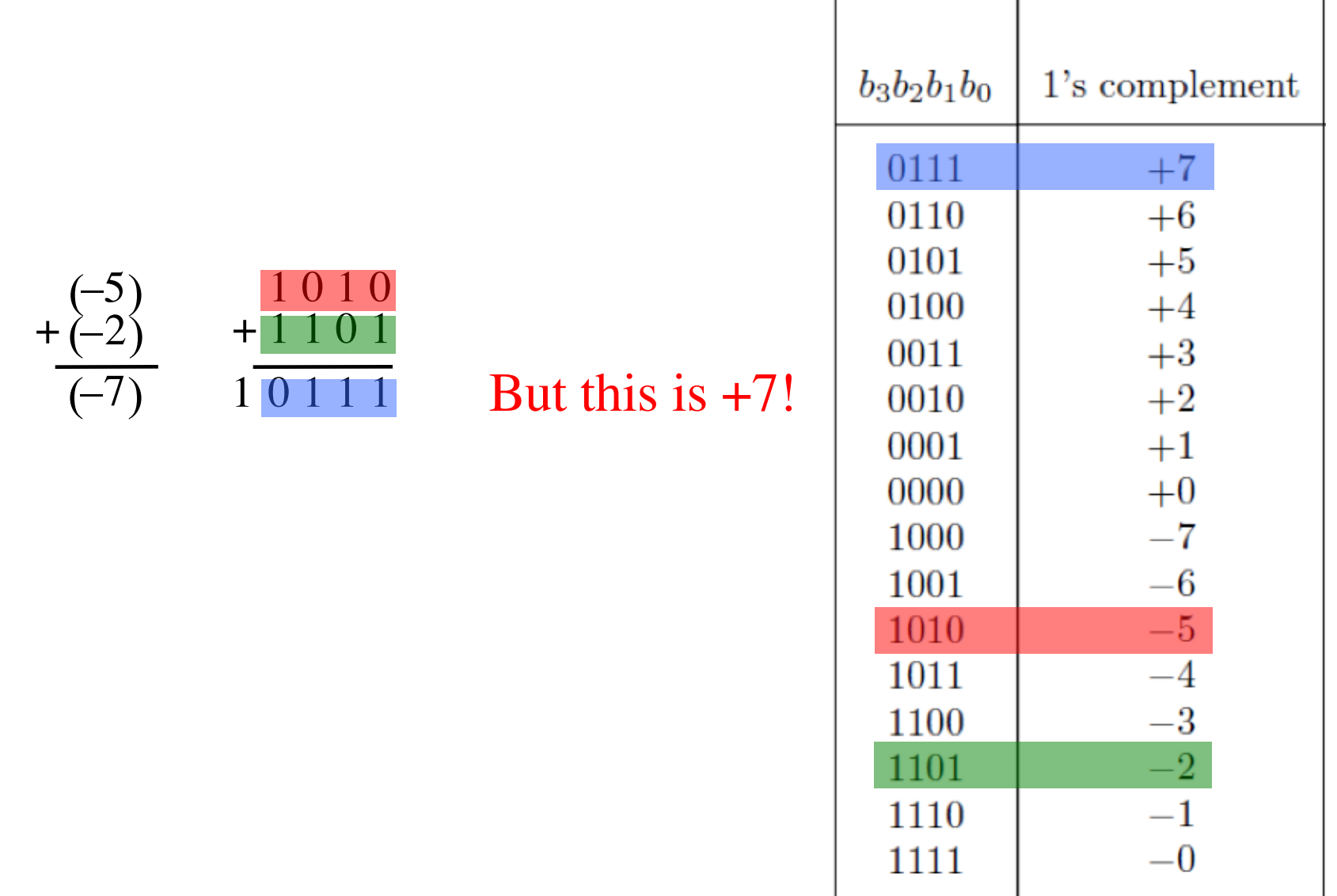

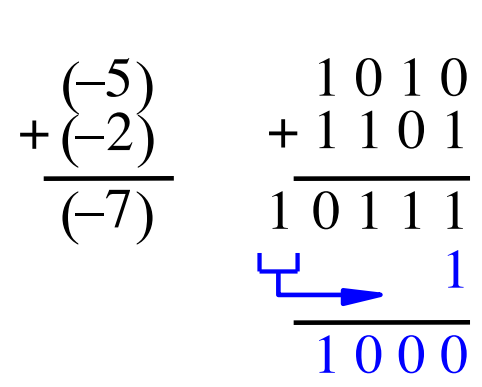

#### We need to perform one more addition to get the result.

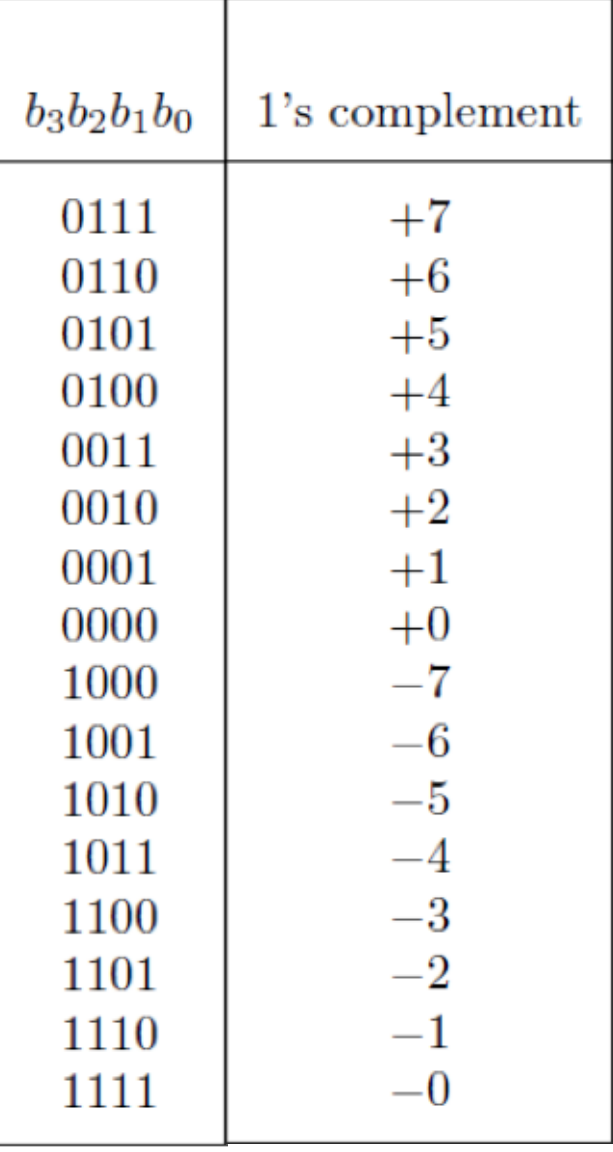

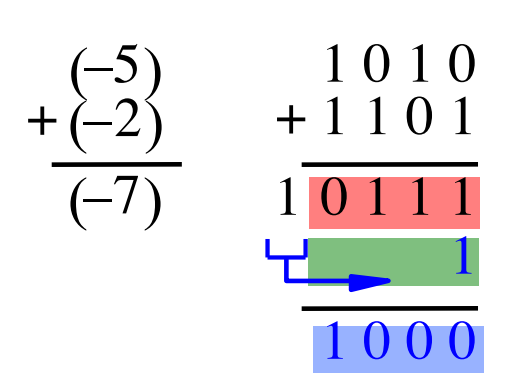

#### We need to perform one more addition to get the result.

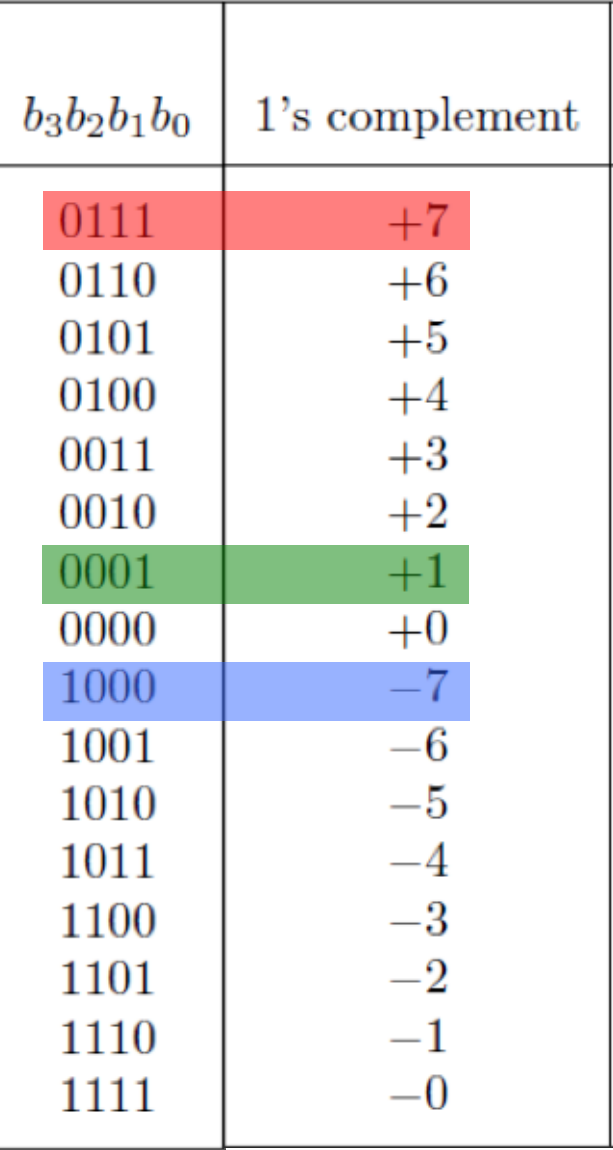

## **2's Complement**

# **2s complement**

#### **(subtract each digit from 1 and add 1 to the result)**

Let K be the negative equivalent of an n-bit positive number P.

Then, in  $2$ 's complement representation K is obtained by subtracting P from  $2^n$ , namely

$$
K=2^n - P
$$

# **2s complement**

#### **(subtract each digit from 1 and add 1 to the result)**

Let K be the negative equivalent of an 8-bit positive number P.

Then, in  $2$ 's complement representation K is obtained by subtracting P from  $2^8$ , namely

$$
K=2^8 - P = 256 - P
$$

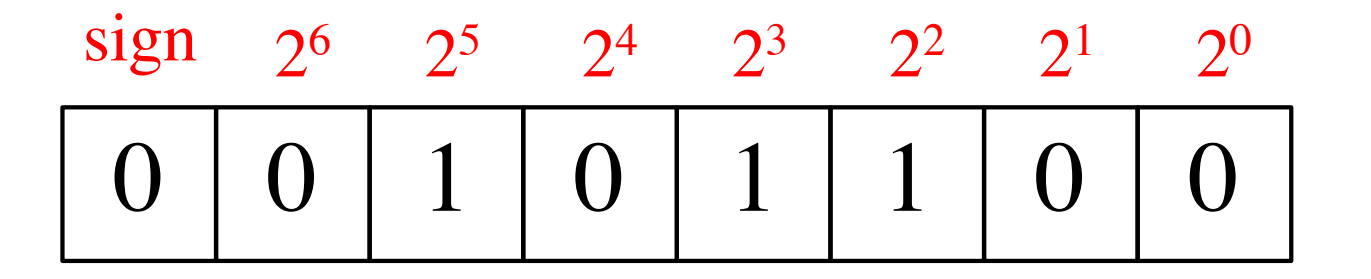

 $+44$ 

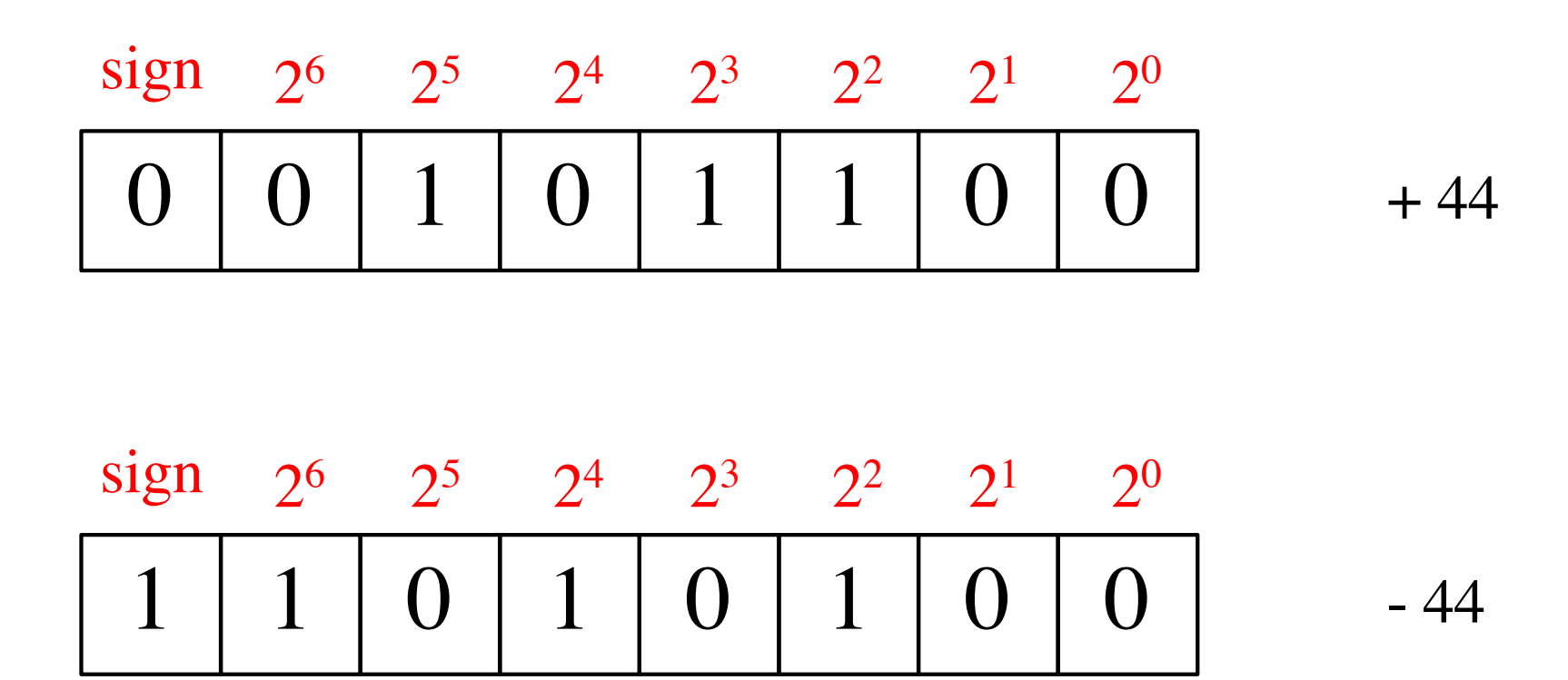

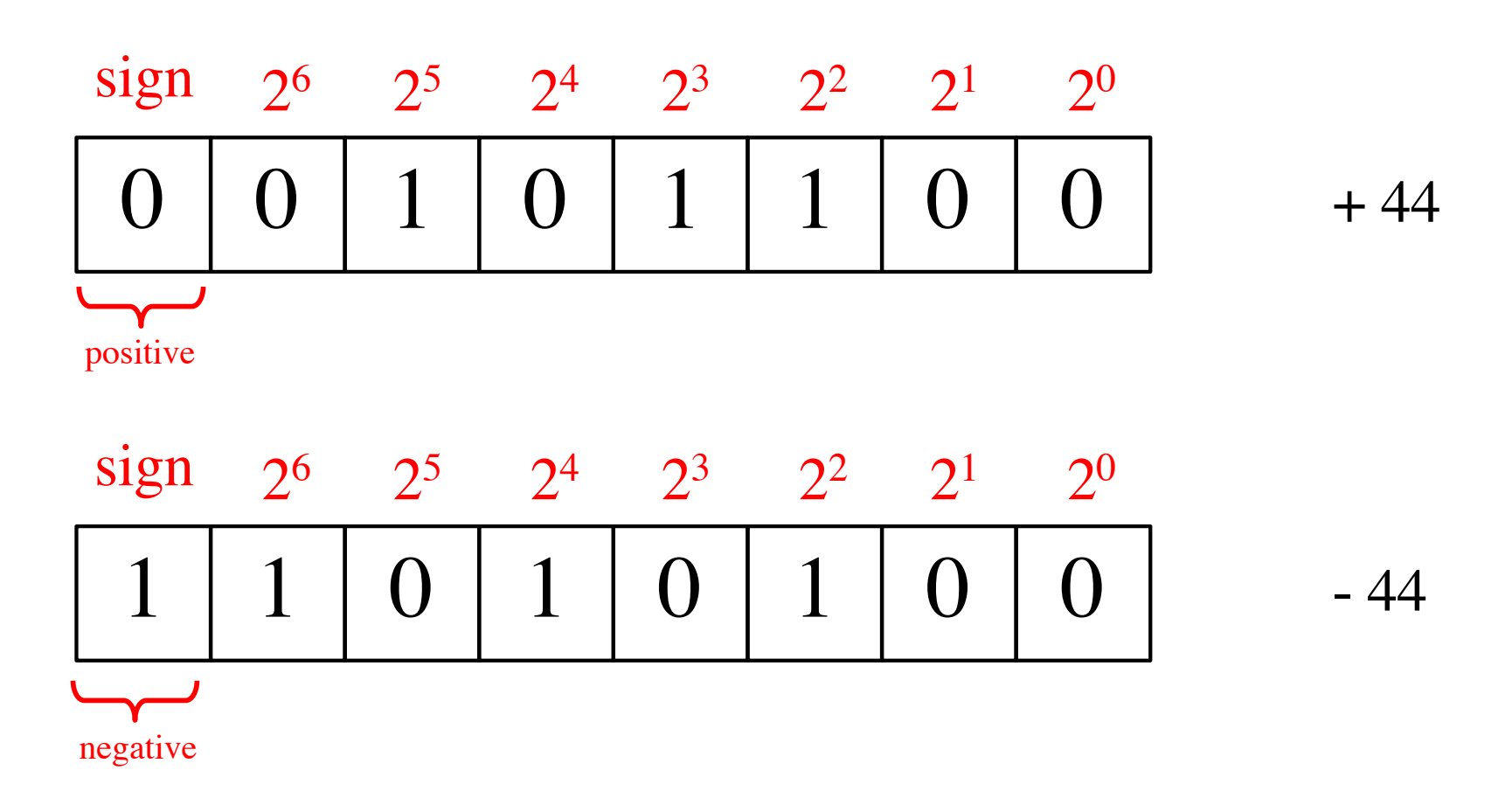

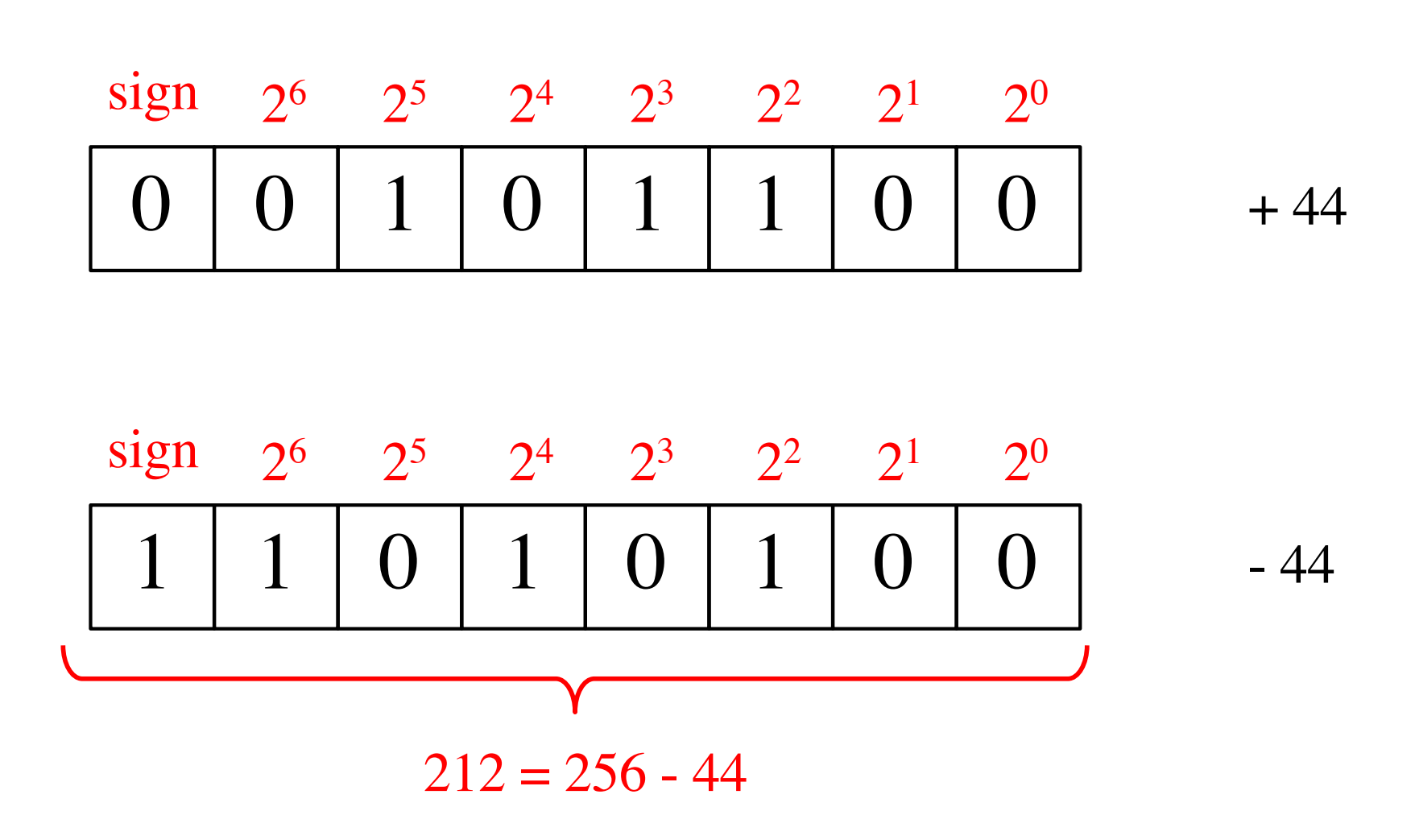

#### **Deriving 2s complement**

For a positive n-bit number P, let  $K_1$  and  $K_2$  denote its 1's and 2's complements, respectively.

$$
K_1 = (2n - 1) - P
$$

$$
K_2 = 2n - P
$$

Since  $K_2 = K_1 + 1$ , it is evident that in a logic circuit the 2's complement can be computed by inverting all bits of P and then adding 1 to the resulting 1' s-complement number.

#### **Deriving 2s complement**

For a positive 8-bit number P, let  $K_1$  and  $K_2$  denote its 1's and 2's complements, respectively.

$$
K_1 = (2n - 1) - P = 255 - P
$$
  

$$
K_2 = 2n - P = 256 - P
$$

Since  $K_2 = K_1 + 1$ , it is evident that in a logic circuit the 2's complement can be computed by inverting all bits of P and then adding 1 to the resulting 1' s-complement number.

#### Find the 2's complement of ...

#### Find the 2's complement of ...

0 1 1 1 

Invert all bits.

#### Find the 2's complement of ... 0101 0010 1010 1101 ╉ ╋ 1011 111 0100 0 1 1 1 1000 1011 ╋ ╈ 1001  $11$  $\overline{ }$

Then add 1.

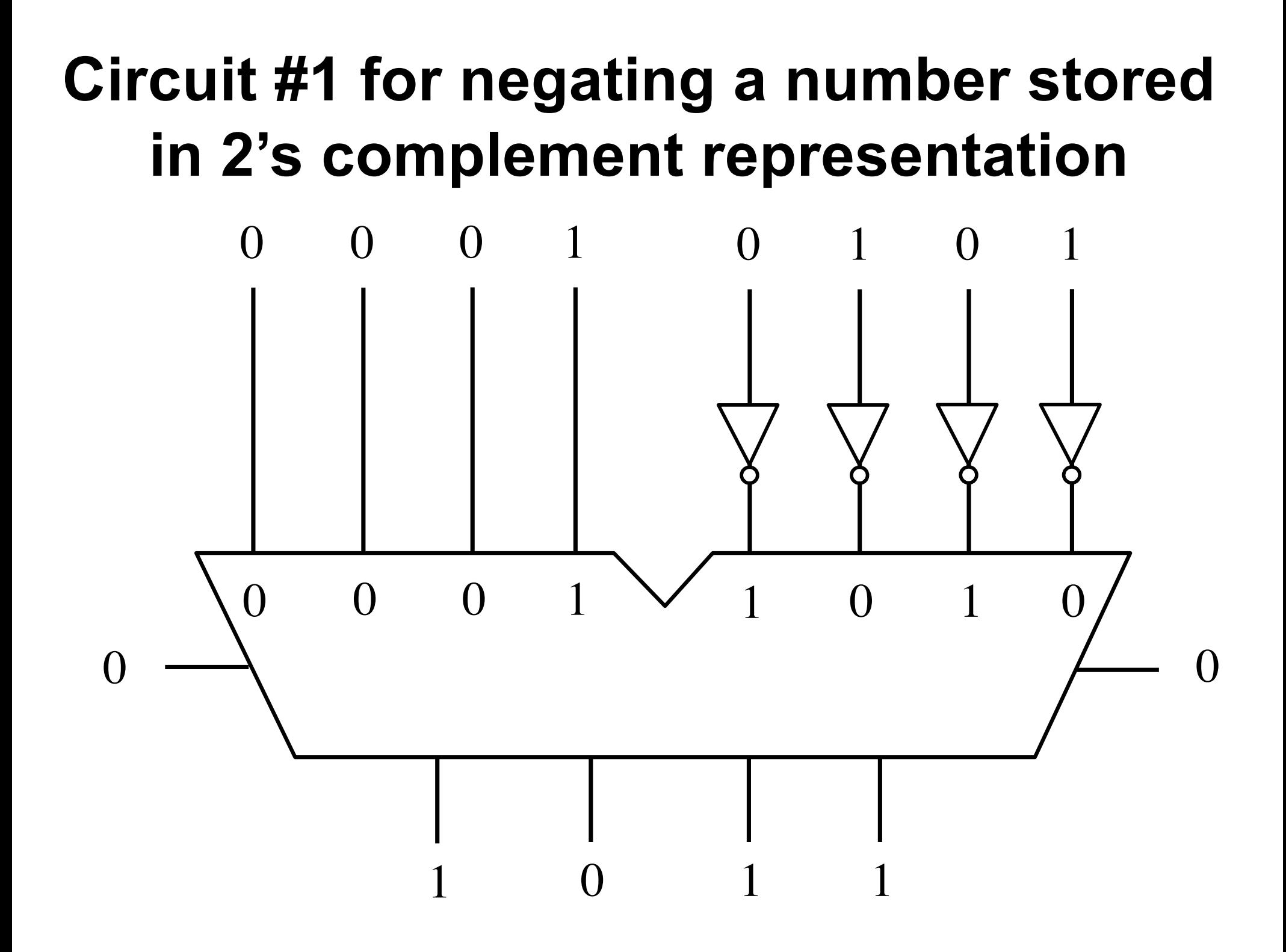

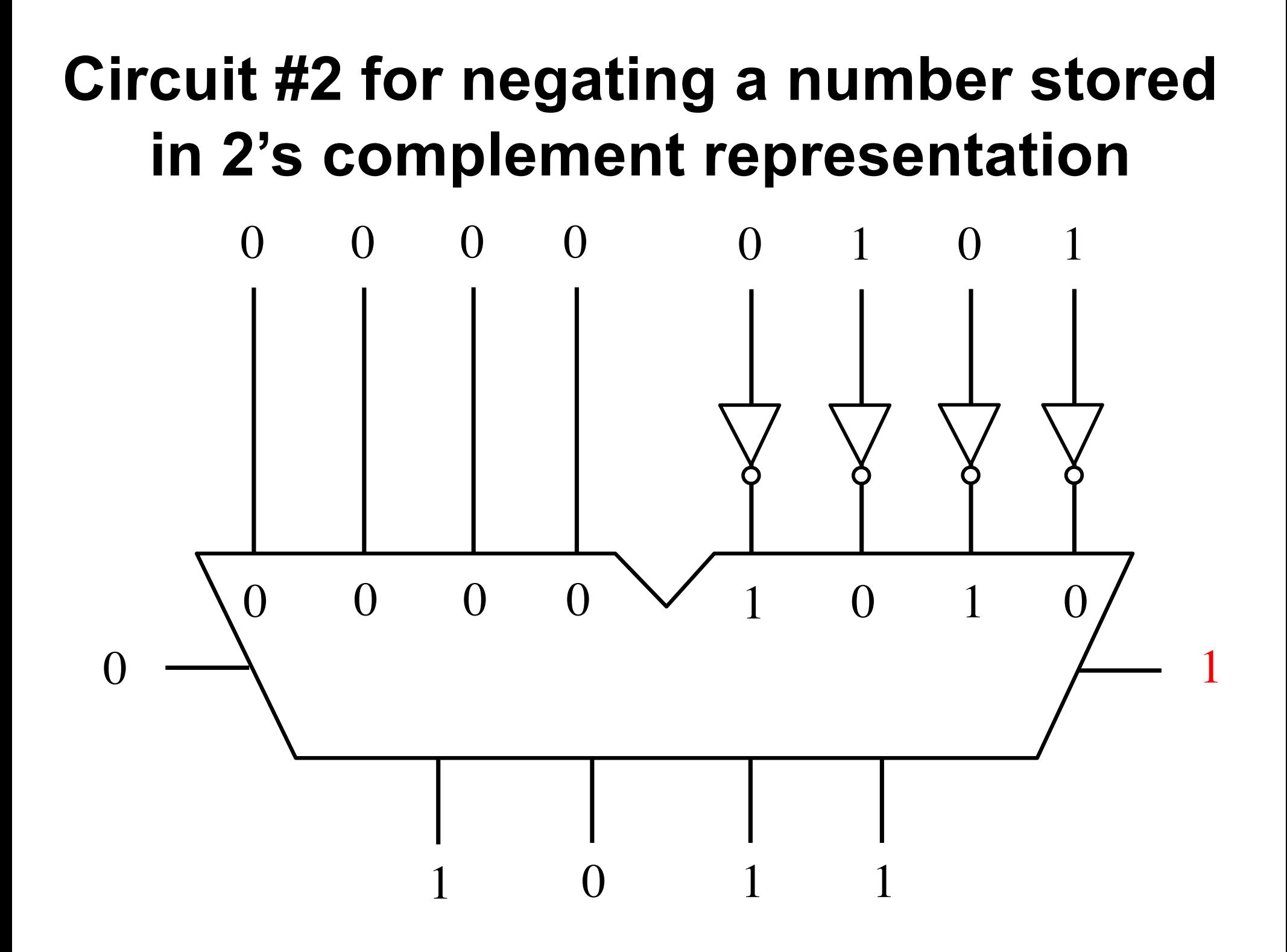

# **Quick way (for a human) to find 2's complement**

- **Scan the binary number from right to left**
- **Copy all bits that are 0 from right to left**
- **Stop at the first 1**
- **Copy that 1 as well**
- **Invert all remaining bits**

#### Find the 2's complement of ...

0101 0010

0100

0 1 1 1

# **Find the 2s complement of …** 0 1 0 1 0 0 1 0 0 1 0 0 0 1 1 1 . . . . . . 00 . . . 0

Copy all bits that are 0 from right to left.

# Find the 2's complement of ... 0101 0010  $\ldots$  10  $\cdots$  1 0100 0111  $.100$ . . . 1

Stop at the first 1. Copy that 1 as well.

#### **Find the 2s complement of …**

1 0 1 1

0 1 0 1 0 0 1 0 1 1 1 0

0 1 0 0 0 1 1 1 1 1 0 0 1 0 0 1

Invert all remaining bits.

#### **The number circle for 2's complement**

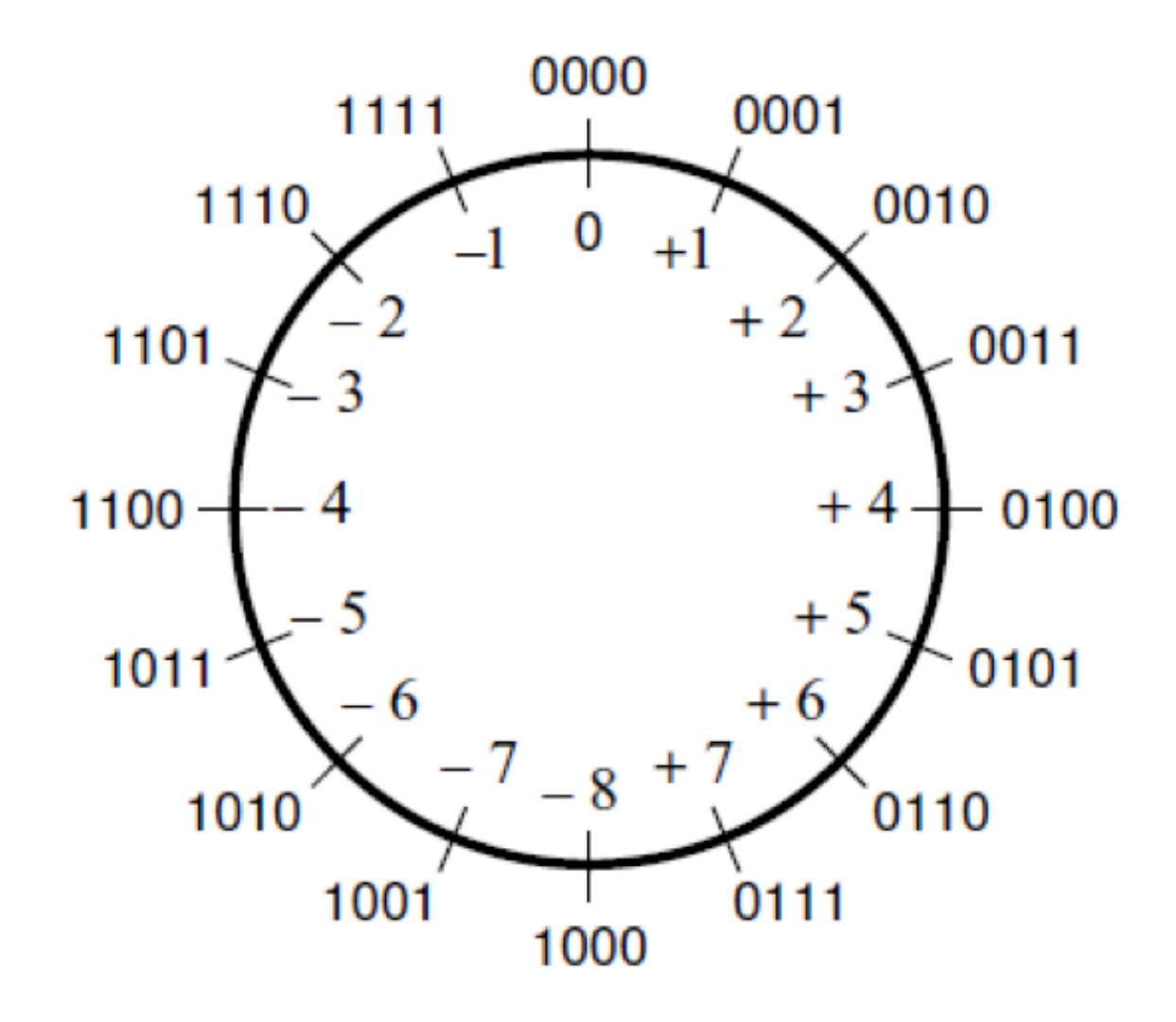

[ Figure 3.11a from the textbook ]

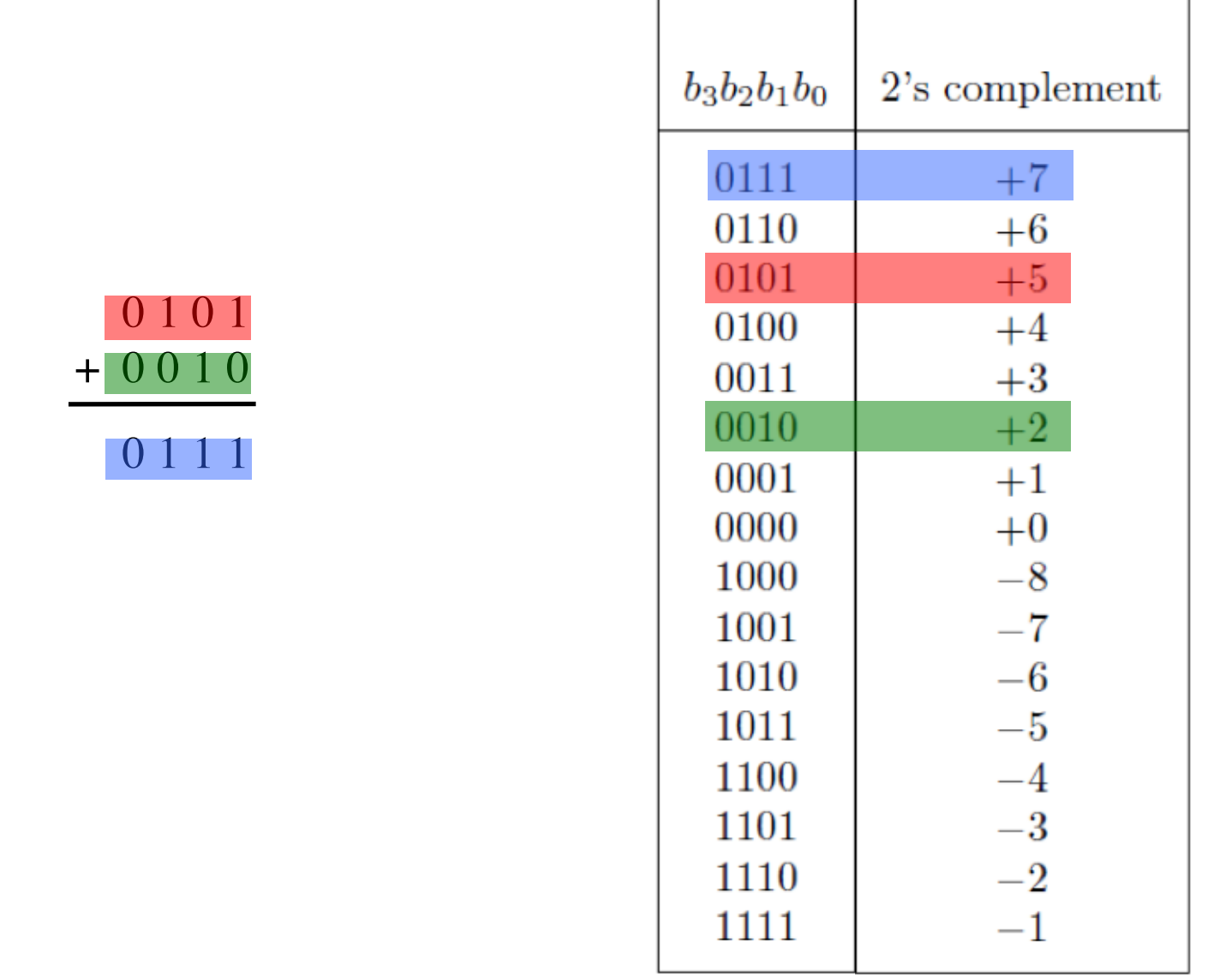

 $(+ 5)$ 

 $(+ 7)$ 

 $+ (+ 2)$ 

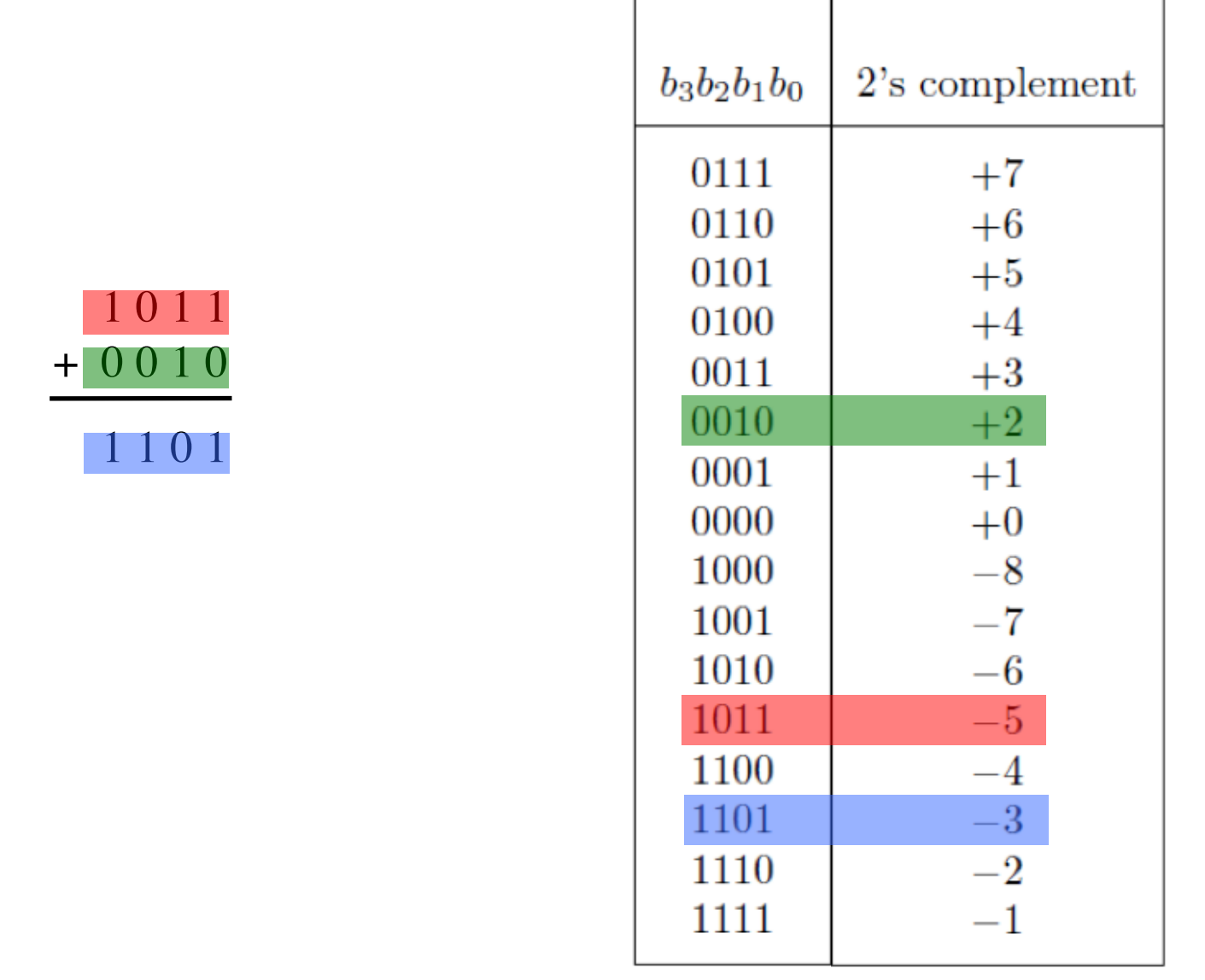

т

 $+ (+ 2) + 0010$  $(-5)$  $(-3)$ 

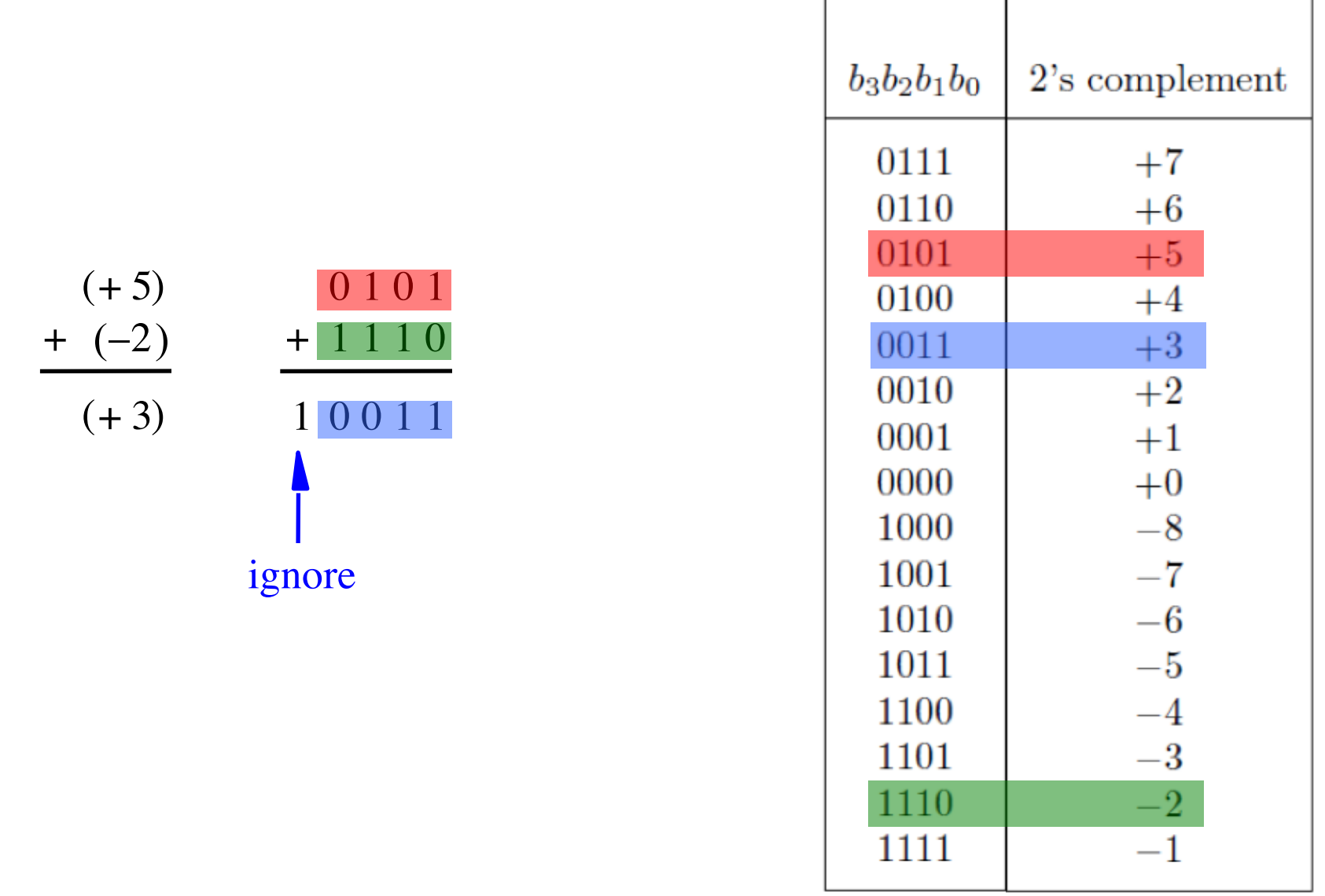

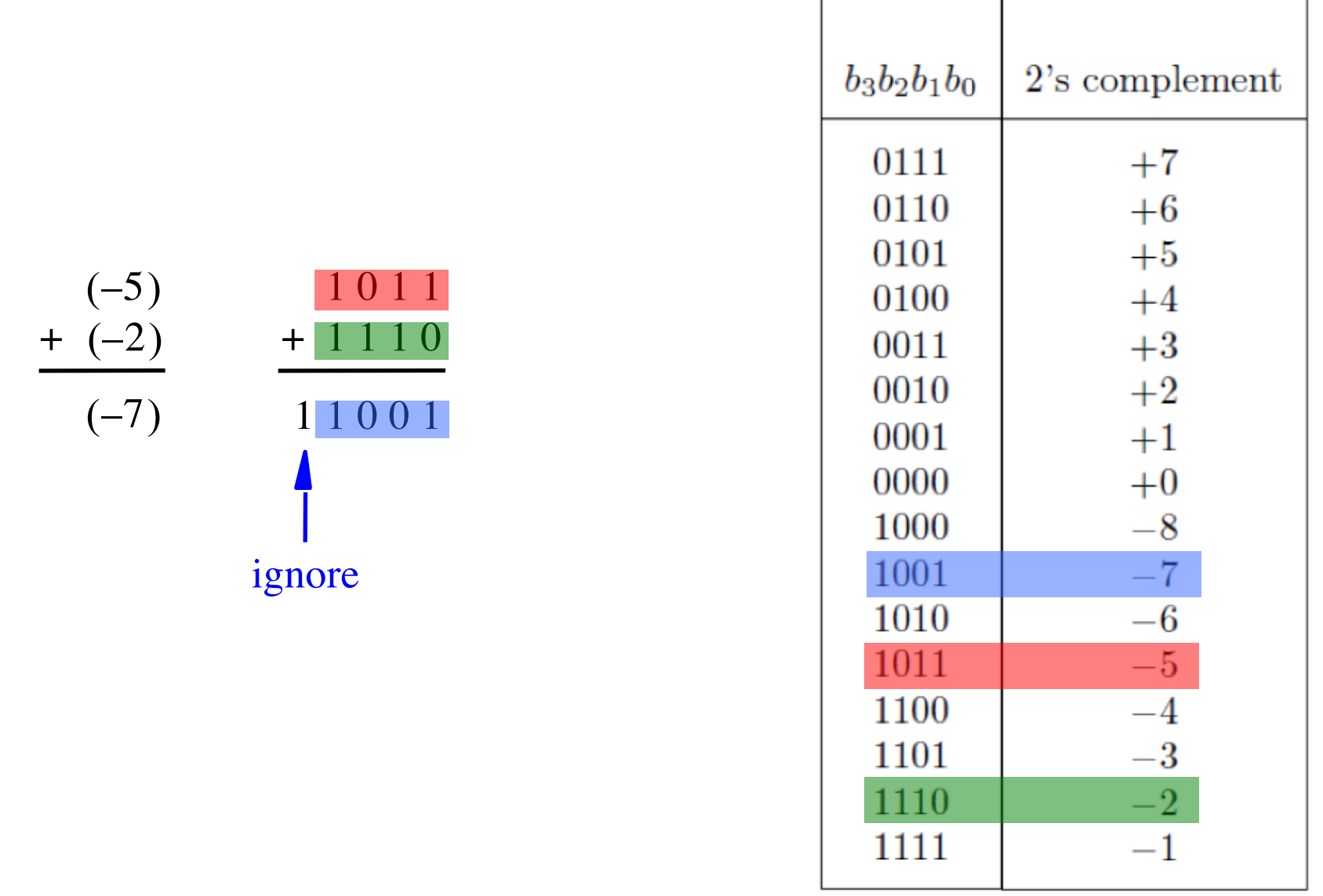

[ Figure 3.9 from the textbook ]

# **Naming Ambiguity: 2's Complement**

**2's complement has two different meanings:**

• **representation for signed integer numbers**

• **algorithm for computing the 2's complement (regardless of the representation of the number)**
# **Naming Ambiguity: 2's Complement**

**2's complement has two different meanings:**

- **representation for signed integer numbers in 2's complement**
- **algorithm for computing the 2's complement (regardless of the representation of the number) take the 2's complement (or negate)**

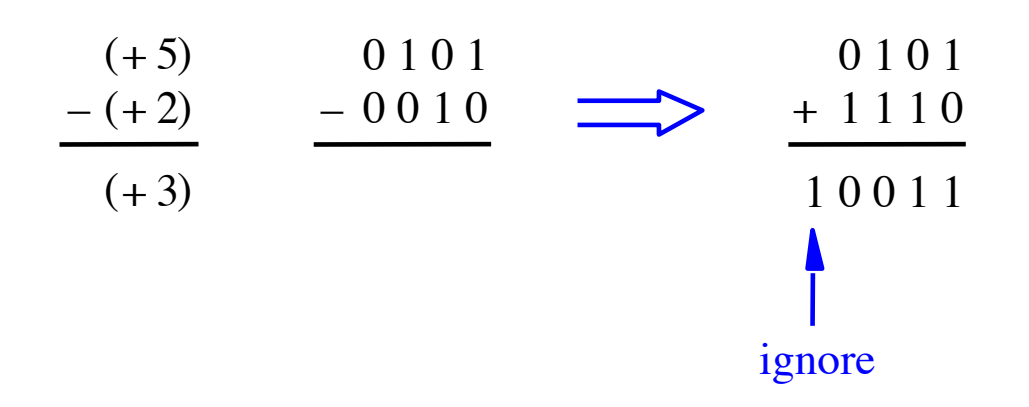

#### means take the 2's complement (or negate)

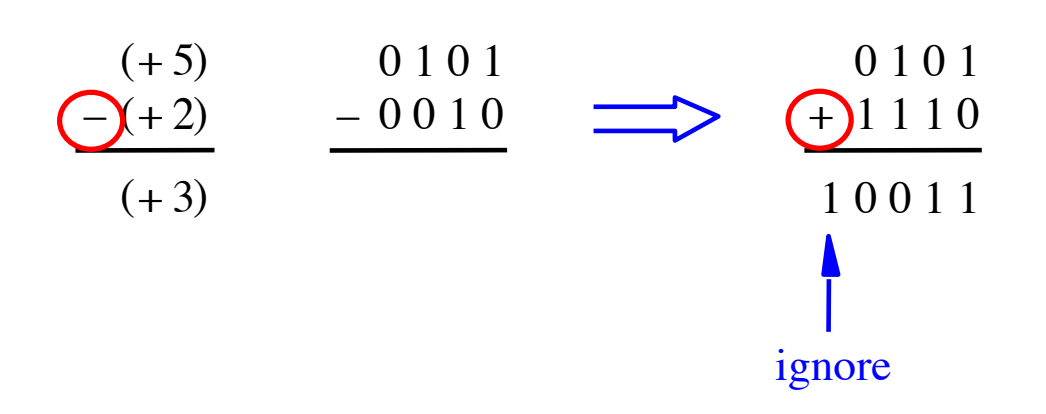

#### Notice that the minus changes to a plus.

means take the 2's complement (or negate)

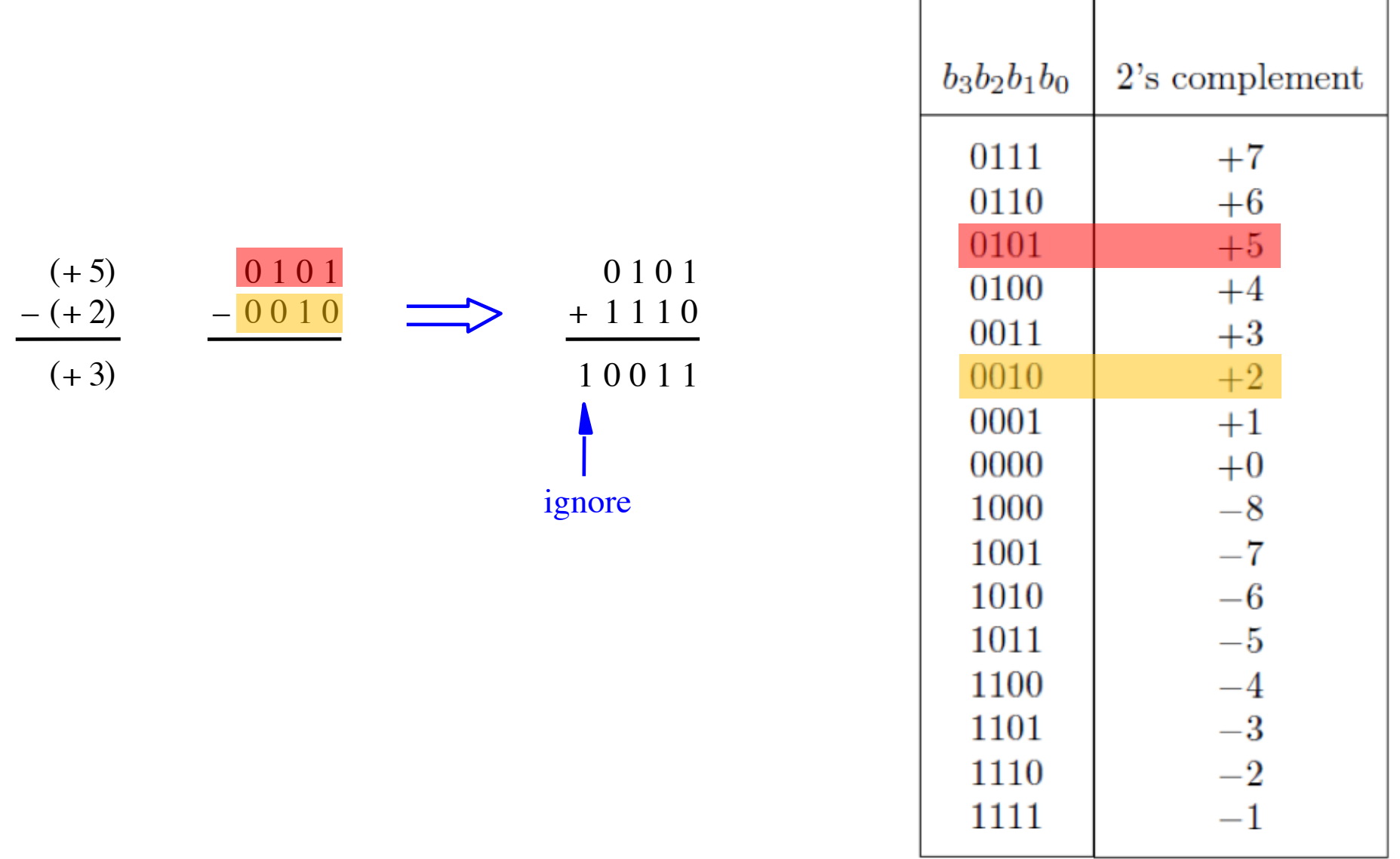

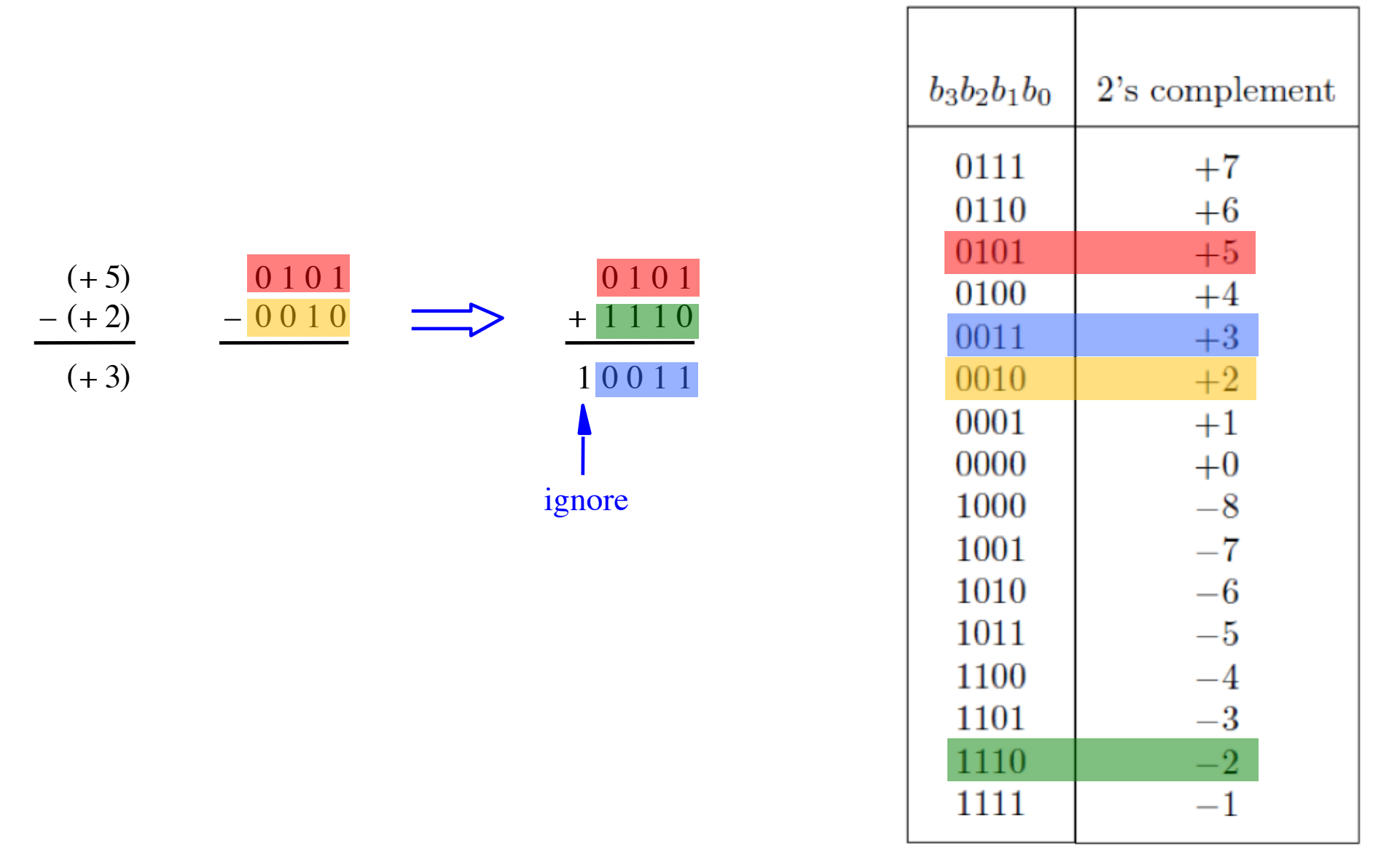

# **Graphical interpretation of four-bit 2's complement numbers**

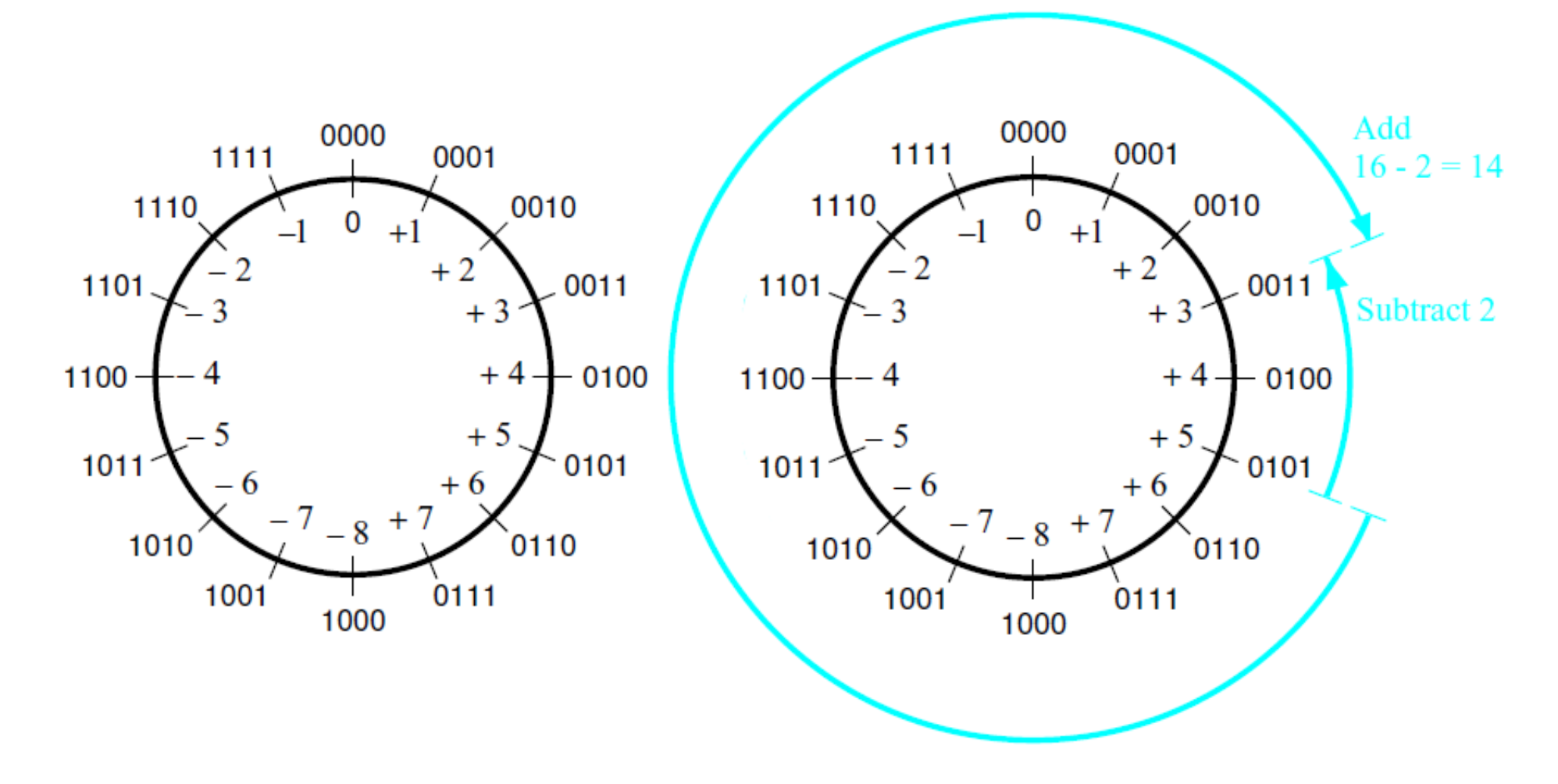

(a) The number circle

(b) Subtracting 2 by adding its 2's complement

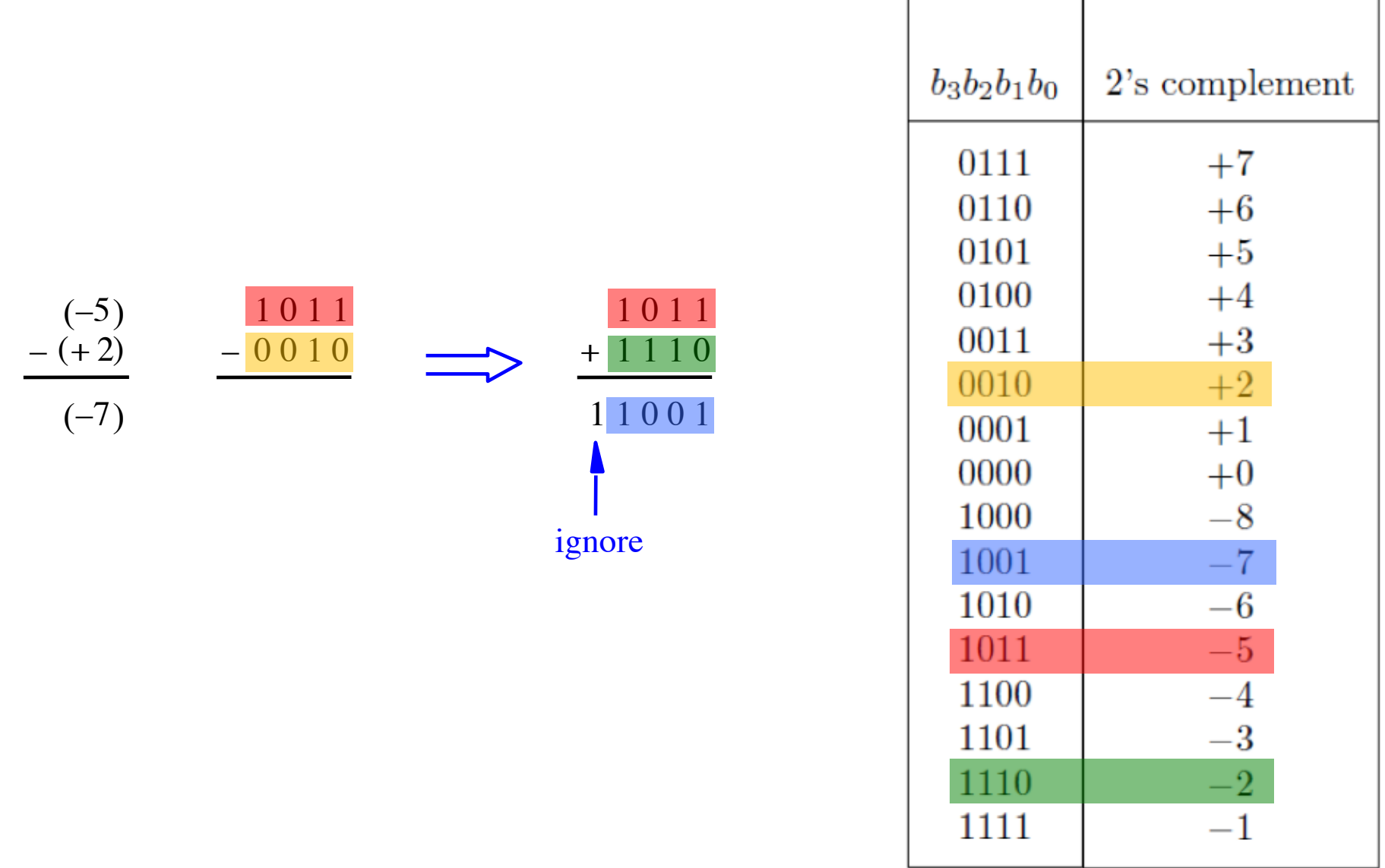

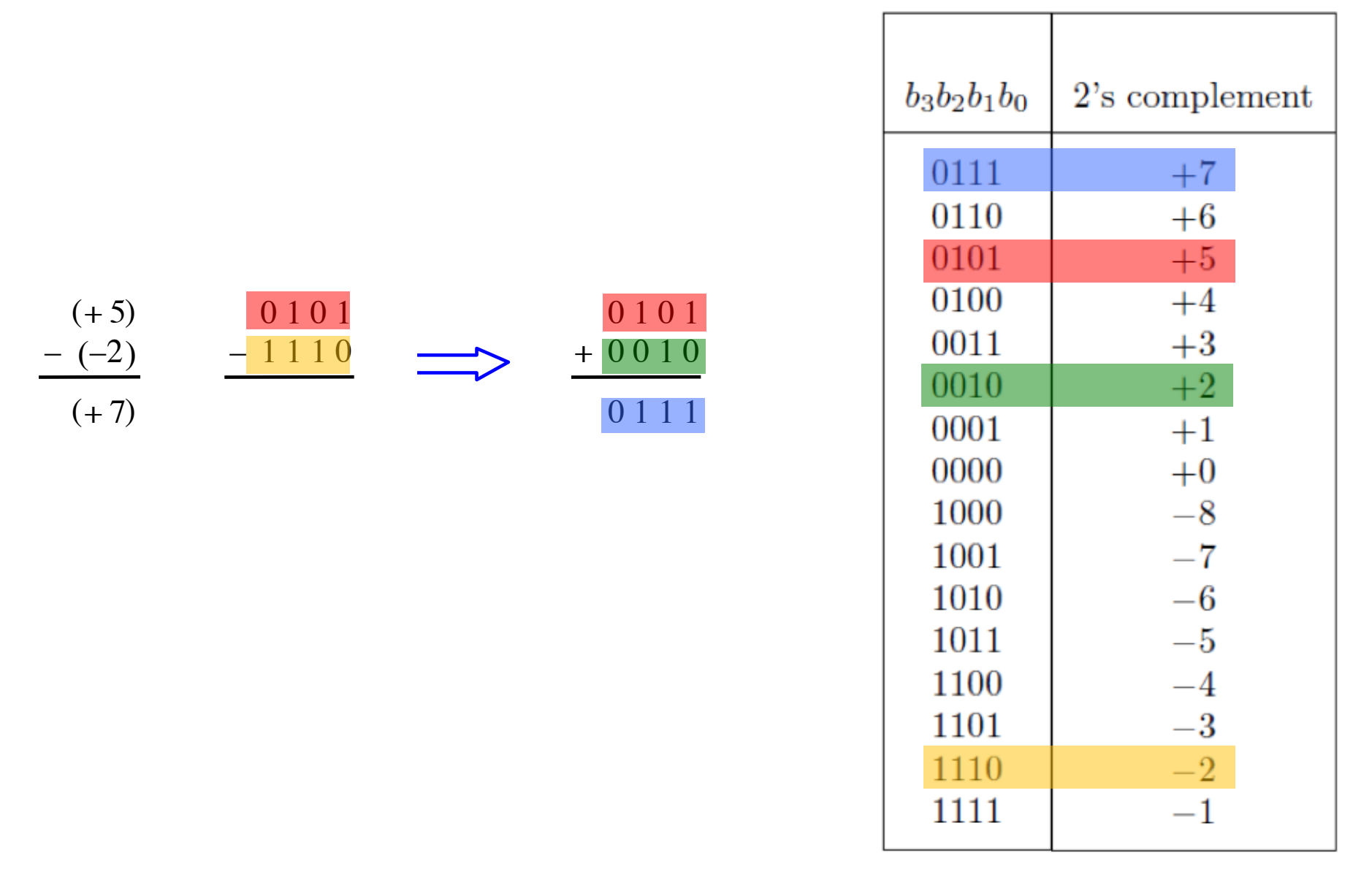

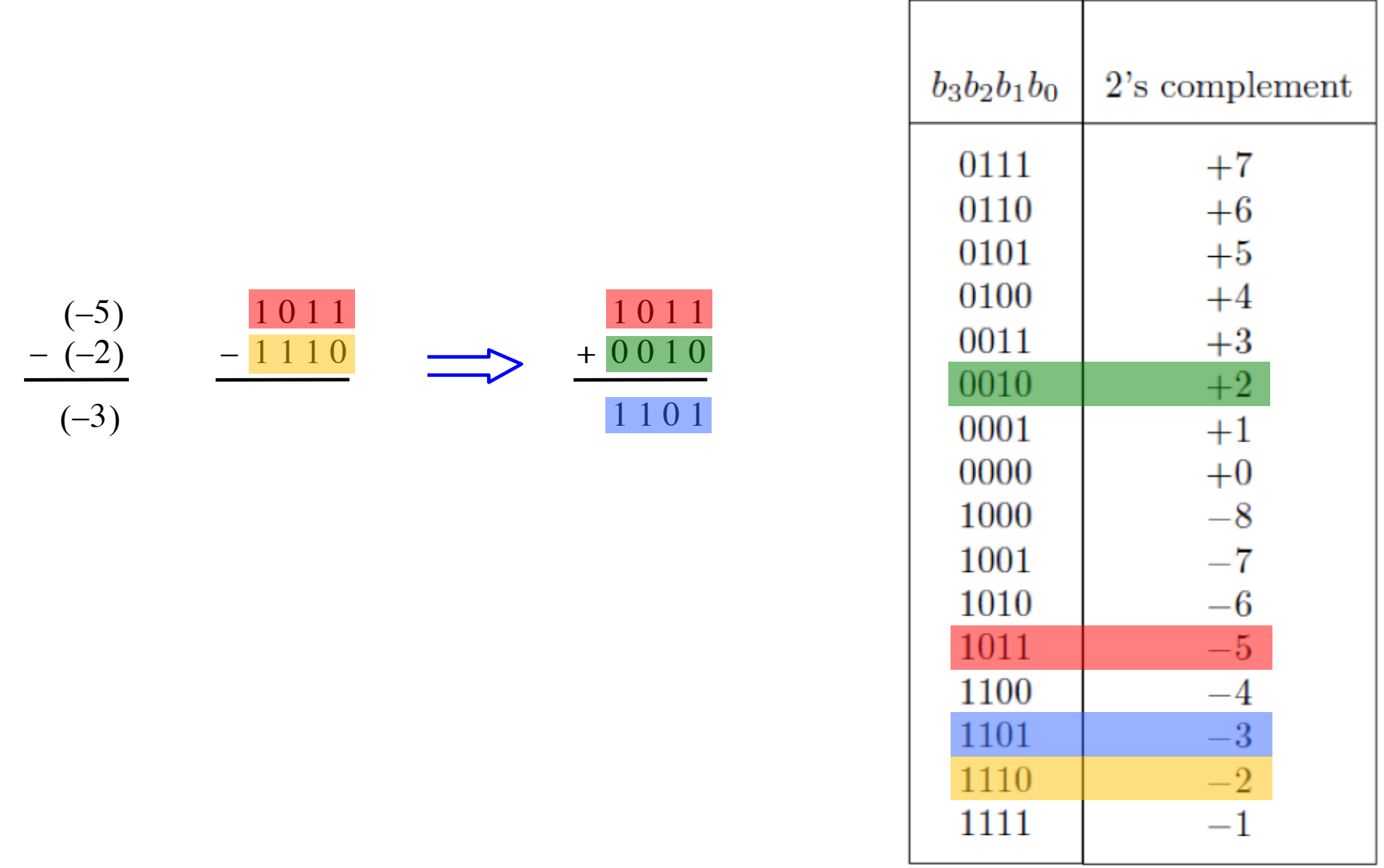

#### **Taking the 2s complement negates the number**

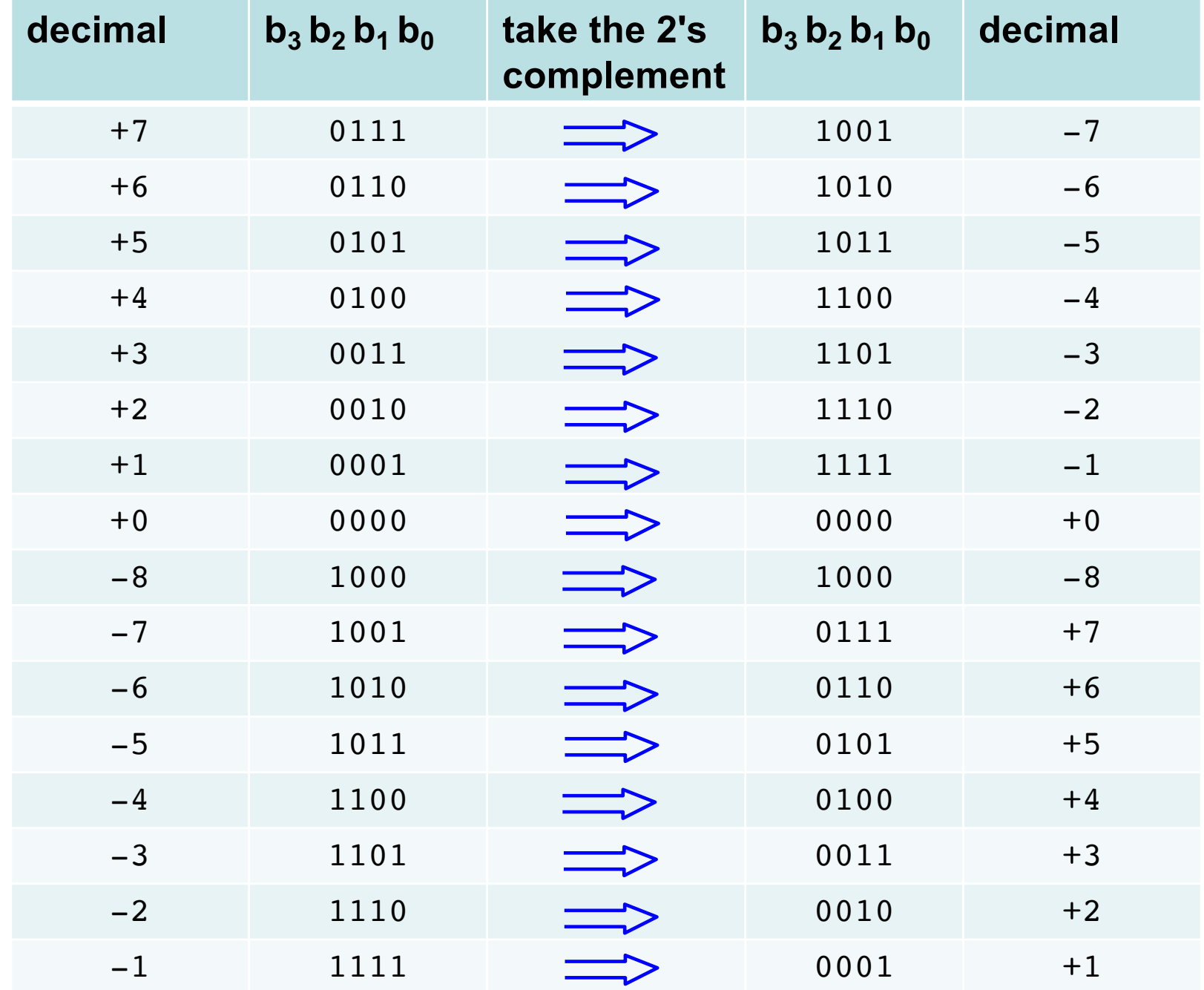

#### **Taking the 2s complement negates the number**

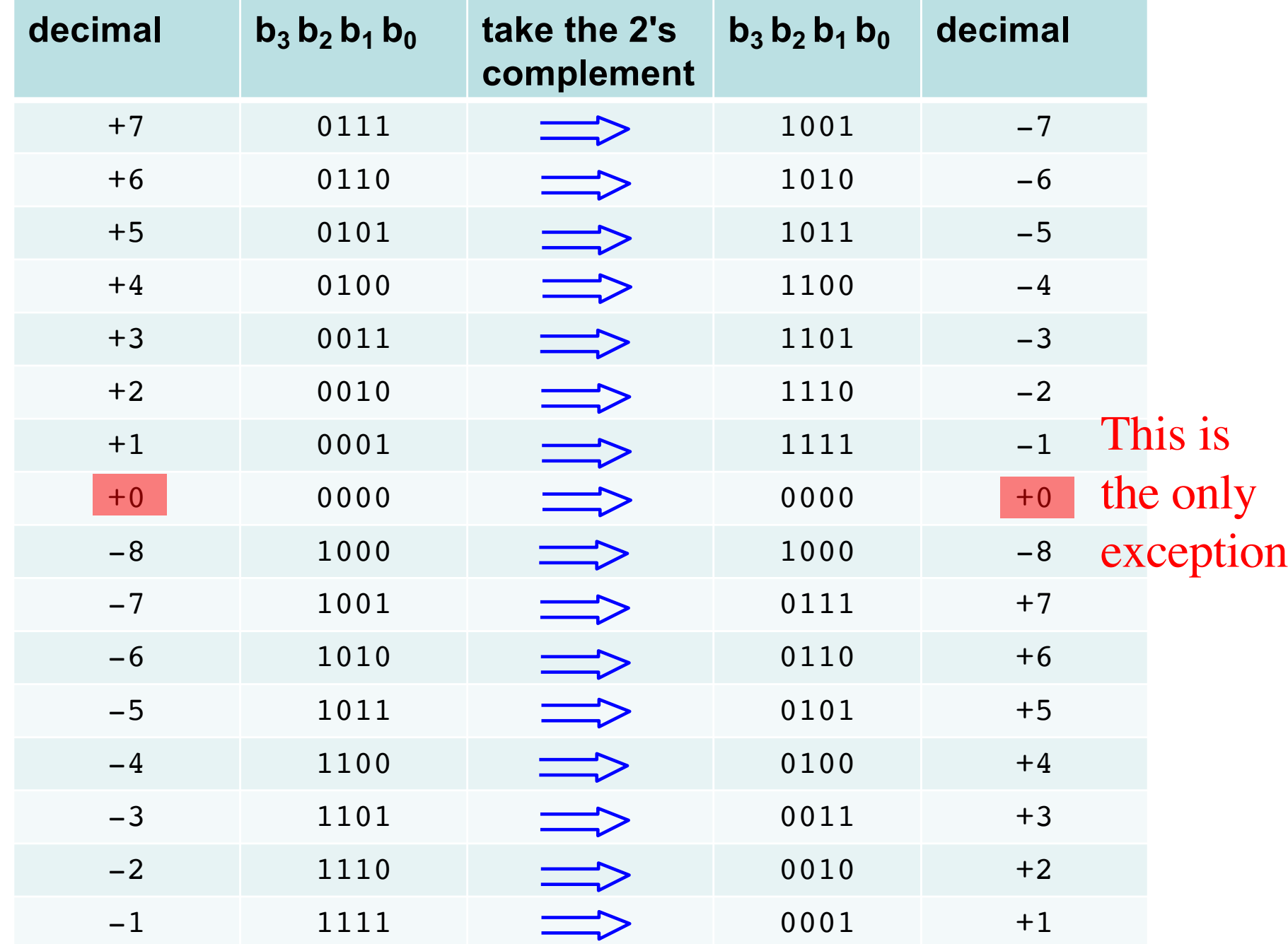

#### **Taking the 2s complement negates the number**

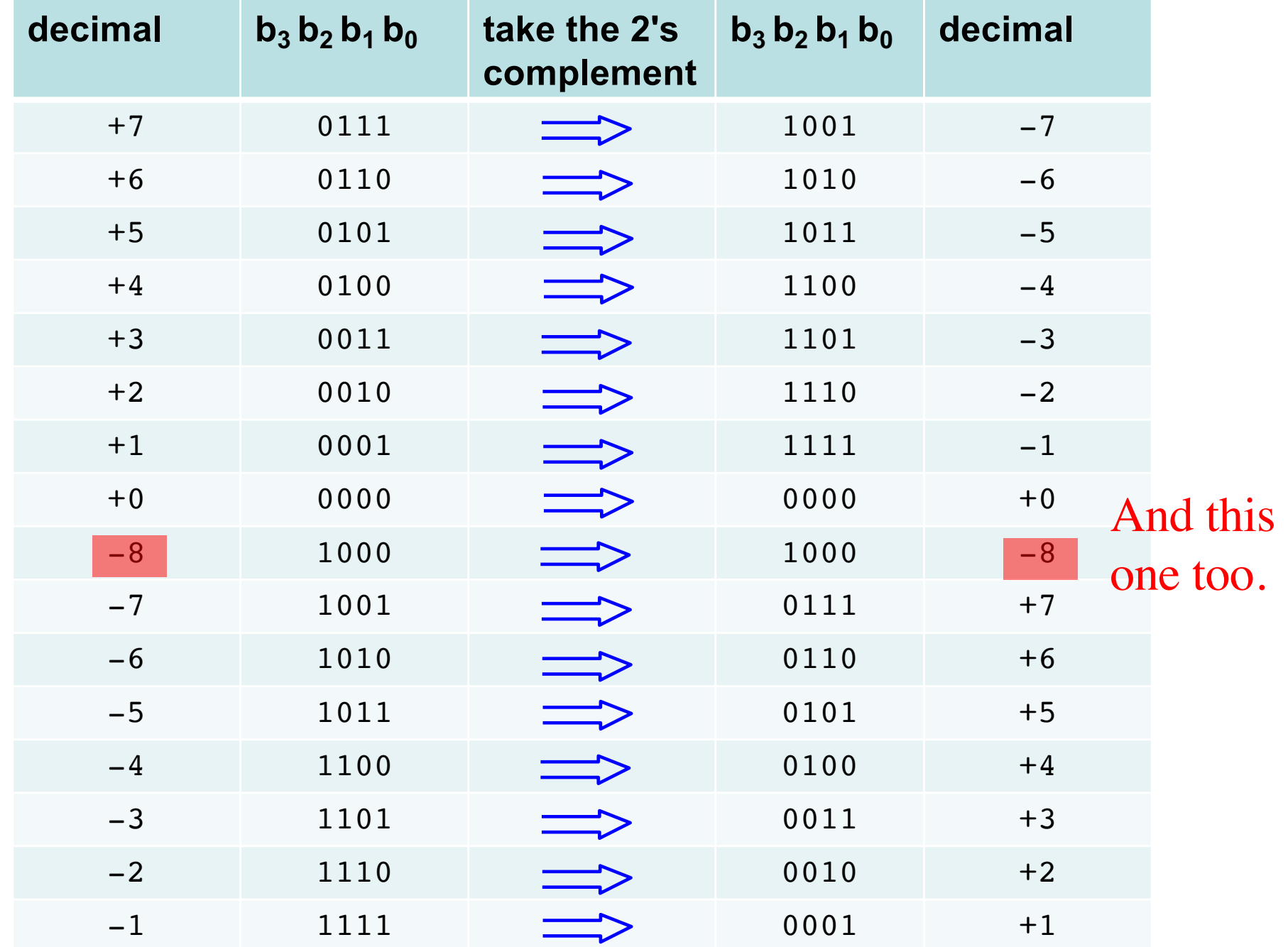

#### **But that exception does not matter**

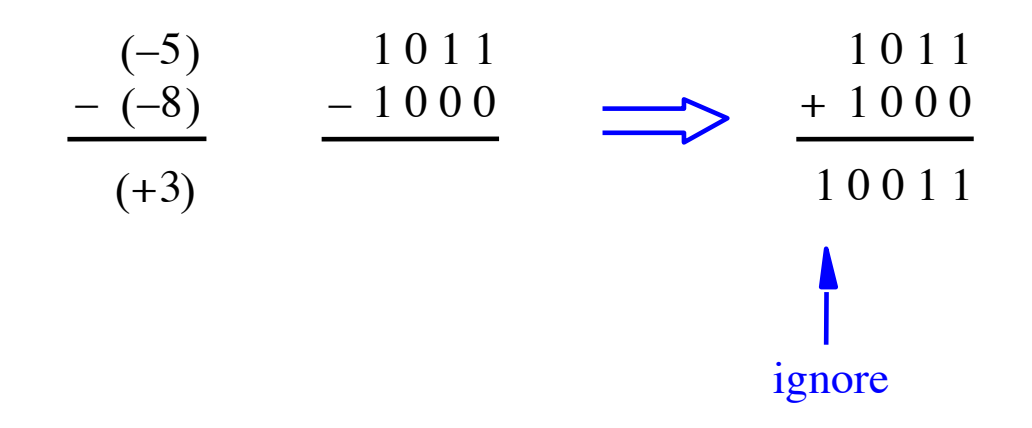

#### **But that exception does not matter**

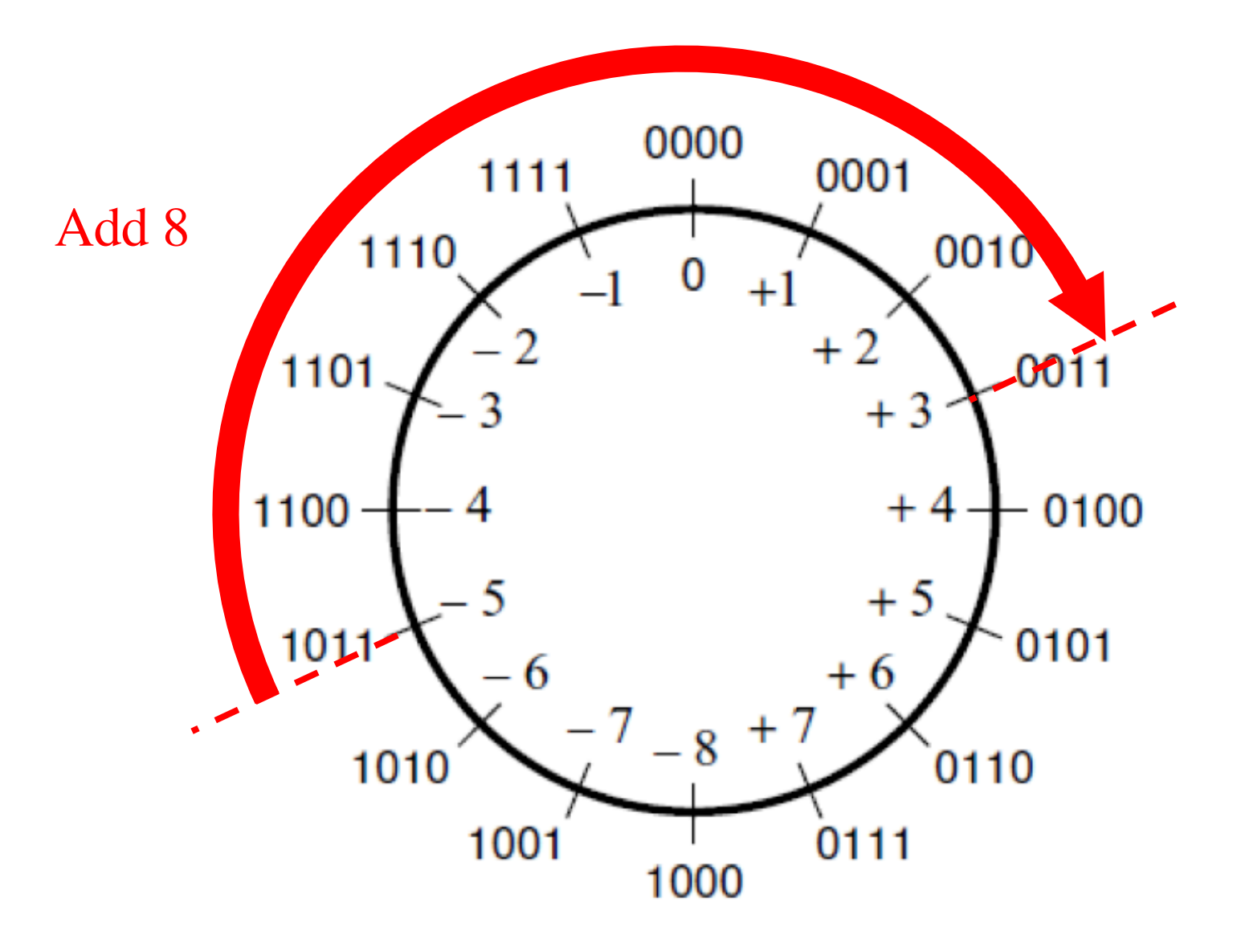

#### **But that exception does not matter**

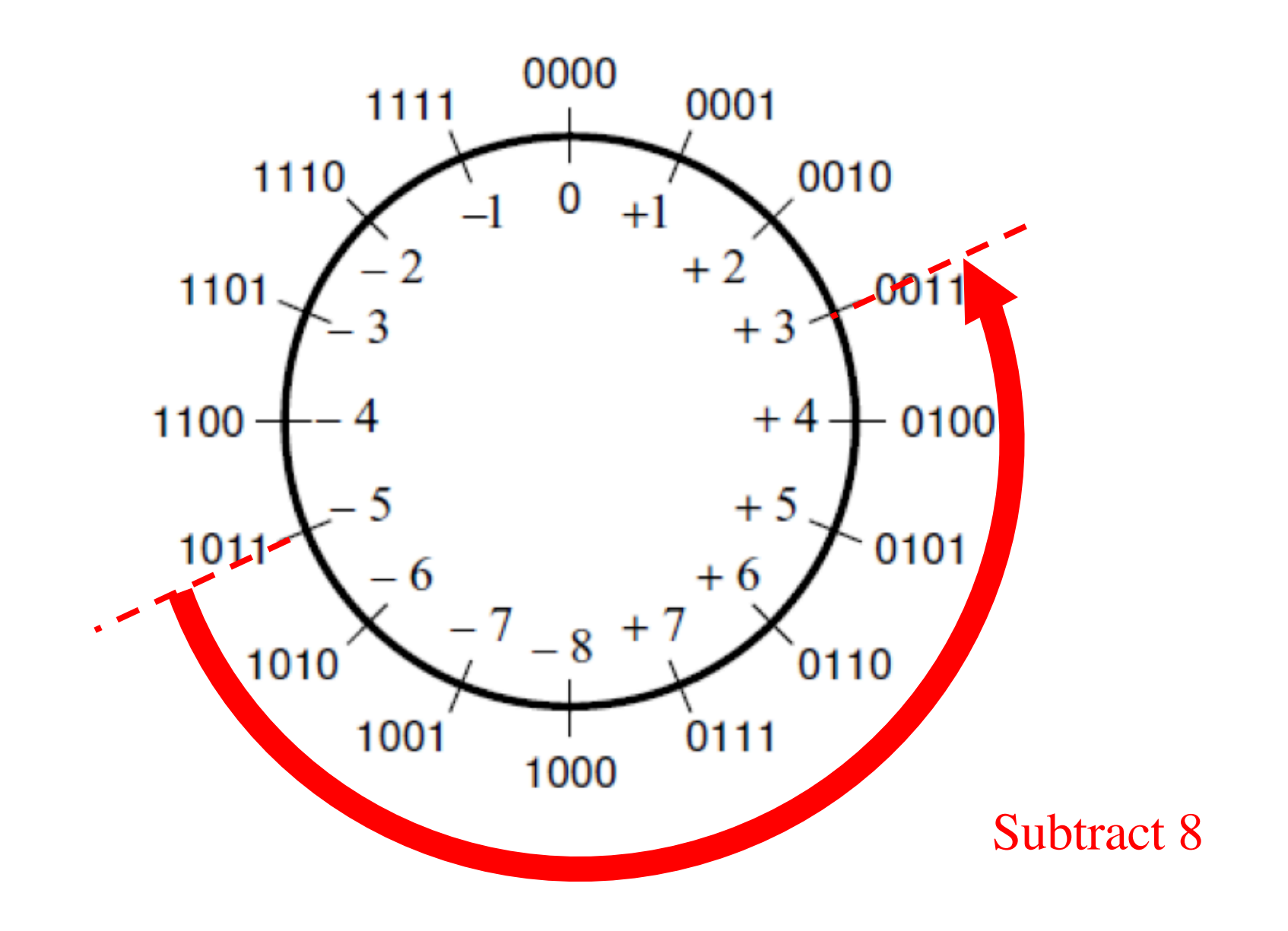

### **Take-Home Message**

• **Subtraction can be performed by simply adding the 2's complement of the second number, regardless of the signs of the two numbers.**

• **Thus, the same adder circuit can be used to perform both addition and subtraction !!!**

#### **Adder/subtractor unit**

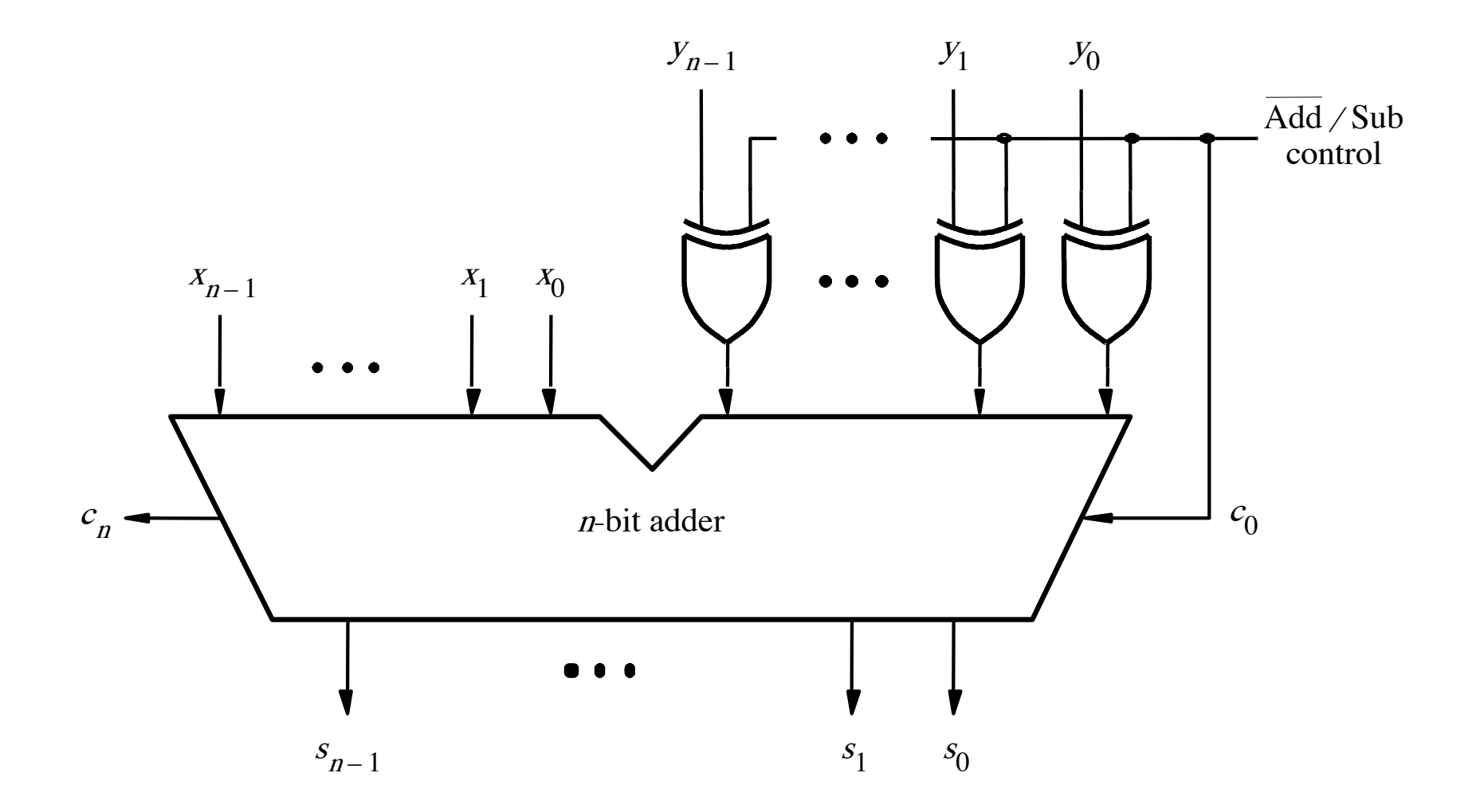

# **XOR Tricks**

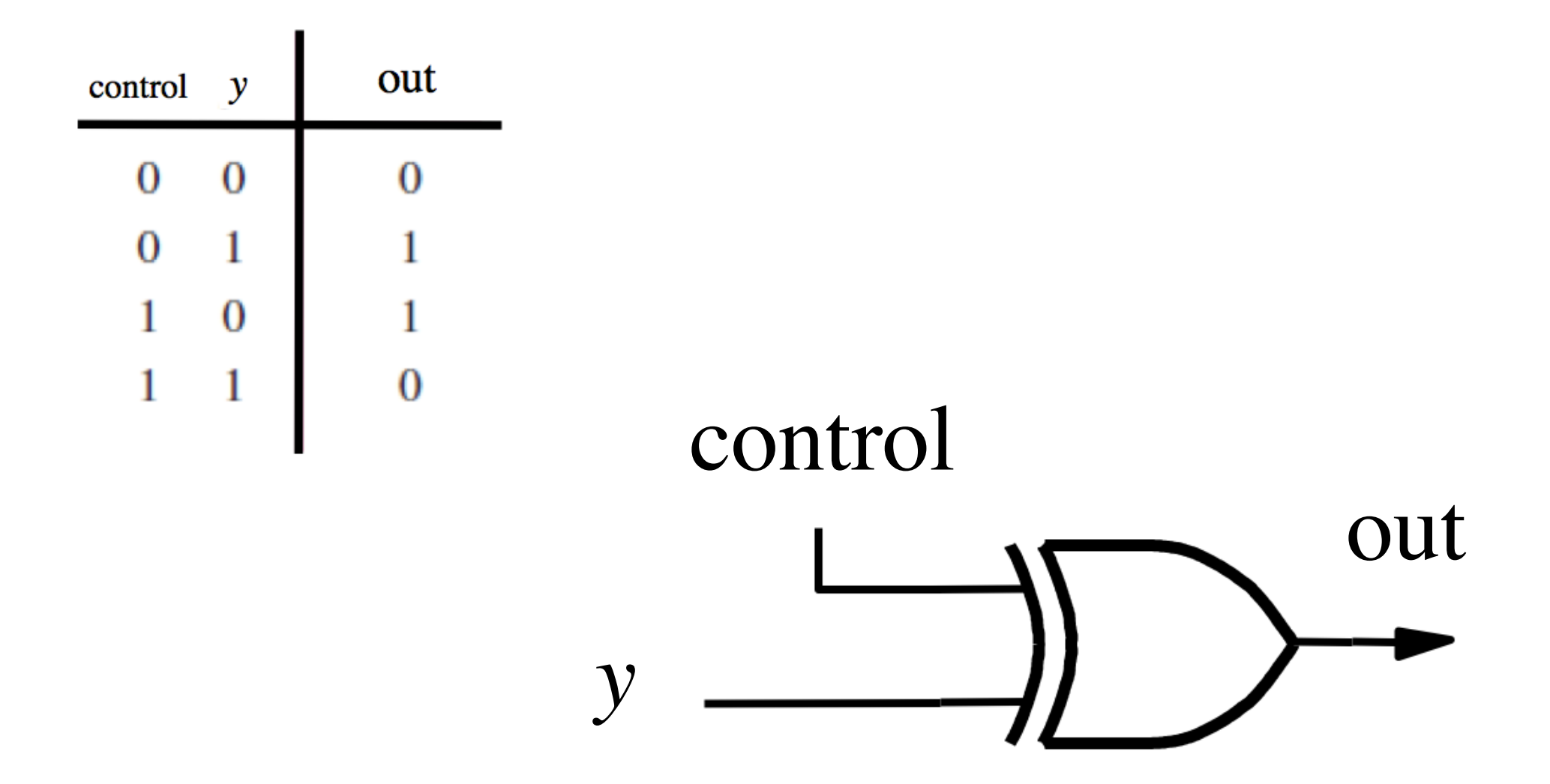

#### **XOR as a repeater**

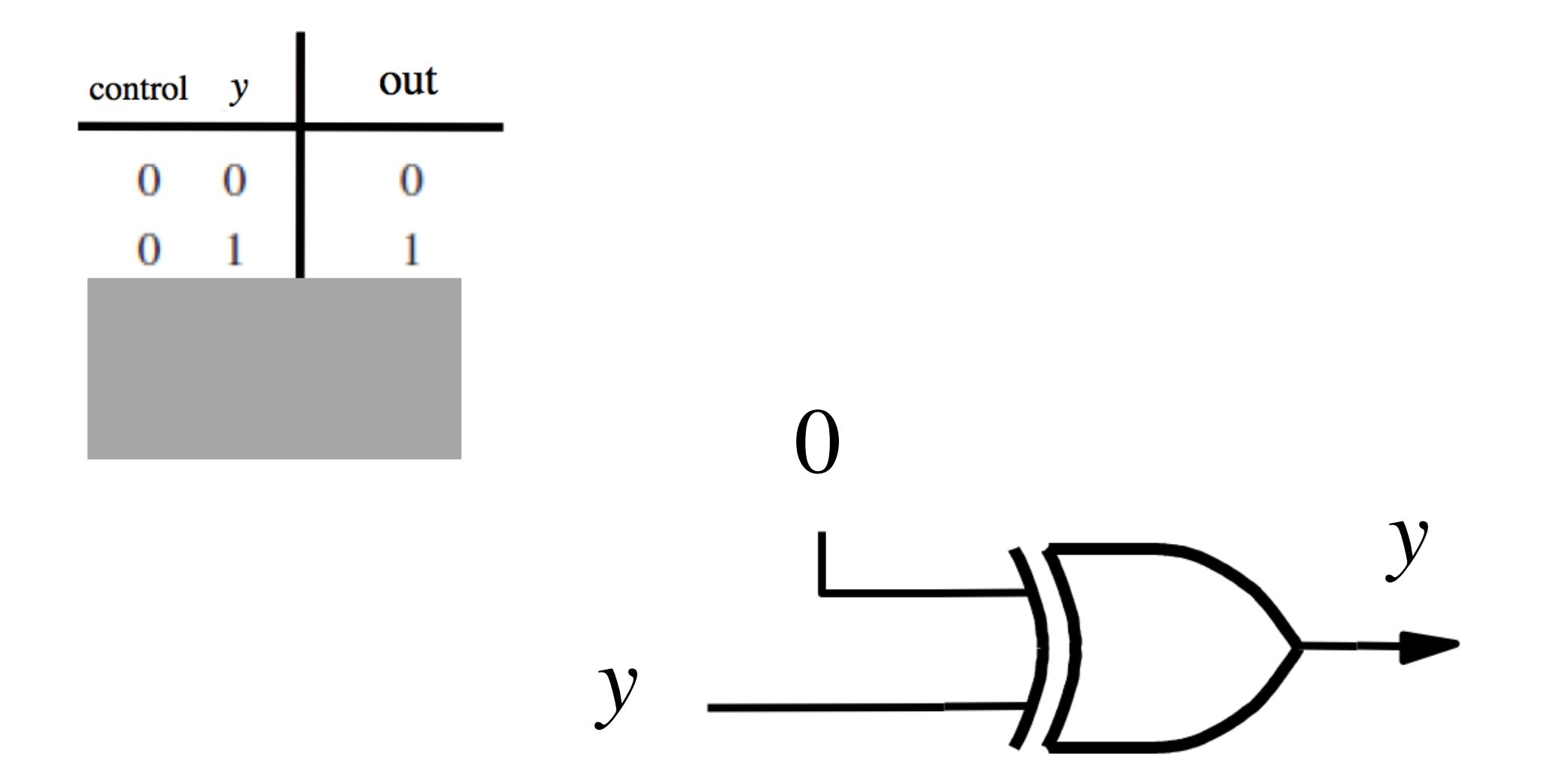

#### **XOR as an inverter**

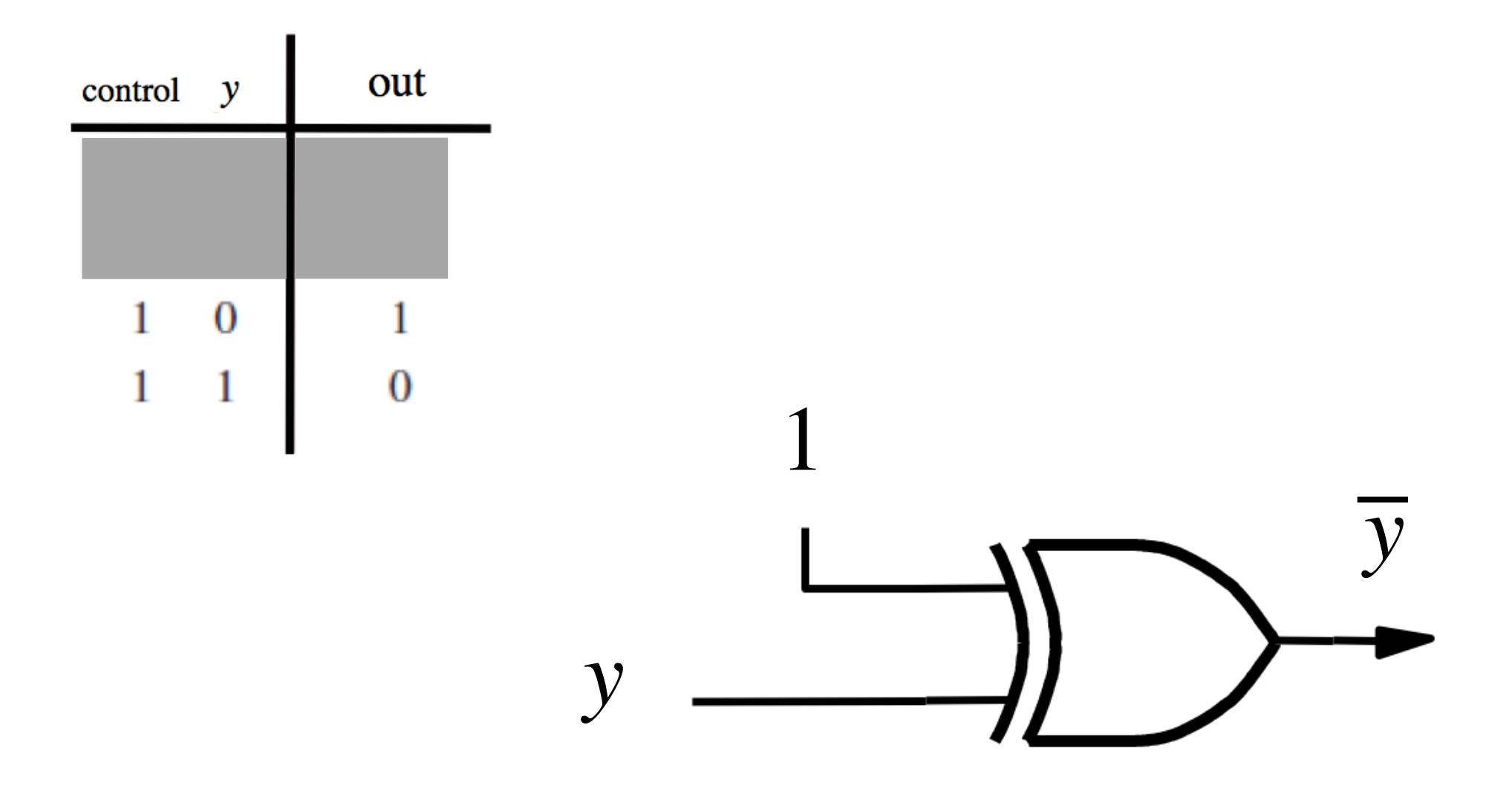

#### **Addition: when control = 0**

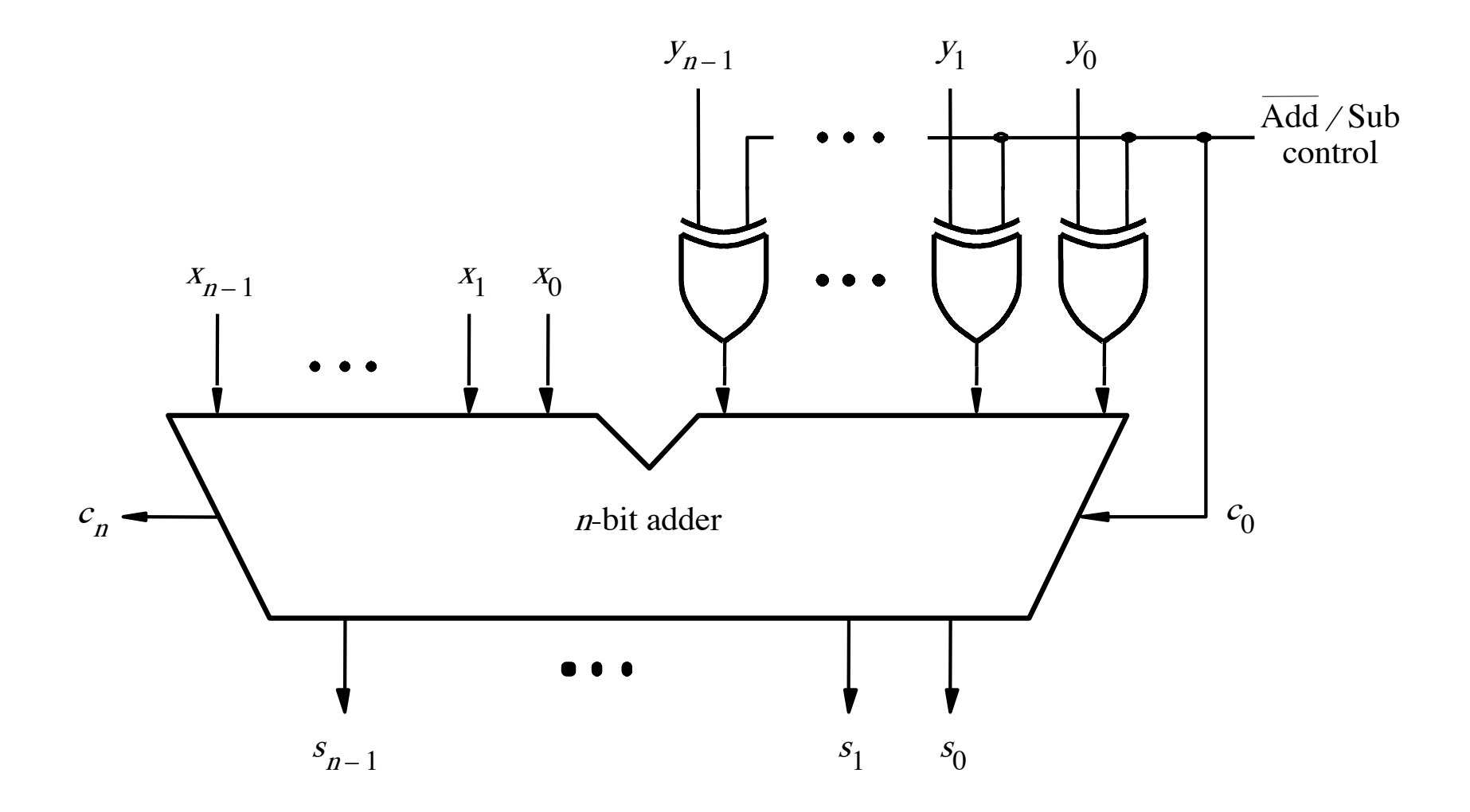

#### **Addition: when control = 0**

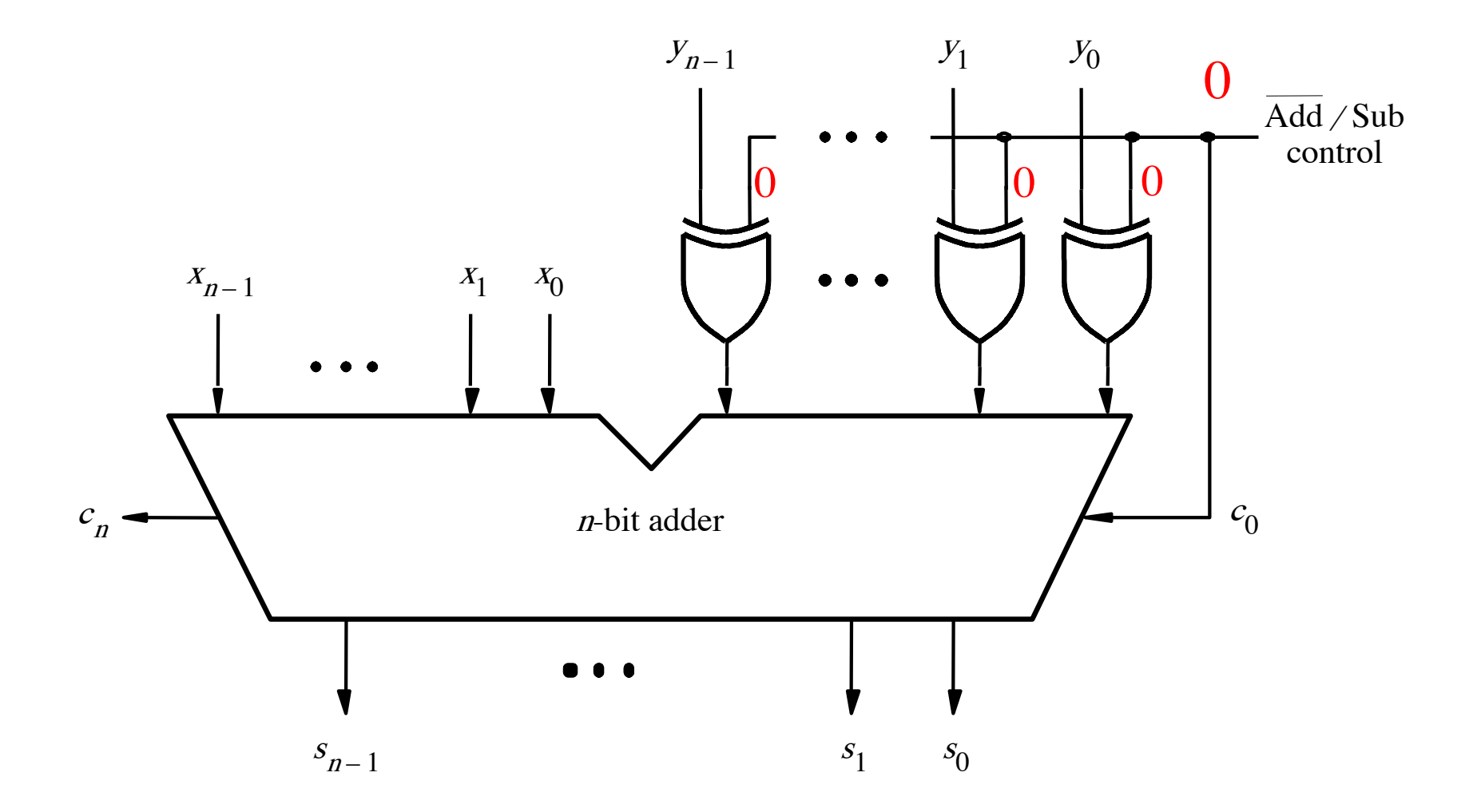

#### **Addition: when control = 0**

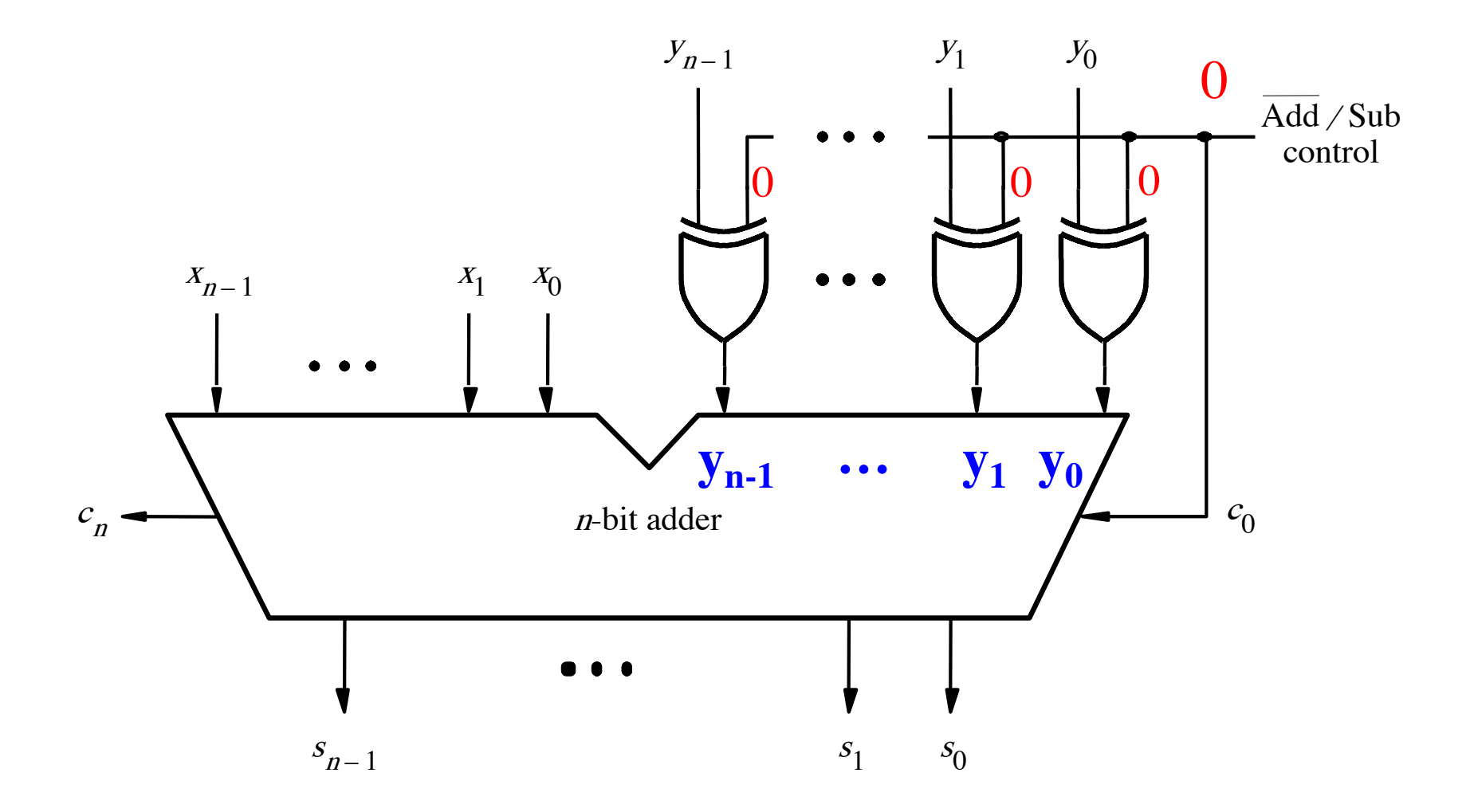

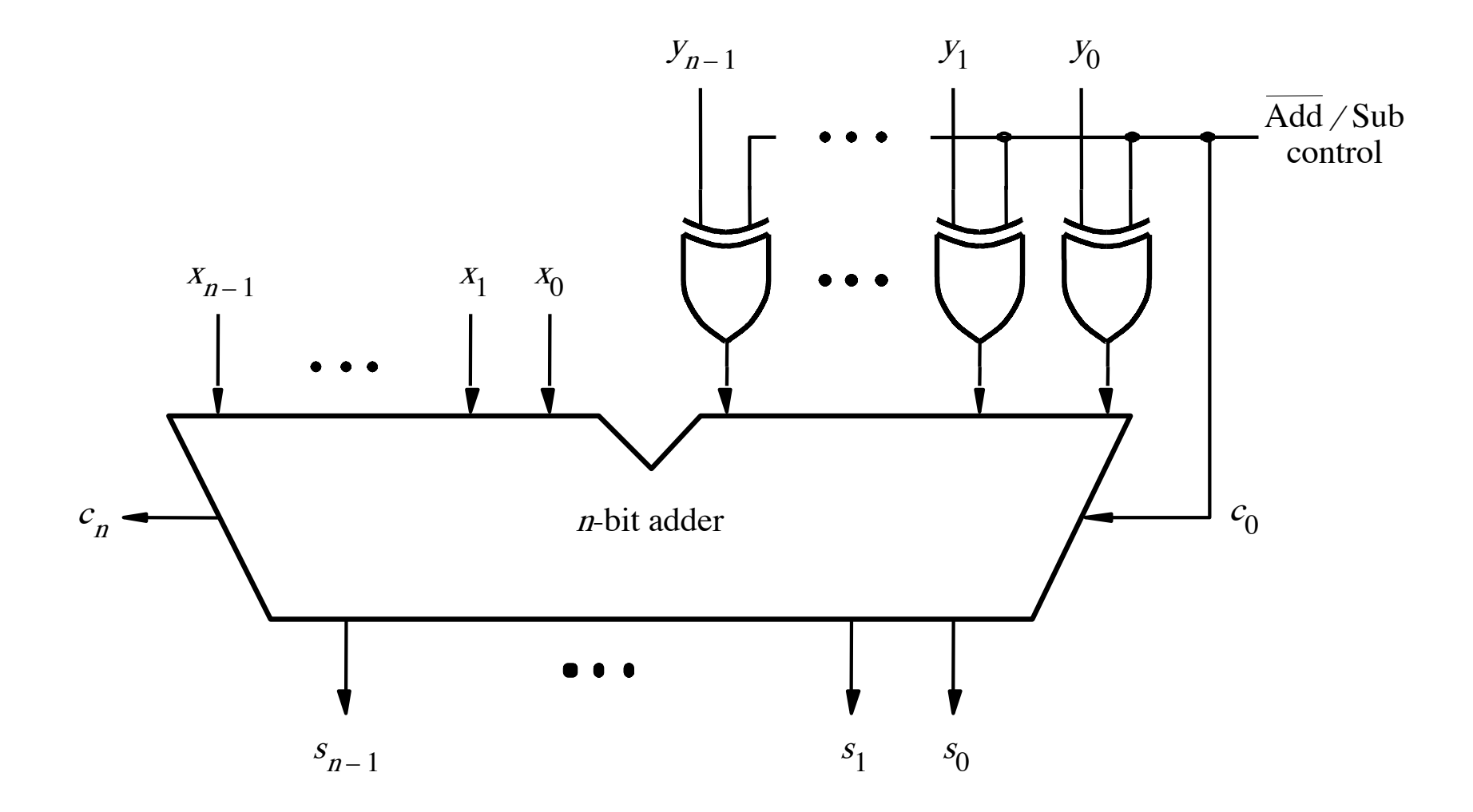

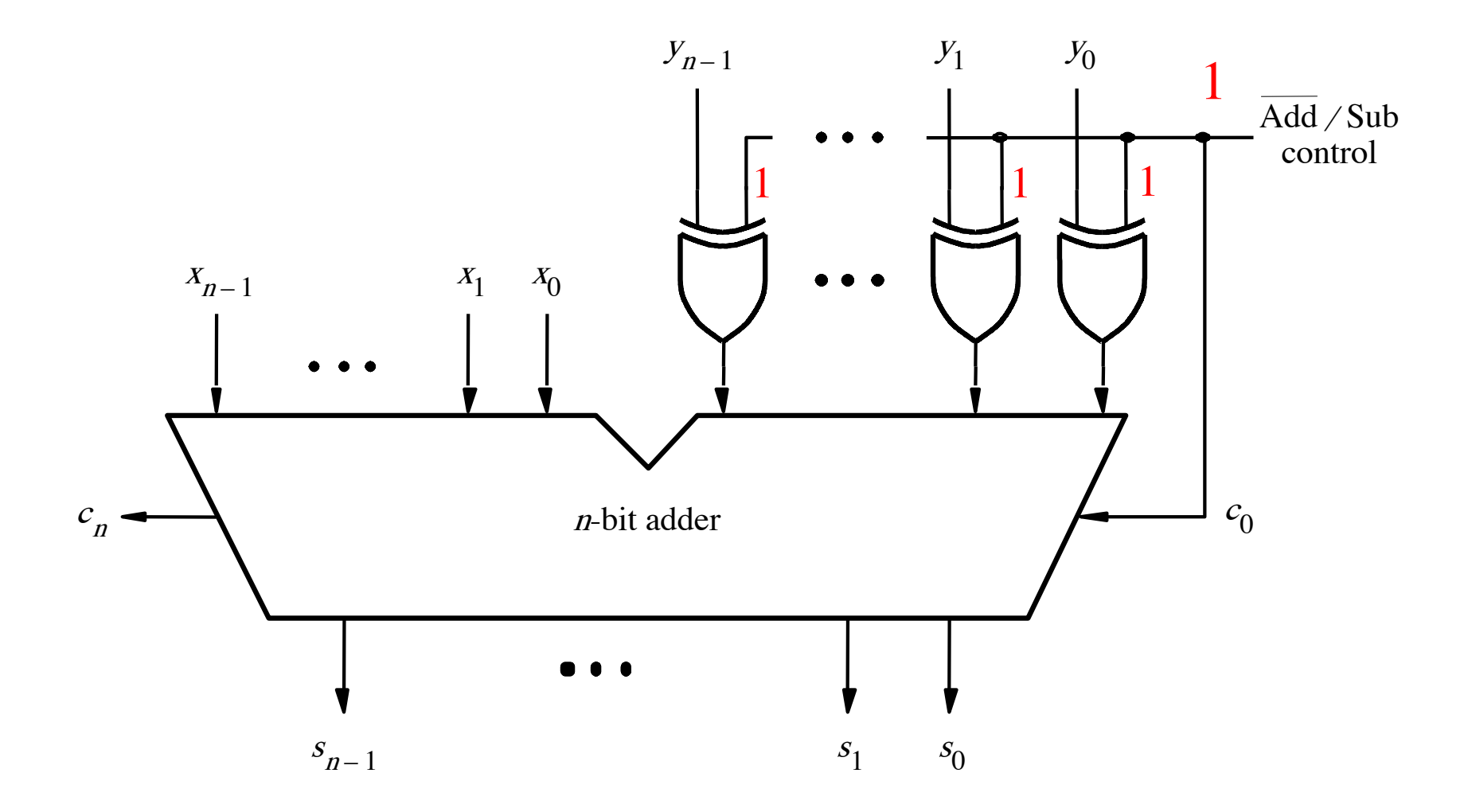

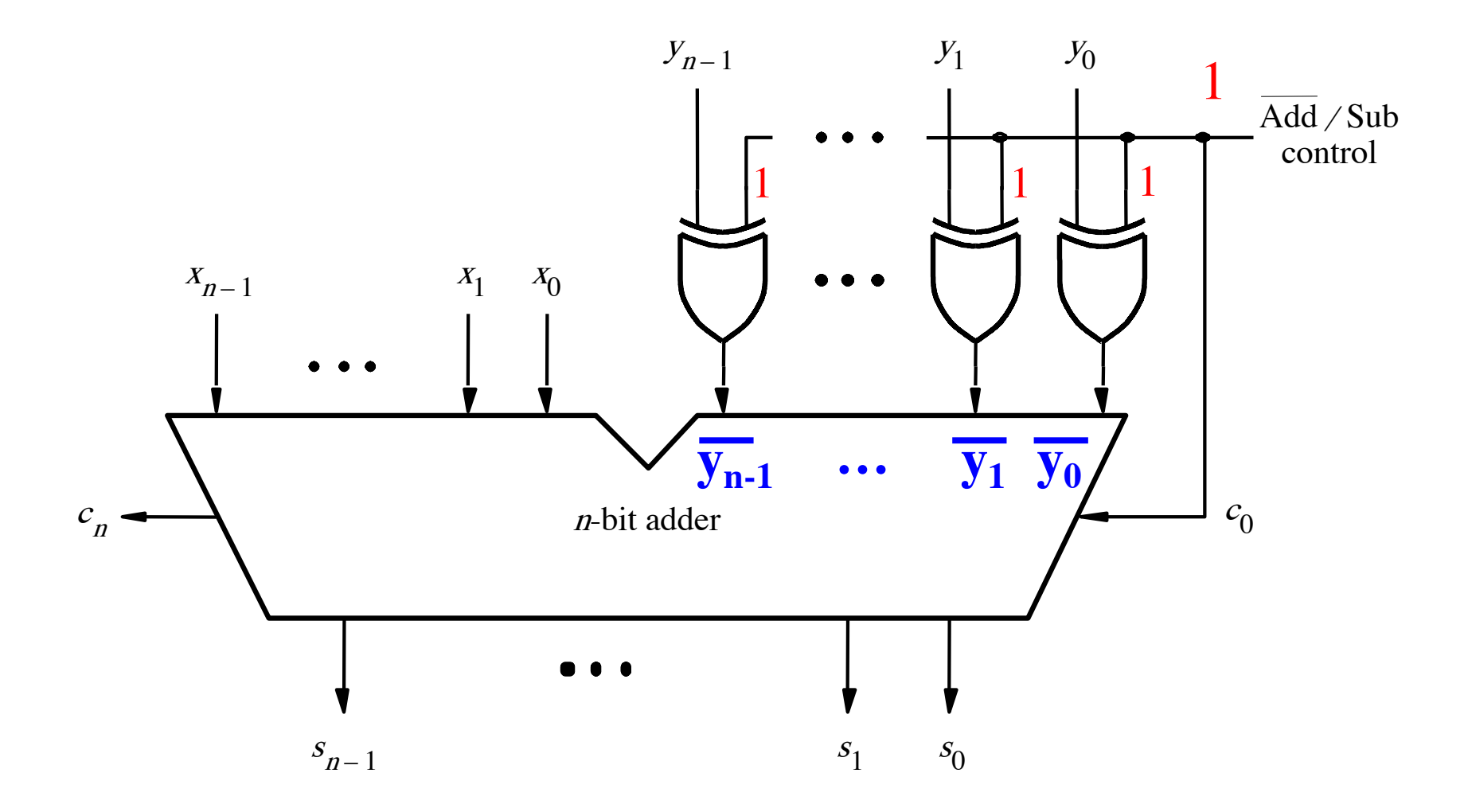

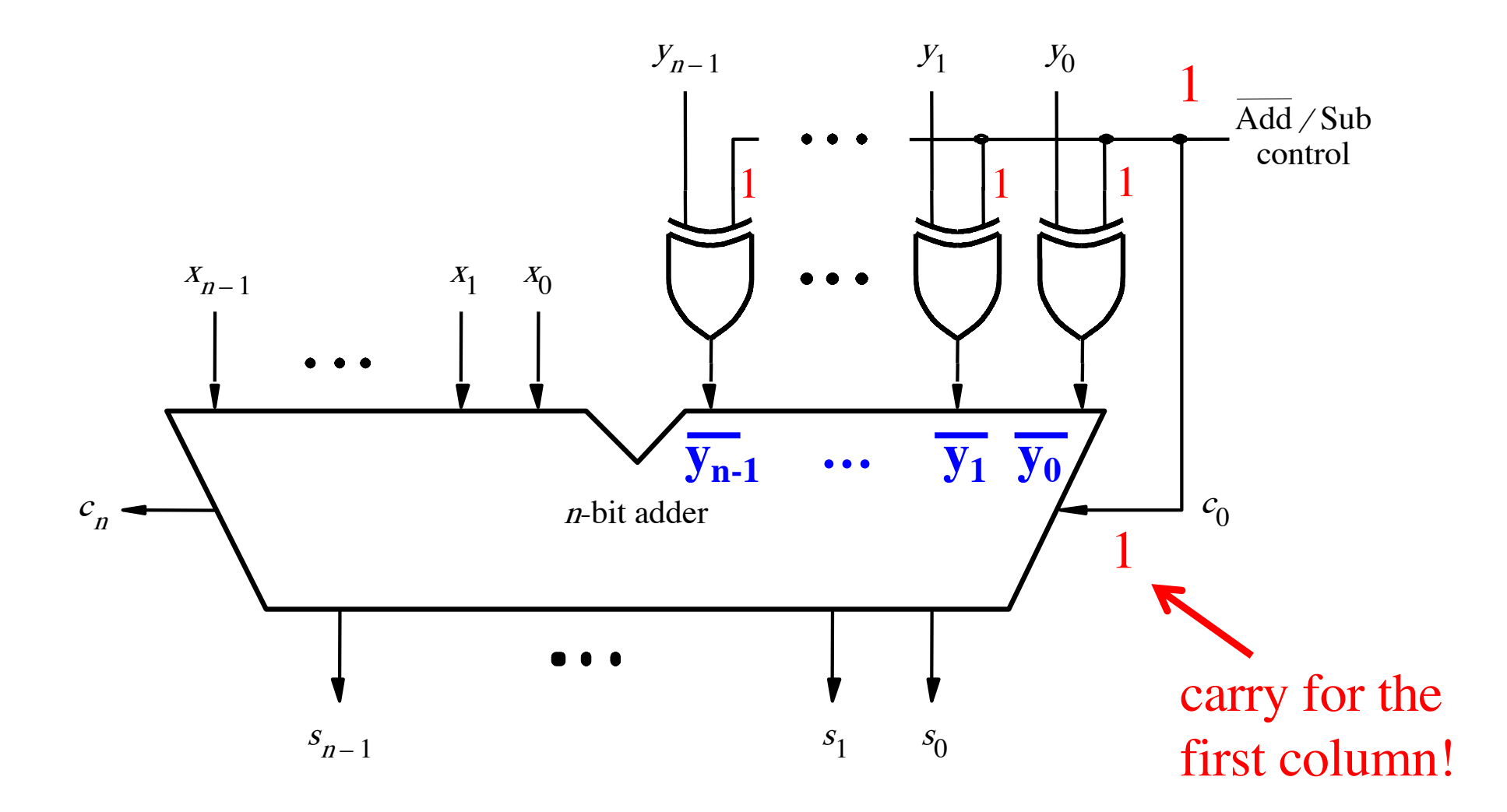

[ Figure 3.12 from the textbook ]

# **Detecting Overflow**

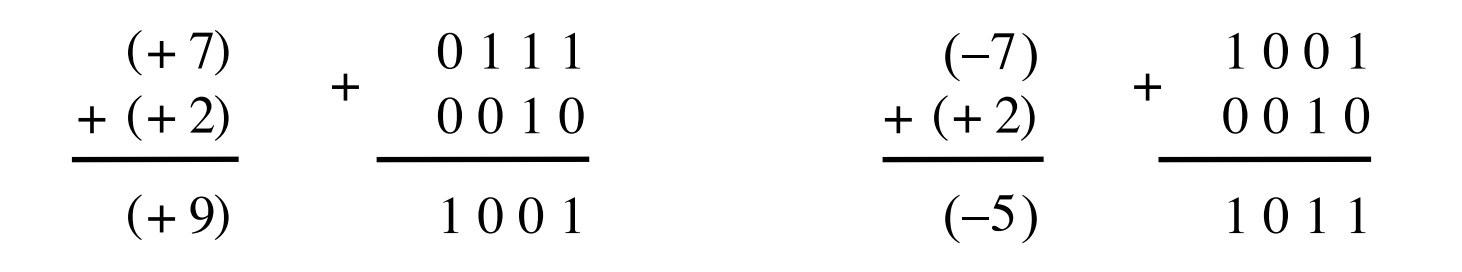

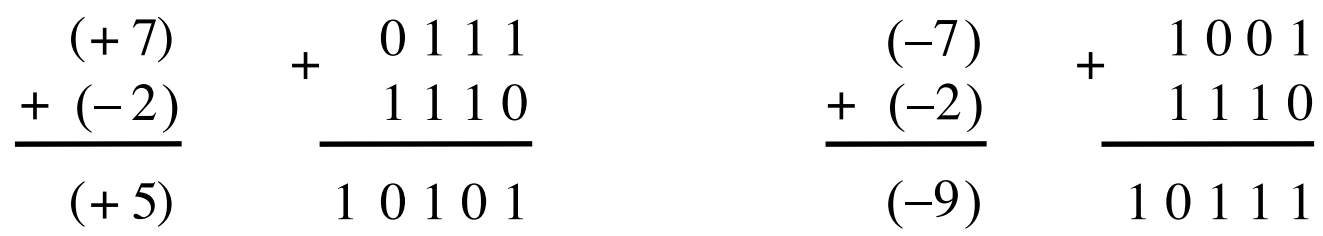

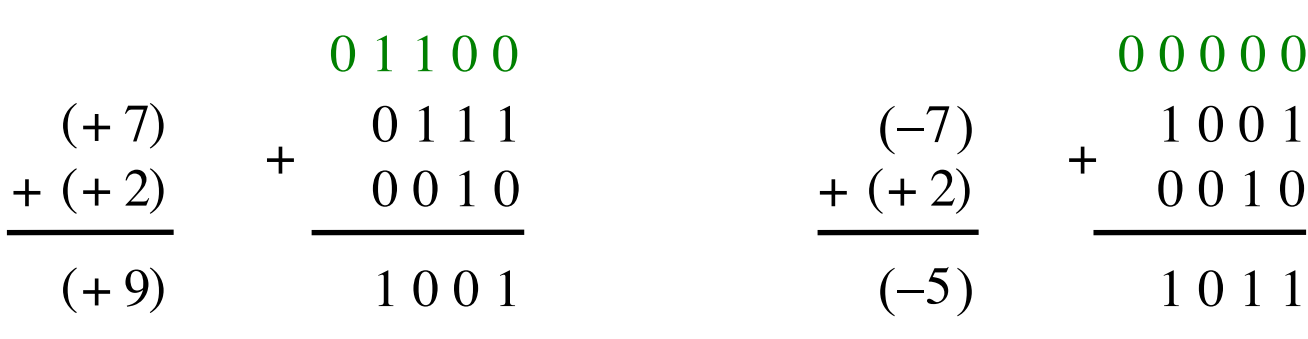

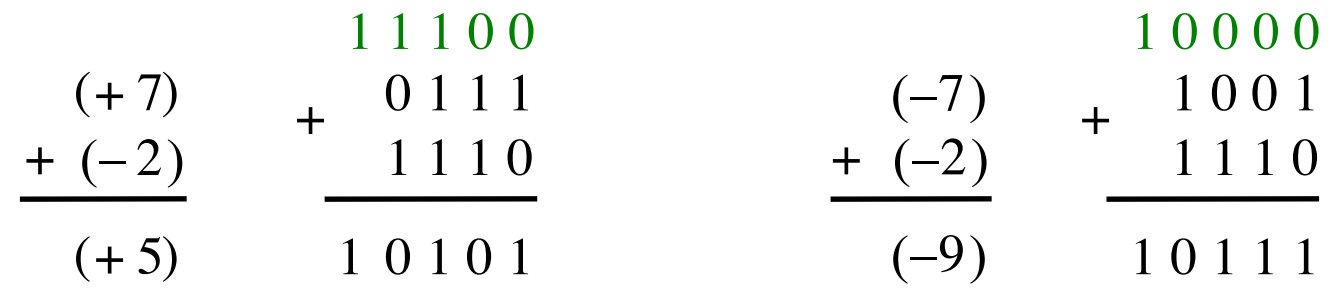

Include the carry bits:  $c_4$   $c_3$   $c_2$   $c_1$   $c_0$ 

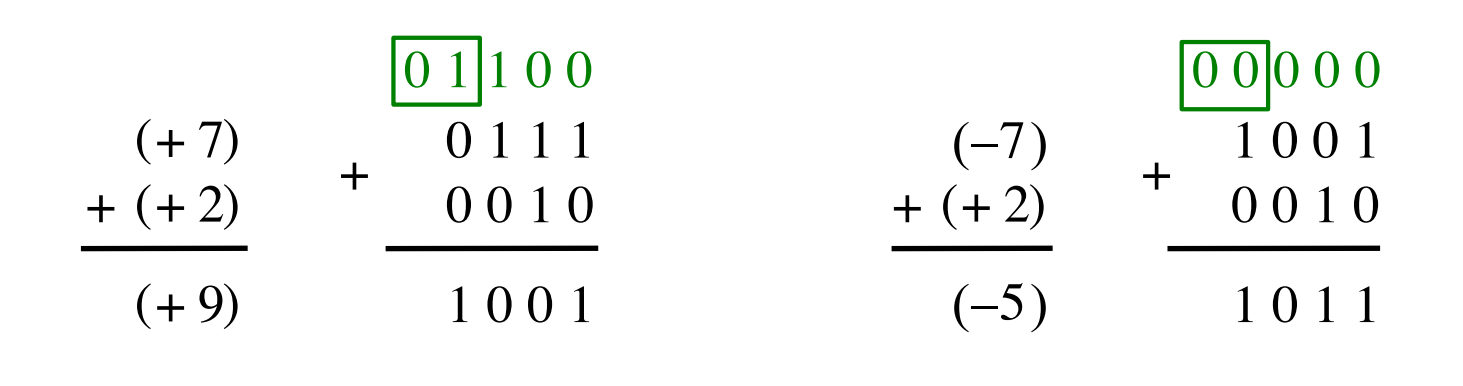

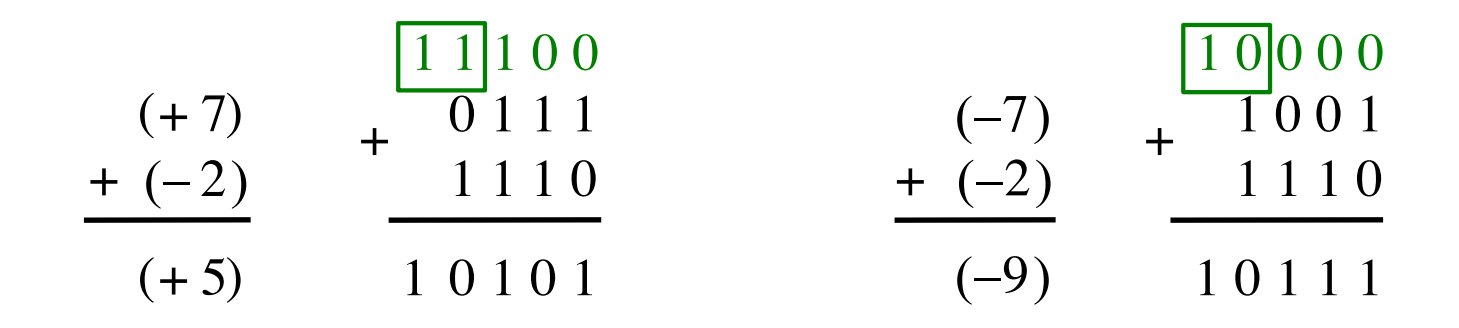

Include the carry bits:  $c_4 c_3 c_2 c_1 c_0$ 

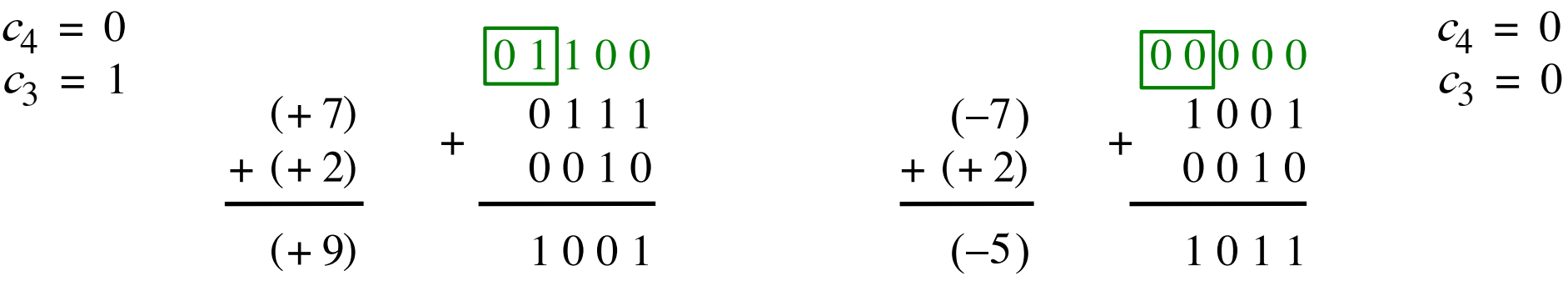

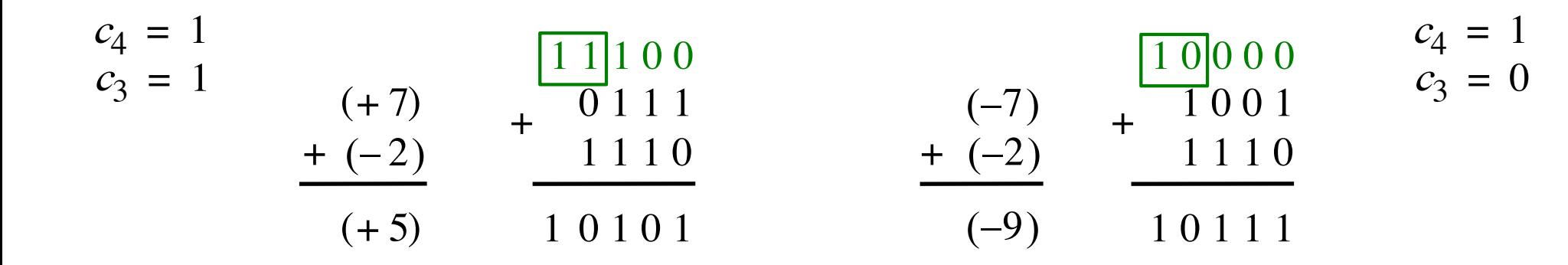

Include the carry bits:  $c_4 c_3 c_2 c_1 c_0$ 

 $c_4 = 0$ 

0 1 1 0 0 0 0 0 0 0

 $c_4 = 0$  $c_3 = 0$ 

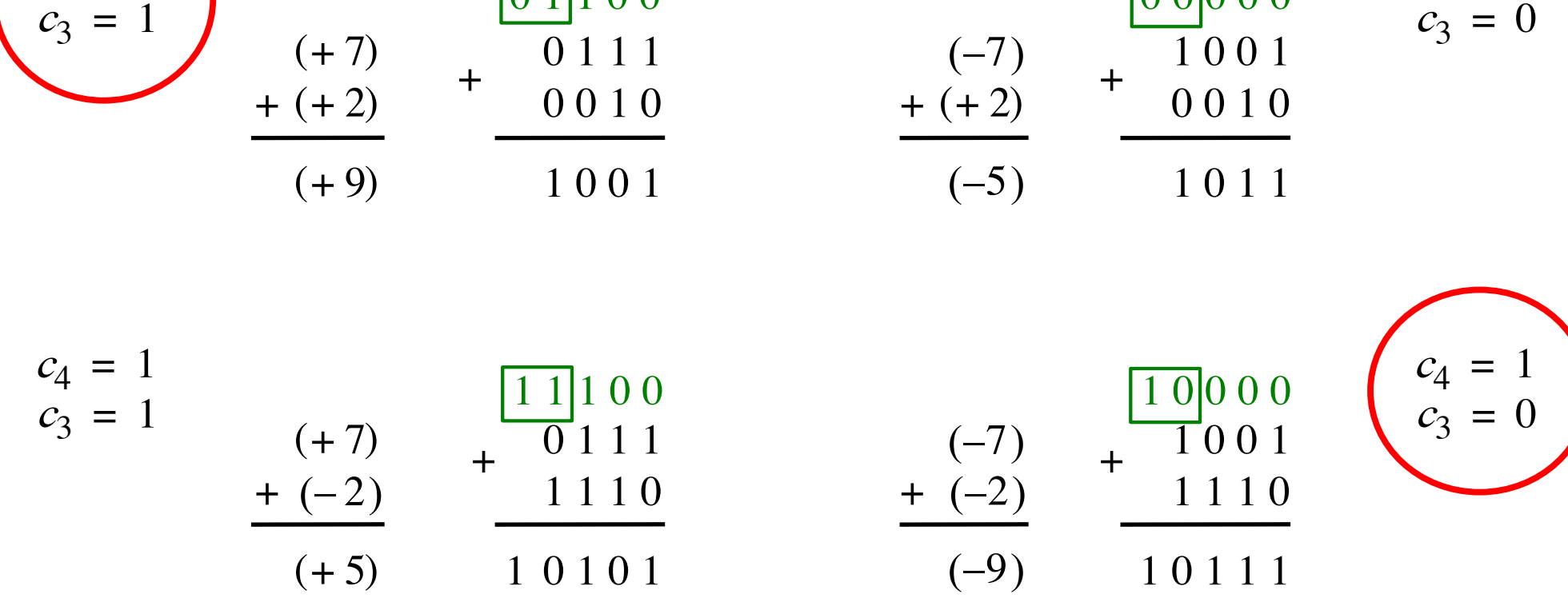

Overflow occurs only in these two cases.

 $+\qquad \qquad \begin{array}{cccc} 0 & 1 & 1 & 1 \\ 0 & 0 & 1 & 0 \end{array}$  +

1 0 0 1

0 1 1 1

0 0 1 0

 $c_4 = 0$  $c_3 = 0$ 

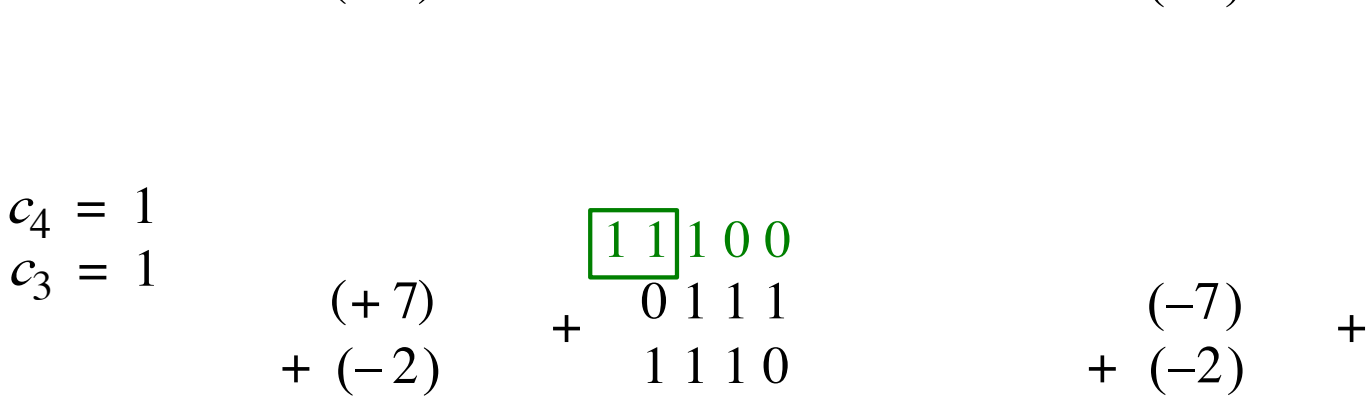

 $(+ 7)$ 

 $(+ 9)$ 

 $(+ 5)$ 

 $+ (+ 2)$ 

 $c_4 = 0$ 

 $c_3 = 1$ 

$$
\begin{array}{c|c}\n11100 \\
0111 \\
1110 \\
10101\n\end{array}\n\qquad\n\begin{array}{c|c}\n-7 \\
-7 \\
+ \\
-2 \\
1110 \\
-9\n\end{array}\n\qquad\n\begin{array}{c|c}\n10000 \\
1001 \\
+ \\
-1110 \\
-10111\n\end{array}
$$

 $(+ 2)$   $0 0 1 0$ 

 $(-7)$ 

+

 $\begin{bmatrix} 0 & 1 & 1 & 0 & 0 \end{bmatrix}$ 

 $(-5)$ 

1 0 1 1

1 0 0 1

 $c_4 = 1$  $c_3 = 0$ 

Overflow =  $c_3\overline{c}_4$  +  $\overline{c}_3c_4$ 

 $c_4 = 0$  $c_3 = 0$ 

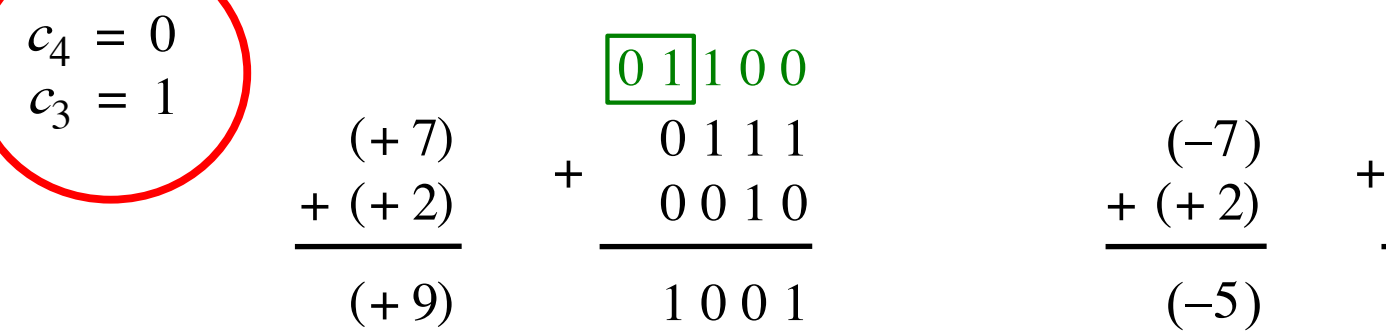

 $(+ 7)$ 

 $+$   $(-2)$ 

 $(+ 5)$ 

0 1 1 1

 $1 \frac{1}{1} \cdot 0 \cdot 0$ 

1 1 1 0

$$
\begin{array}{c|c}\n11100 \\
\hline\n0111 \\
1110 \\
\hline\n10101\n\end{array}\n\qquad\n\begin{array}{c|c}\n-7) \\
+ & 1000 \\
\hline\n1110 \\
\hline\n-2) \\
-10111\n\end{array}\n\qquad\n\begin{array}{c|c}\n c_4 = 1 \\
 c_3 = 0 \\
 c_3 = 0 \\
\hline\n-10111\n\end{array}
$$

 $(+ 2)$ 

+

 $(-5)$ 

 $(-7)$ 

1 0 1 1

1 0 0 1

 $\boxed{000000}$ 

0 0 1 0

$$
\text{Overflow} = c_3 \overline{c}_4 + \overline{c}_3 c_4
$$
\n
$$
\text{XOR}
$$

 $c_4 = 1$  $c_3 = 1$ 

# **Calculating overflow for 4-bit numbers with only three significant bits**

# Overflow =  $c_3\overline{c}_4 + \overline{c}_3c_4$  $= c_3 \oplus c_4$
# **Calculating overflow for n-bit numbers with only n-1 significant bits**

# Overflow =  $c_{n-1} \oplus c_n$

## **Detecting Overflow**

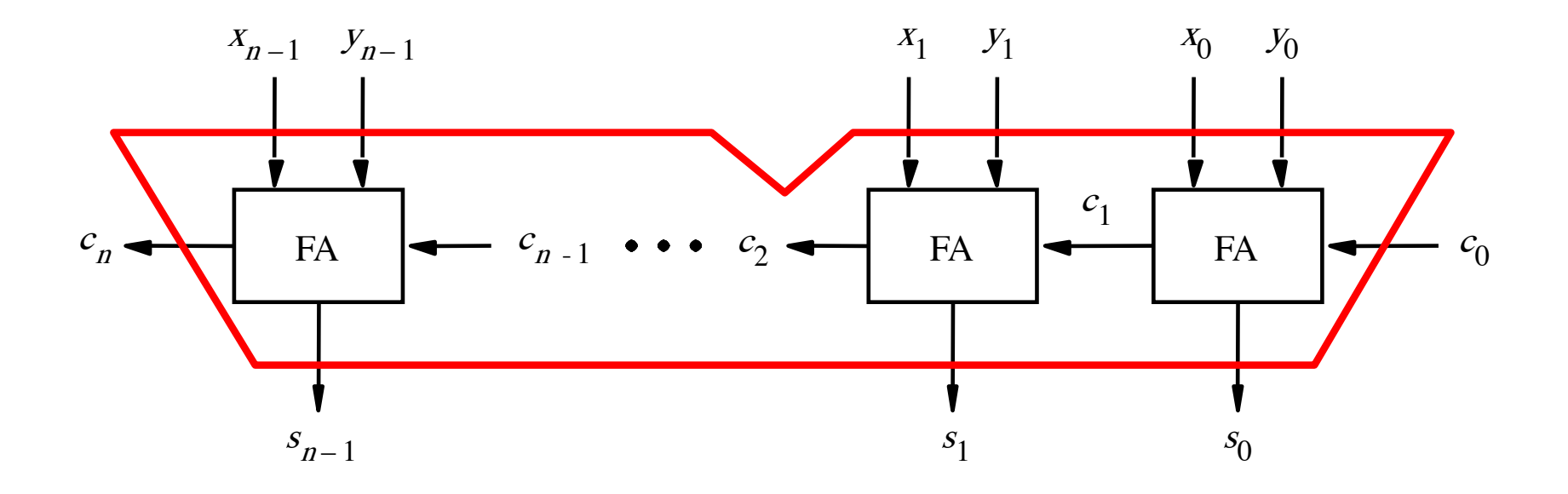

# **Detecting Overflow (with one extra XOR)**

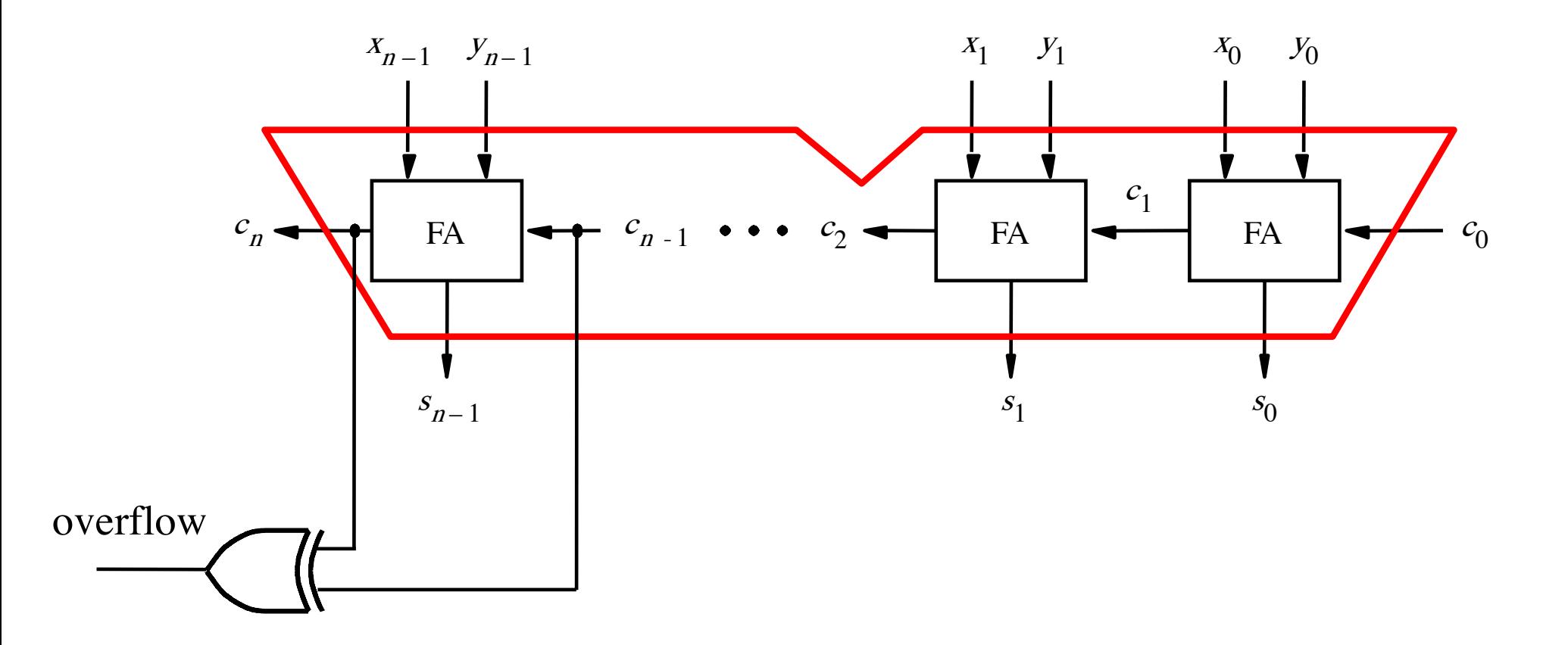

# **Detecting Overflow (with one extra XOR)**

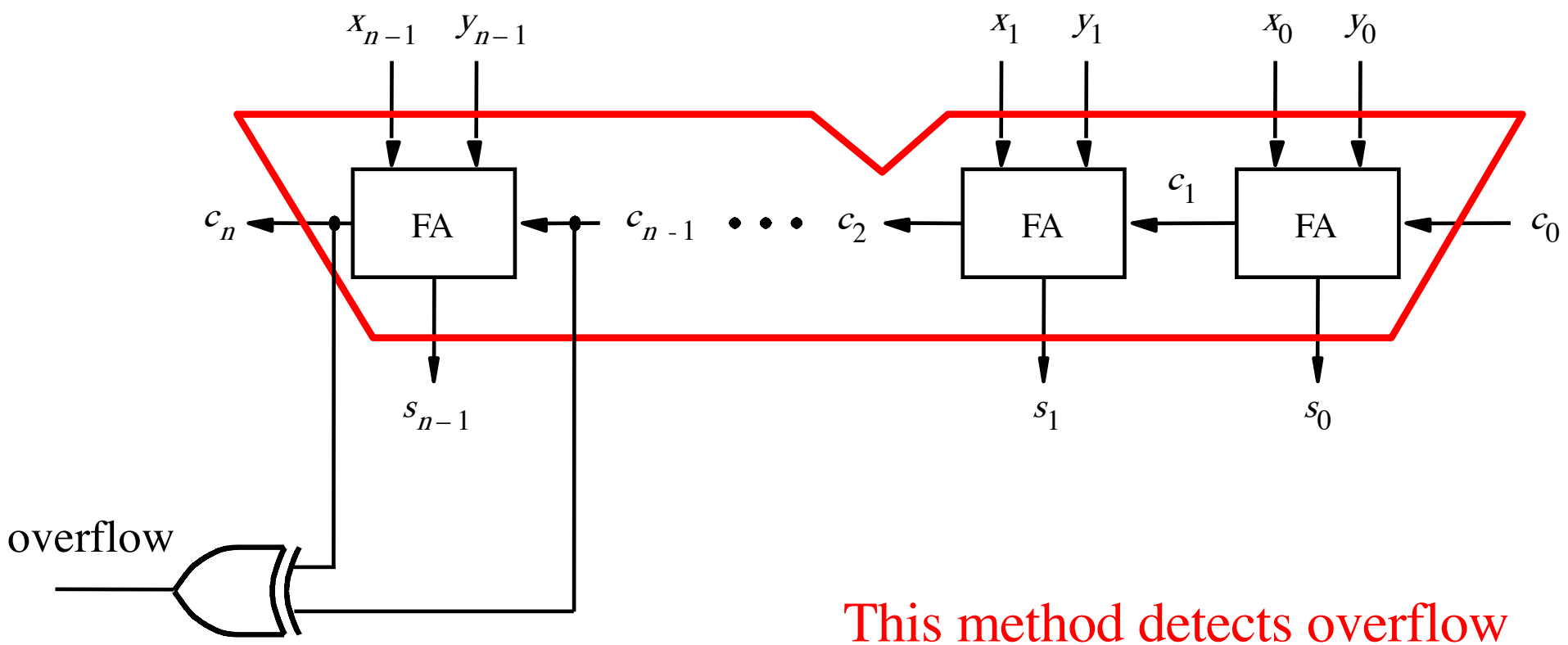

for both addition and subtraction.

#### **Detecting Overflow (alternative method that works only for addition)**

#### **Another way to look at the overflow issue**

$$
+ \frac{X=}{Y} \times 3 \times 2 \times 1 \times 0
$$
  

$$
Y= Y_3 Y_2 Y_1 Y_0
$$

$$
S = S_3 S_2 S_1 S_0
$$

#### **Another way to look at the overflow issue**

$$
+ \frac{X = \begin{bmatrix} X_3 \\ Y_2 \end{bmatrix} X_2 X_1 X_0}{Y = \begin{bmatrix} Y_3 \\ Y_2 \end{bmatrix} Y_2 X_1 X_0}
$$

$$
S = \begin{bmatrix} S_3 \\ S_2 \end{bmatrix} S_2 S_1 S_0
$$

If both numbers that we are adding have the same sign but the sum does not, then we have an overflow.

$$
\begin{array}{cccc}\n (+7) & + & 0111 & (-7) & + & 1001 \\
+ (+2) & + & 0010 & & + (+2) & + & 0010 \\
\hline\n (+9) & & 1001 & & & (-5) & 1011\n\end{array}
$$

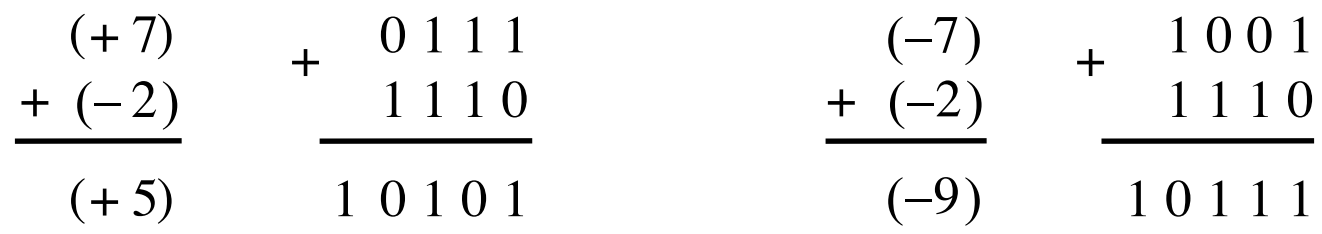

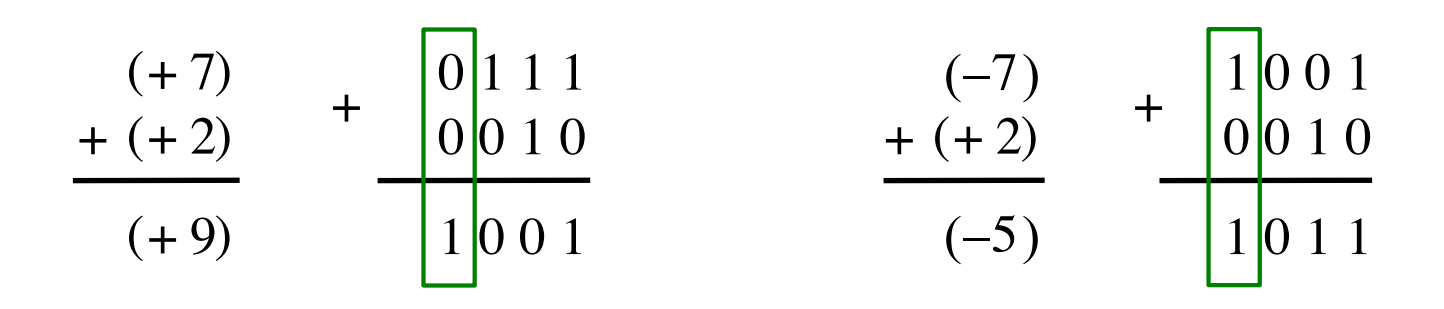

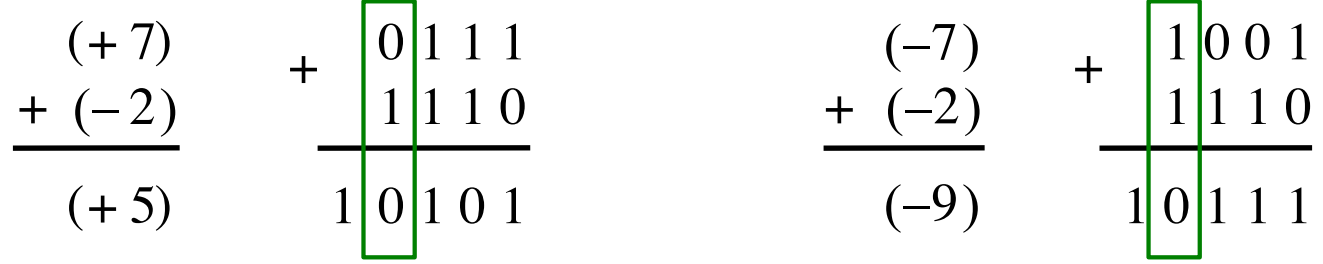

$$
x_3 = 0
$$
  
\n
$$
y_3 = 0
$$
  
\n
$$
s_3 = 1
$$
  
\n
$$
x_4 = 1
$$
  
\n
$$
s_4 = 1
$$
  
\n
$$
s_5 = 0
$$
  
\n
$$
x_6 = 0
$$
  
\n
$$
s_7 = 0
$$
  
\n
$$
s_8 = 1
$$
  
\n
$$
s_9 = 0
$$
  
\n
$$
s_1 = 0
$$
  
\n
$$
s_2 = 0
$$
  
\n
$$
s_3 = 1
$$
  
\n
$$
s_4 = 0
$$
  
\n
$$
s_5 = 1
$$
  
\n
$$
s_7 = 0
$$
  
\n
$$
s_8 = 1
$$
  
\n
$$
s_9 = 1
$$
  
\n
$$
s_9 = 0
$$
  
\n
$$
s_1 = 0
$$
  
\n
$$
s_2 = 1
$$

 $x_3 = 1$ 

 $y_3 = 1$ 

 $s_3 = 0$ 

$$
x_3 = 0
$$
  
\n
$$
y_3 = 1
$$
  
\n
$$
s_3 = 0
$$
  
\n
$$
+ (-2)
$$
  
\n
$$
+ 0 \begin{bmatrix} 1 & 1 & 1 \\ 1 & 1 & 0 \\ 1 & 1 & 10 \end{bmatrix}
$$
  
\n
$$
+ (-2)
$$
  
\n
$$
+ (-3)
$$
  
\n
$$
+ (-2)
$$
  
\n
$$
+ (-3)
$$
  
\n
$$
+ (-2)
$$
  
\n
$$
+ (-3)
$$
  
\n
$$
-9)
$$
  
\n
$$
1 \begin{bmatrix} 1 & 0 & 0 & 1 \\ 1 & 1 & 1 & 0 \\ 0 & 1 & 1 & 1 \end{bmatrix}
$$

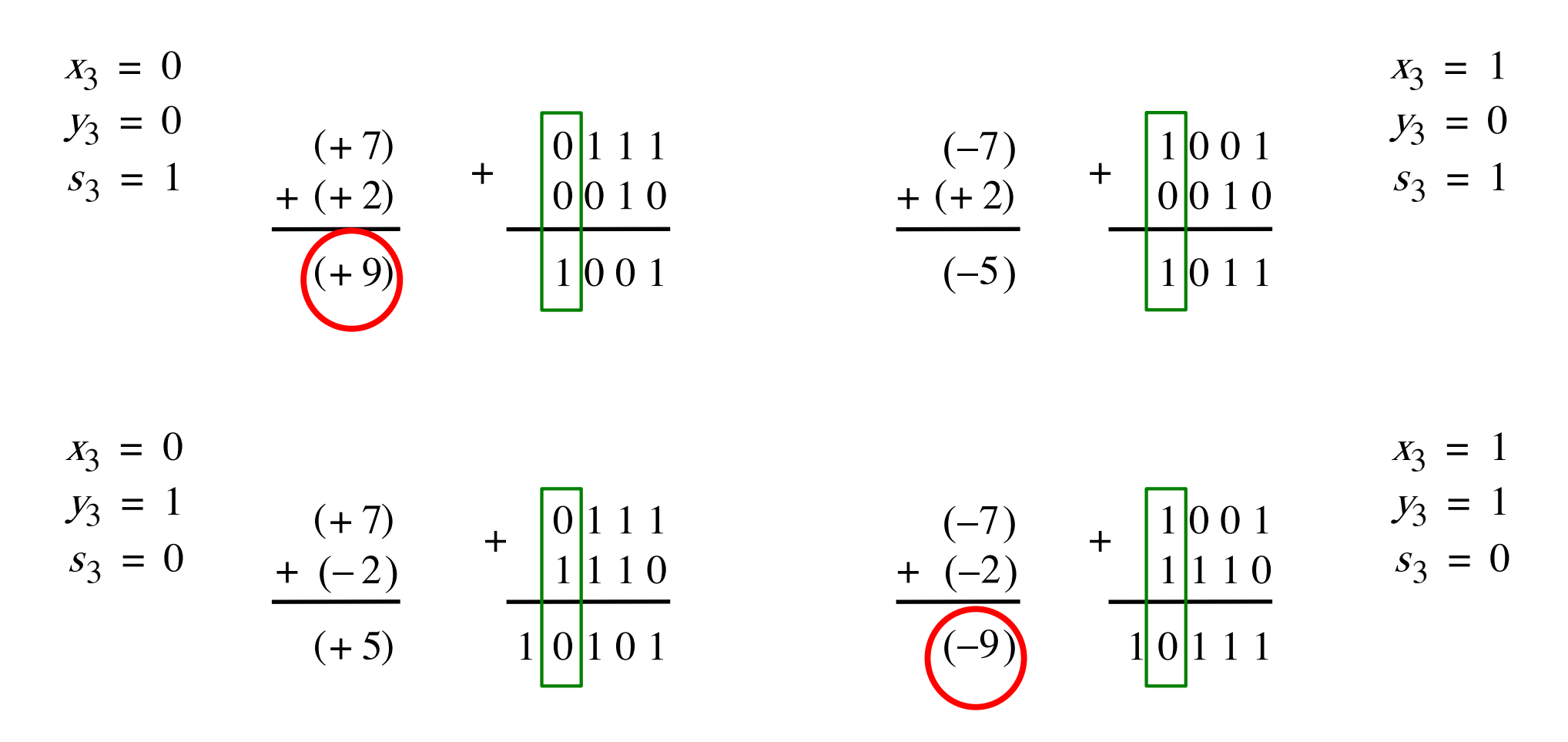

In 2's complement, both +9 and -9 are not representable with 4 bits.

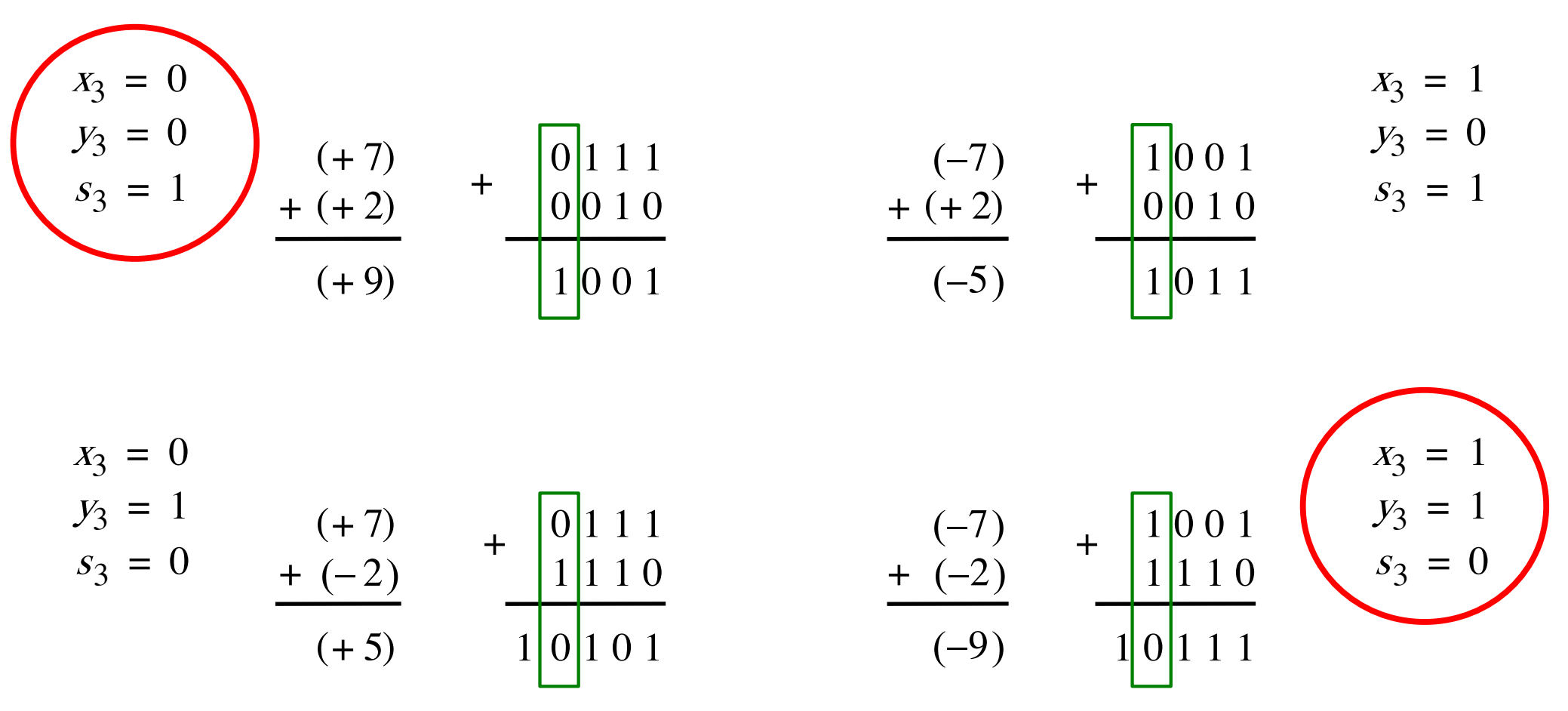

Overflow occurs only in these two cases.

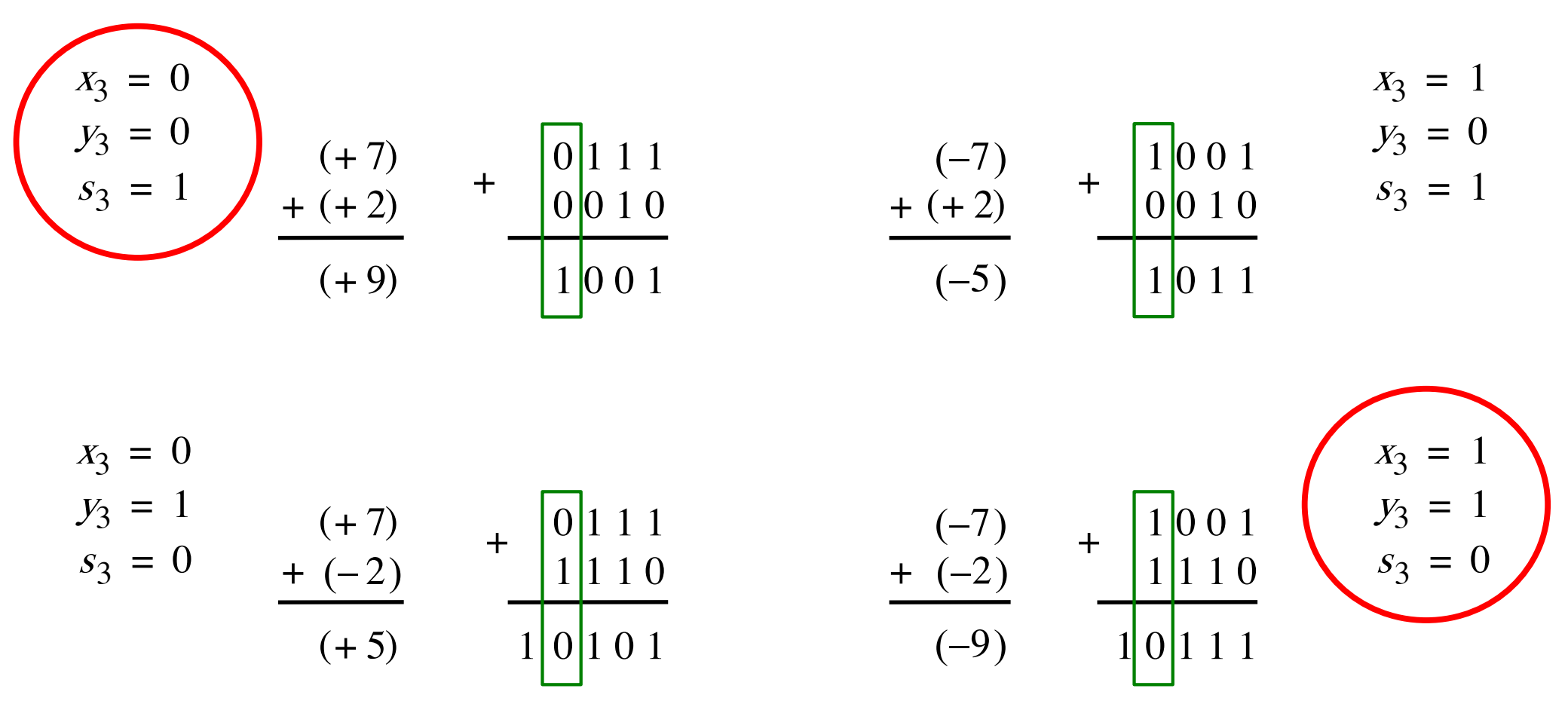

Overflow =  $\overline{x}_3 \overline{y}_3$  s<sub>3</sub> +  $x_3 y_3 \overline{s}_3$ 

#### **Another way to look at the overflow issue**

$$
+ \frac{X}{Y} = \begin{bmatrix} X_3 & X_2 & X_1 & X_0 \\ Y_3 & Y_2 & Y_1 & Y_0 \\ & & & & & \\ S_3 & S_2 & S_1 & S_0 \end{bmatrix}
$$

If both numbers that we are adding have the same sign but the sum does not, then we have an overflow.

$$
Overflow = \overline{x}_3 \overline{y}_3 s_3 + x_3 y_3 \overline{s}_3
$$

## **Questions?**

## **THE END**